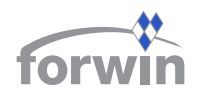

# **Universität Erlangen-Nürnberg Lehrstuhl Prof. Dr. Dr. h. c. mult. Peter Mertens**

**Jörg-Michael Friedrich** 

**Supply Chain Management mit Componentware für kleine und mittlere Unternehmen.** 

**Teil II: Basiskomponenten** 

Äußerer Laufer Platz 13-15, 90403 Nürnberg Tel. +49 (0)911 5302-157, Fax +49 (0)911 5302-157 friedrich@forwin.de, http://www.forwin.de

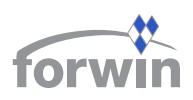

### **FORWIN-Bericht-Nr.: FWN-2003- 008**

© FORWIN - Bayerischer Forschungsverbund Wirtschaftsinformatik, Bamberg, Bayreuth, Erlangen-Nürnberg, Regensburg, Würzburg 2003

 Alle Rechte vorbehalten. Insbesondere ist die Überführung in maschinenlesbare Form sowie das Speichern in Informationssystemen, auch auszugsweise, nur mit schriftlicher Einwilligung von FORWIN gestattet.

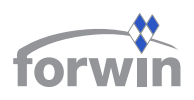

# **Zusammenfassung**

Dieser Bericht fasst die Ergebnisse des FORWIN-Projekts "Supply Chain Management (SCM) mit Componentware für kleine und mittlere Unternehmen (KMU)" zusammen. Das Anliegen dieses Vorhabens ist es, ein IV-technisches Konzept vorzulegen, das KMU ein sinnvolles Lieferkettenmanagement ermöglicht. Es wird eine Lösung nach dem Componentware-Ansatz aufgezeigt, die bestehende Funktionalität der Microsoft-Office-Produktpalette wieder verwendet und den Anforderungen von KMU entspricht. Damit soll ein wichtiger Beitrag zu einem wirklich umfassenden SCM geleistet werden, das alle beteiligten Partner unabhängig von deren Größe einschließt. Der Bericht gliedert sich in zwei Teile:

**Teil I** geht zunächst auf die Anforderungen von KMU gegenüber SCM-Software ein. Anschließend beschreibt er die Systemarchitektur von Componentware - SCM (CW-SCM), dem während des Forschungsprojekts entstandenen Prototyp.

**Teil II** des Berichts erläutert die einzelnen funktionalen Bausteine von CW-SCM. Nach einem Vergleich von CW-SCM mit führender Standardsoftware schließt er mit einer Zusammenfassung und einem Ausblick auf zukünftige Aktivitäten.

# **Stichworte**

Componentware, KMU, Microsoft Office, SCM.

# **Abstract**

This report summarizes the results of the FORWIN project "Supply Chain Management (SCM) with Componentware for Small and Medium-Sized Enterprises (SME)". The goal of this research is to develop an information system which offers SME useful inter-company logistics. The solution presented follows the componentware approach and reuses functionality of Microsoft Office products. It corresponds to the requirements of SME. By this, we want to make an important contribution to a comprehensive supply chain management which includes all partners of a supply web regardless of their size. The report is divided into two parts:

**Part I** describes the requirements of SME towards SCM software. After that it presents the system architecture of Componentware - SCM (CW-SCM). CW-SCM is a prototype which was developed during the project.

**Part II** explains the different modules of CW-SCM in detail. After a comparison of the system with leading standard software for SCM the report closes with a resume and an outlook on future activities.

# **Keywords**

Componentware, SME, Microsoft Office, SCM.

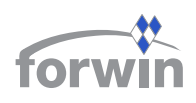

# **Inhalt**

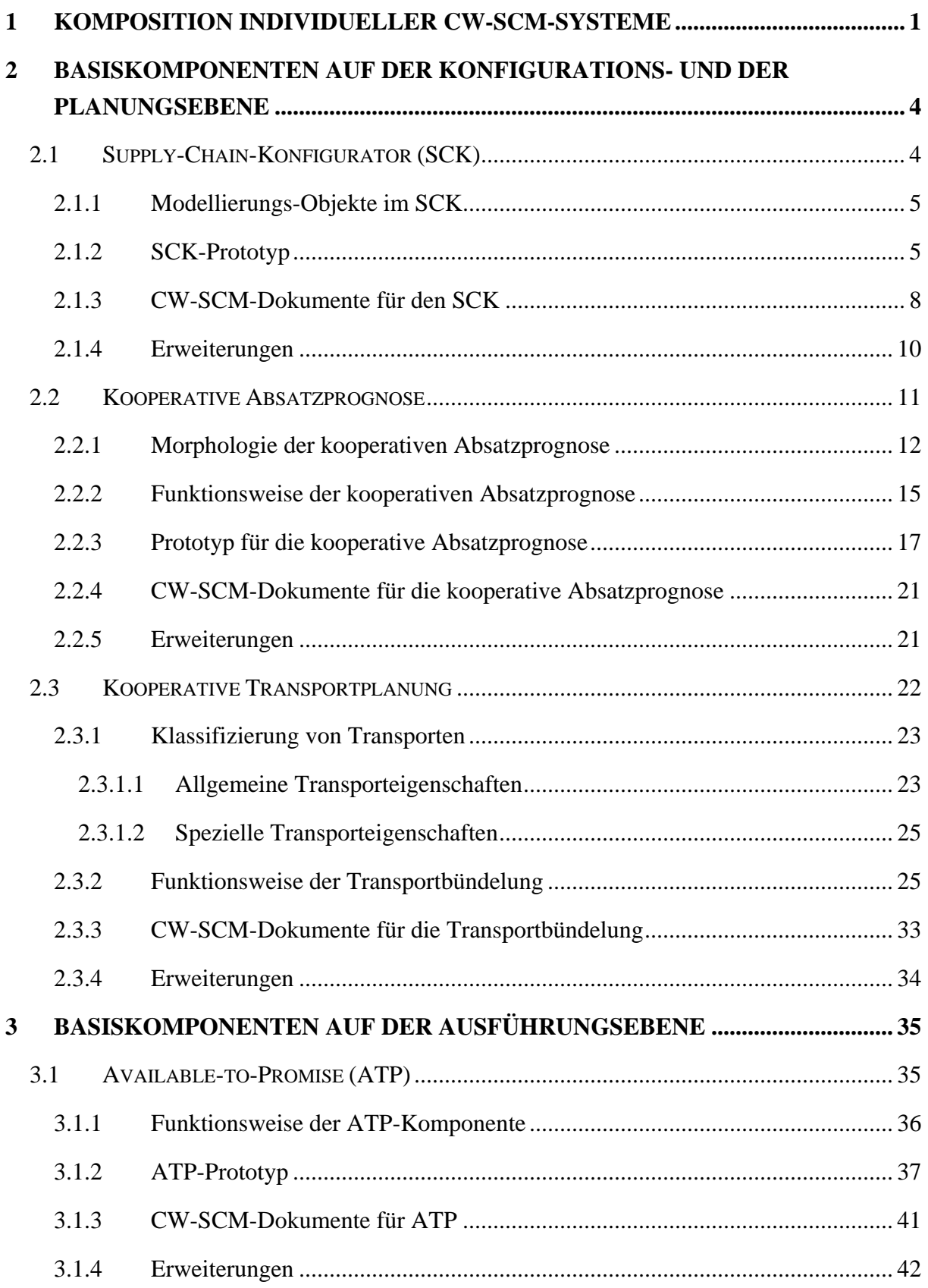

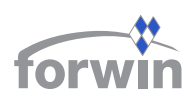

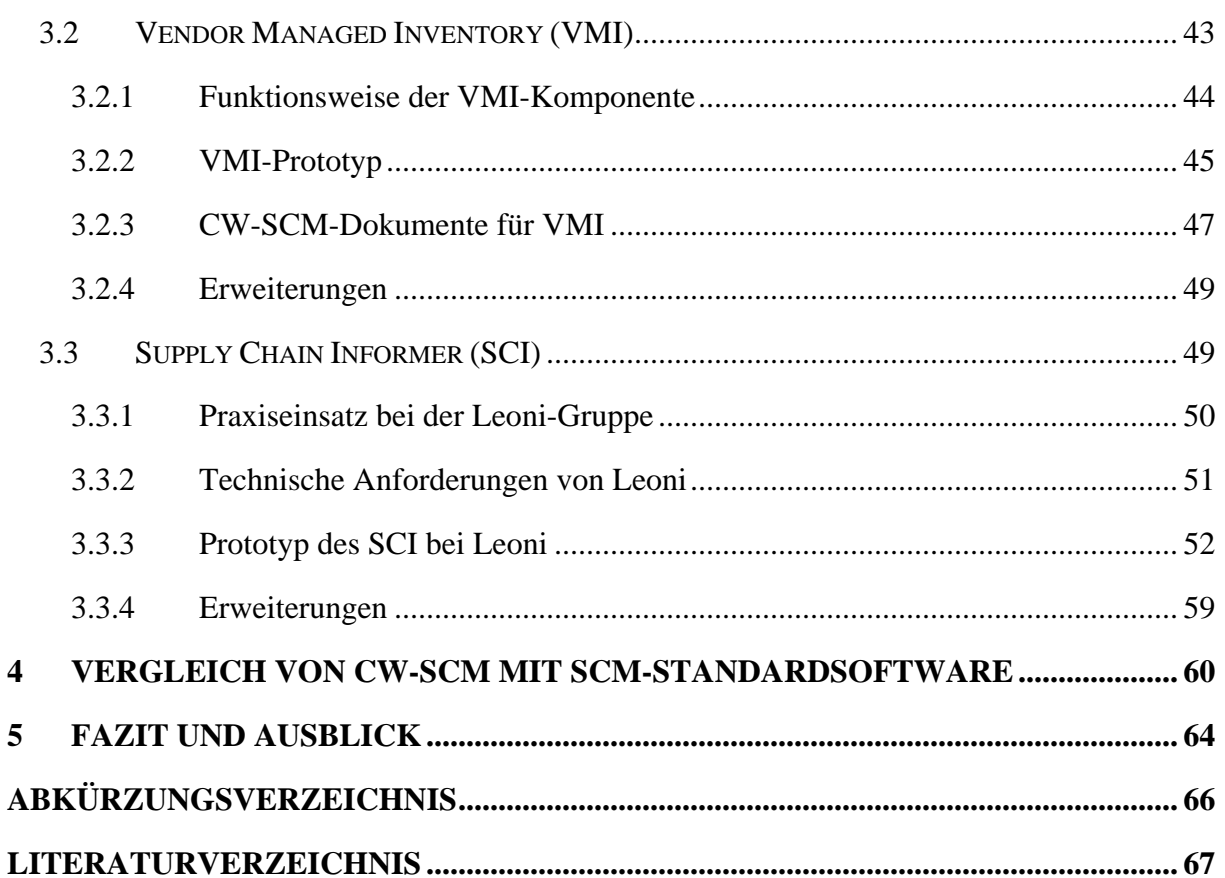

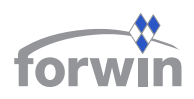

# **1 Komposition individueller CW-SCM-Systeme**

Die Komposition individueller CW-SCM-Systeme findet in sechs aufeinander folgenden Stufen statt. Abb. 1 visualisiert den Weg von einzelnen Software-Komponenten zu einer vollständigen Supply-Chain-Management (SCM)-Software, die operativ in einem KMU-Netzwerk einsetzbar ist.

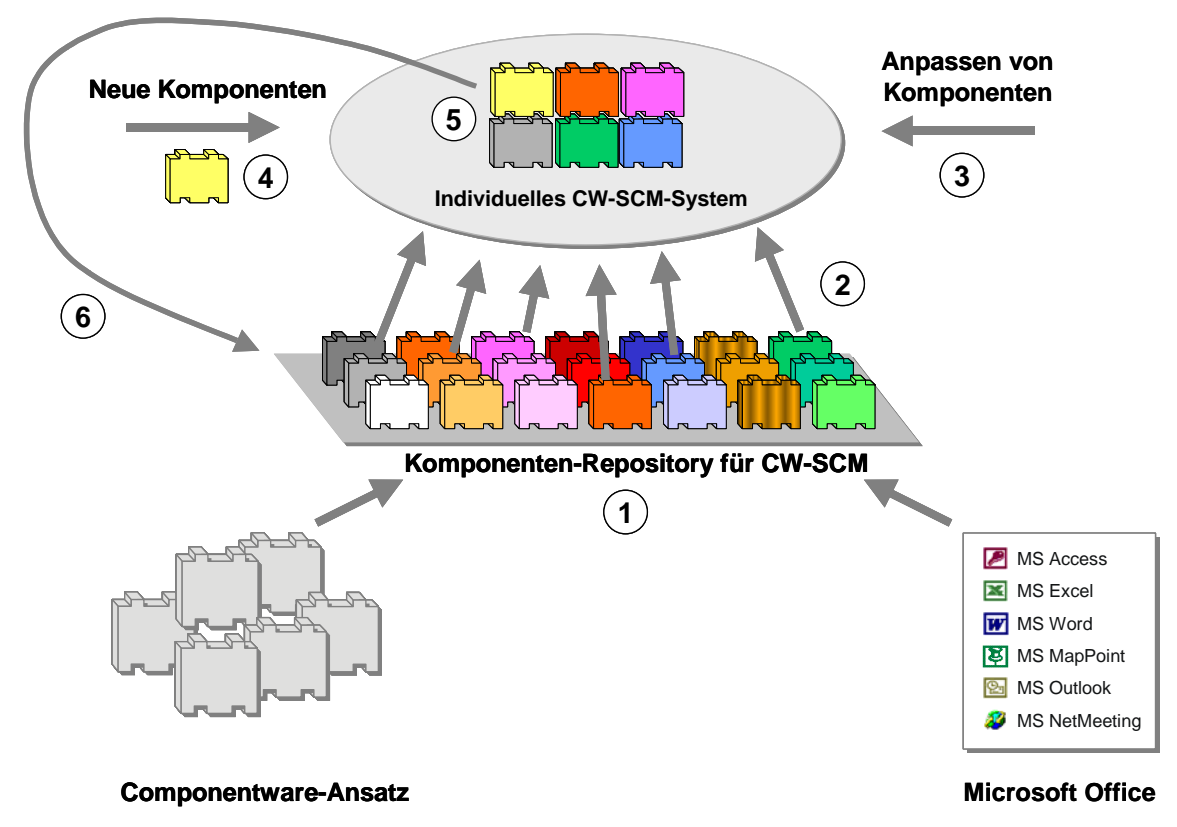

# *Abb. 1 Komposition individueller CW-SCM-Systeme*

Der erste Schritt besteht darin, ein Komponenten-Repository für CW-SCM zu bilden ( $\bullet$ ), in dem eine breite Basis von Modulen mit Supply-Chain-Funktionalität angesiedelt ist. Ausgehend von den Funktionen, welche die Microsoft-Office-Produkte (*Access*, *Excel*, *Word*, *MapPoint*, *Outlook* und *NetMeeting*) offerieren, kapselt man die verschiedenen SCM-Aufgaben in einzelnen Bausteinen für CW-SCM. Dies erfolgt anhand einer am Forschungsinstitut für Rationalisierung (FIR) entwickelten Systematik für SCM (vgl. Tabelle 1). Die Funktionen des Lieferkettenmanagements verteilen sich darin auf die drei Ebenen Konfiguration, Planung und Ausführung, die sich nach Betrachtungshorizont und -gegenstand unterscheiden. Einen ähnlichen Ansatz beschreiben Kuhn und Hellingrath, die ein Aufgabenmodell für IV-Systeme des SCM definieren [KuHe02, 142-156].

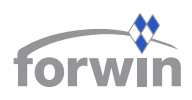

| <b>Supply-Chain-Ebene</b> | <b>Betrachtungshorizont</b> | <b>Betrachtungsgegenstand</b> |  |  |  |
|---------------------------|-----------------------------|-------------------------------|--|--|--|
| Konfiguration             | Strategisch                 | Netzwerkaufbau                |  |  |  |
| Planung                   | Taktisch                    | Logistiknetzplanung           |  |  |  |
| <b>Ausführung</b>         | Operativ                    | Auftragsabwicklung            |  |  |  |

*Tabelle 1 Drei Ebenen des SCM (in Anlehnung an [PiWr99, 19])*

Die *Konfigurationsebene* betrachtet den langfristigen Aufbau der Supply Chain unter strategischen Gesichtspunkten. Hier werden die Netzknoten, -kanten und die Objekte, die durch das logistische System kursieren, unter Berücksichtigung von Restriktionen, wie Produktions-, Lager- und Transportkapazitäten, entsprechend den Zielsetzungen des Versorgungsnetzes angeordnet. Die *Planungsebene* legt einen mittelfristigen Fokus auf das Liefernetzwerk. Gegenstand sind die Prognose auf Endproduktebene, die Transportplanung und Rahmenentscheidungen für das Unternehmensnetzwerk, beispielsweise die richtige Ressourcenbereitstellung. Auf der untersten Schicht, der *Ausführungsebene*, werden die operative Durchführung der Kundenaufträge und die zwischenbetriebliche Kooperation im Liefernetzwerk teilautomatisiert.

Diesen Ebenen werden erste Basiskomponenten von CW-SCM zugeordnet. Hier stellt sich das Problem der richtigen Granularität. CW-SCM schlägt einen Mittelweg ein. Als Erstes entstehen grobgranulare Bausteine, die viel Funktionalität umfassen und noch nicht auf Branchenspezifika oder ähnliche Besonderheiten eingehen. In weiteren Forschungsarbeiten gilt es, feinere Module zu entwerfen, welche die verbleibenden Lücken schließen.

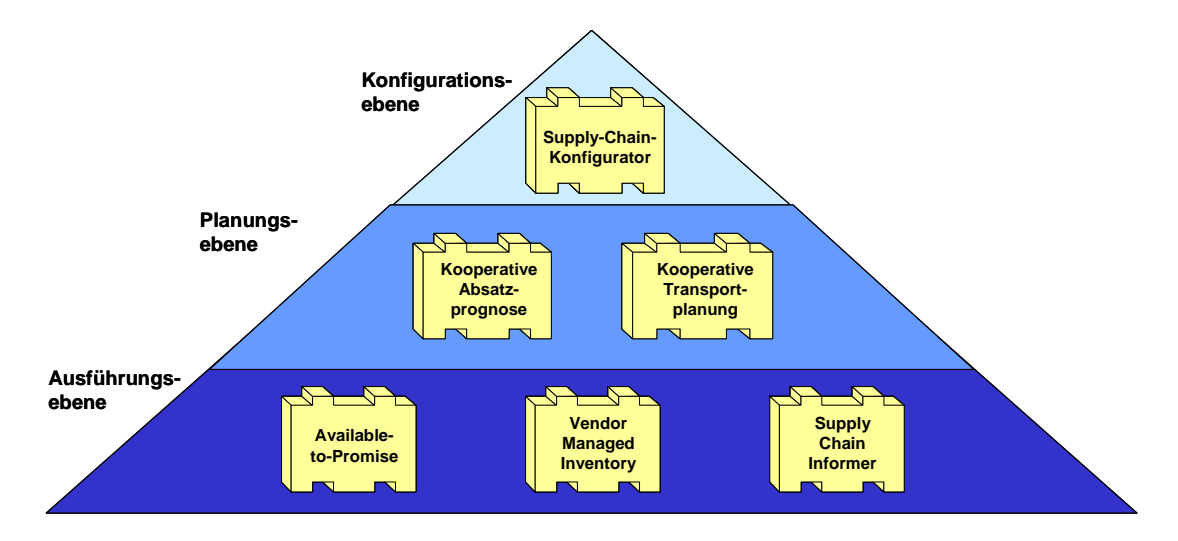

*Abb. 2 Zuordnung der ersten CW-SCM-Basiskomponenten auf die drei SCM-Ebenen* 

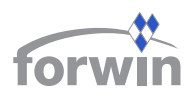

In den drei Ebenen des SCM hat der Autor die in Abb. 2 aufgeführten Basiskomponenten identifiziert, die in den Kapiteln 2 und 3 im Detail erläutert werden. Diese sechs Bausteine bilden den Grundstock des Komponenten-Repository und decken nahezu alle grundlegenden Funktionen des Lieferkettenmanagements ab. CW-SCM enthält derzeit noch kein Modul für eine kooperative Produktionsplanung, denn ein solches würde die Komplexität des Systems wesentlich erhöhen. Auch auf der Ausführungsebene sind weitere "große" Komponenten denkbar, etwa ein Electronic Procurement oder ein überbetriebliches Workflow Management. Allerdings stellen sie keine unentbehrliche SCM-Funktionalität bereit, sodass auf ihren Entwurf im Rahmen der vorliegenden Arbeit zu Gunsten einer ausführlicheren Beschreibung des Gesamtsystems verzichtet wird.

Die Anzahl der im Komponenten-Repository vorgehaltenen Module ist nicht als fix anzusehen. Vielmehr gewinnt das System durch eine Einlagerung weiterer Bausteine nach und nach an Umfang. Sobald ein angemessener Vorrat besteht, können Lieferketten, die CW-SCM einsetzen möchten, mit dem zweiten Schritt beginnen und entscheiden, welche Funktionalität implementiert werden soll. Sie wählen hierzu diejenigen Komponenten aus, die sie für ihre speziellen Bedürfnisse benötigen ( $\bullet$  in Abb. 1). Liegt bei unterschiedlichen Interessenlagen eine gleichmäßige Machtverteilung zwischen den Parteien vor, so wird es schwierig, eine entsprechende Gruppenentscheidung zu fällen. Da die Arbeit die Problemstellung aus der IVtechnischen Warte betrachtet, wird diese Thematik hier nicht weiter vertieft.

Im Idealfall können die Komponenten in der vorliegenden Form wiederverwendet werden. Des Öfteren mag es jedoch notwendig sein, vorhandene Bausteine in ihrer Granularität an die Bedürfnisse der zukünftigen Benutzer anzupassen ( $\Theta$  in Abb. 1). Einige Module müssen eventuell mit neuen Methoden erweitert werden. Andere hingegen sind zu "verkleinern", da man bestimmte Funktionen nicht verwendet. Es kann beispielsweise vorkommen, dass zwei Geschäftspartner zwar eine VMI-Beziehung eingehen, aber keine Prognosedaten austauschen möchten.

Falls eine Lieferkette eine sehr spezifische SCM-Funktionalität einzurichten gedenkt, für die bislang keine Komponente existiert, so ist ein entsprechender Baustein gänzlich neu zu entwickeln  $(\bullet$  in Abb. 1).

Sobald alle gewünschten Module im geforderten Funktionsumfang vorliegen, wird daraus ein individuelles System generiert ( $\Theta$  in Abb. 1) und zusammen mit einem CW-SCM-Rahmenwerk initialisiert. Beliebige Kombinationen der vorliegenden Komponenten sind erlaubt. Eine Minimalinstallation besteht aus mindestens einem Baustein. Es sei ferner darauf hingewiesen, dass die Entscheidung für bestimmte Anfangsstrukturen keinen endgültigen Charakter besitzt. Aufgrund der Flexibilität der Systemarchitektur ist es jederzeit möglich, weitere Module in das vorhandene Konstrukt aufzunehmen.

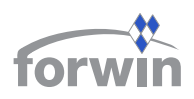

Im letzten Schritt werden alle neu entstandenen sowie alle angepassten Komponenten in das Repository von CW-SCM aufgenommen ( $\bullet$  in Abb. 1). Man erweitert dadurch sukzessive den Vorrat bestehender Bausteine und die Fähigkeit von CW-SCM, geeignete Problemlösungen für KMU bereitzustellen.

# **2 Basiskomponenten auf der Konfigurations- und der Planungsebene**

Während der Forschungsarbeiten zu CW-SCM entstand eine enge Zusammenarbeit mit dem in Nürnberg ansässigen Beratungs- und Systemhaus Dr. Städtler GmbH. Im Rahmen zweier Praxisprojekte wurden insbesondere Fragestellungen betrachtet, die im Umfeld zwischenbetrieblicher Transporte und gemeinsamer Absatzprognosen auftreten. Die daraus resultierenden Erkenntnisse flossen direkt in den Entwurf und die Entwicklung zweier Komponenten ein.

# **2.1 Supply-Chain-Konfigurator (SCK)**

Mit dem SCK können die Anwender den Materialfluss und den langfristigen Aufbau ihres Liefernetzwerks modellieren und in den genauen geografischen Örtlichkeiten auf einer Landkarte visualisieren. Dies verdeutlicht den partizipierenden Unternehmen, welche Strukturen in dem Versorgungsnetz überhaupt vorliegen und welche Verbindungen zwischen den beteiligten Betrieben bestehen. Darauf aufbauend ist es möglich, das Gefüge auf Schwachstellen und Verbesserungspotenziale zu untersuchen. Beispielsweise kann ein Benutzer erkennen, dass ein schnelleres Transportmittel für eine bestimmte Verbindung wünschenswert wäre. Des Weiteren eignet sich das Modul dafür, Veränderungen im Aufbau der Supply Chain zu simulieren und mehrere Liefernetzstrukturen hinsichtlich verschiedener Faktoren miteinander zu vergleichen. Beispielsweise mag man die Durchlaufzeit in alternativen Netzkonfigurationen einander gegenüberstellen. Außerdem können simulierte Varianten des existierenden Liefernetzwerks mit neuen Standorten und Transportwegen als Diskussionsgrundlage für einen anstehenden Gruppenentscheidungsprozess dienen.

Darüber hinaus besitzt der SCK einen weiteren Zweck. Entscheiden sich die Betriebe eines KMU-Netzwerks dazu, CW-SCM für das Lieferkettenmanagement einzusetzen, so besteht der erste Implementierungsschritt darin, die gegebenen Netzwerkstrukturen zu definieren. Dies geschieht mithilfe der Modellierungsfunktionen des SCK. Man bestimmt hier die beteiligten Unternehmen, deren Standorte sowie die vorhandenen Transportwege und gibt die zugehörigen Eigenschaften an (siehe folgende Abschnitte). Diese Stammdaten gehen in die Grunddatenverwaltung ein, initialisieren das Gesamtsystem und dienen als Rahmenvorgaben für die installierten Bausteine.

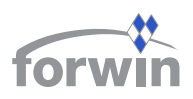

#### 2.1.1 Modellierungs-Objekte im SCK

Grundlegend beschreibt man den Materialfluss eines logistischen Netzwerks mithilfe von Knoten, Kanten und Objekten. Knoten repräsentieren Orte mit Transformations- und Transferkapazitäten, d. h. Erzeugnisse werden dort produziert, gelagert oder kommissioniert. Die Kanten verbinden die Knotenpunkte und verkörpern mögliche Transportwege für die durch die Supply Chain fließenden Objekte. Dies können Rohstoffe, Erzeugnisse, Ersatzteile, Abfall oder Ausschuss sein.

Um reale Netzstrukturen abzubilden, verwendet der SCK die drei Objekttypen Unternehmen, Standorte und Transportwege. Sie stehen im Einklang mit den Stammdaten der Tabellen *company*, *location*, und *scmref* aus der Grunddatenverwaltung (siehe Teil I). Ein Unternehmen repräsentiert im vorliegenden Prototyp eine Instanz, der verschiedene Standorte zugeordnet sind. Der Terminus ist hier nicht als physische Einrichtung zu sehen, sondern als ein zentraler Oberbegriff für rechtlich zusammengehörige Lokationen in einer Lieferkette.

Ein Standort stellt in dieser Systematik eine reale Niederlassung eines Unternehmens und somit gleichzeitig einen Knotenpunkt der Supply Chain dar. Im SCK definiert der Benutzer für jeden Standort eine der in Tabelle 2 aufgeführten Möglichkeiten. Unter einem *Distri-*

*butionszentrum* werden die Regionallager oder Verteilzentren sowohl eines Herstellers als auch eines Logistikdienstleisters (LDL) oder eines Wiederverkäufers subsumiert. Die Ausprägung *Handel* differenziert nicht zwischen Einzel- und Großhändler. Mit *Entsorgung* ist in diesem Zusammenhang die Beseitigung bzw. Endlagerung von Abfall, Halb- und Fertigerzeugnissen gemeint.

Jeder Kante ordnet der Anwender eines der in Tabelle 3 aufgelisteten Transportmittel sowie dessen Eigenschaften zu. Hier kann der Benutzer die Richtung, die Kapazität, die

durchschnittliche Dauer und die zugehörigen Kosten angeben. Des Weiteren muss er einen Standort definieren, der den Transport abwickelt. Dabei handelt es sich entweder um eine der beiden unmittelbar beteiligten Niederlassungen (Start- oder Endpunkt der Verbindung) oder aber um einen ganz anderen Knoten, etwa vom Typ LDL.

# 2.1.2 SCK-Prototyp

Im Rahmen einer Projektarbeit entstand eine prototypische Implementierung des SCK [Spey01]. Der Aufbau des Hauptfensters (vgl. Abb. 3) unterteilt

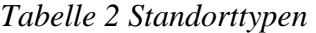

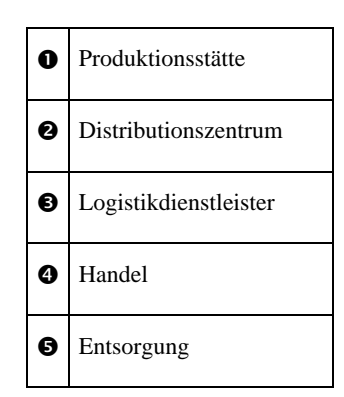

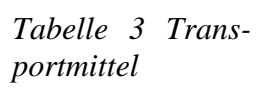

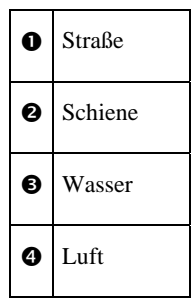

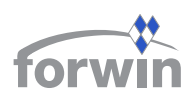

sich in drei Bereiche. Auf der linken Bildschirmseite bietet eine hierarchische Baumstruktur einen systematischen Einblick in die Gegebenheiten des Liefernetzwerks. Sie beginnt stets mit dem Knotenpunkt *Network* und verzweigt in die beiden Kategorien *Location* und *Transport*. Der Menüpunkt *Location* gliedert sich nach den in Tabelle 2 genannten Ausprägungen. Darunter findet man die Standorte, die für eine Supply Chain definiert wurden. Analog dazu gestaltet sich der Aufbau von *Transport*. Hier unterscheidet die Software die in Tabelle 3 aufgezählten Transportmittel und zeigt die vorhandenen Transportwege entsprechend des vom Benutzer ausgewählten Unterpunkts an.

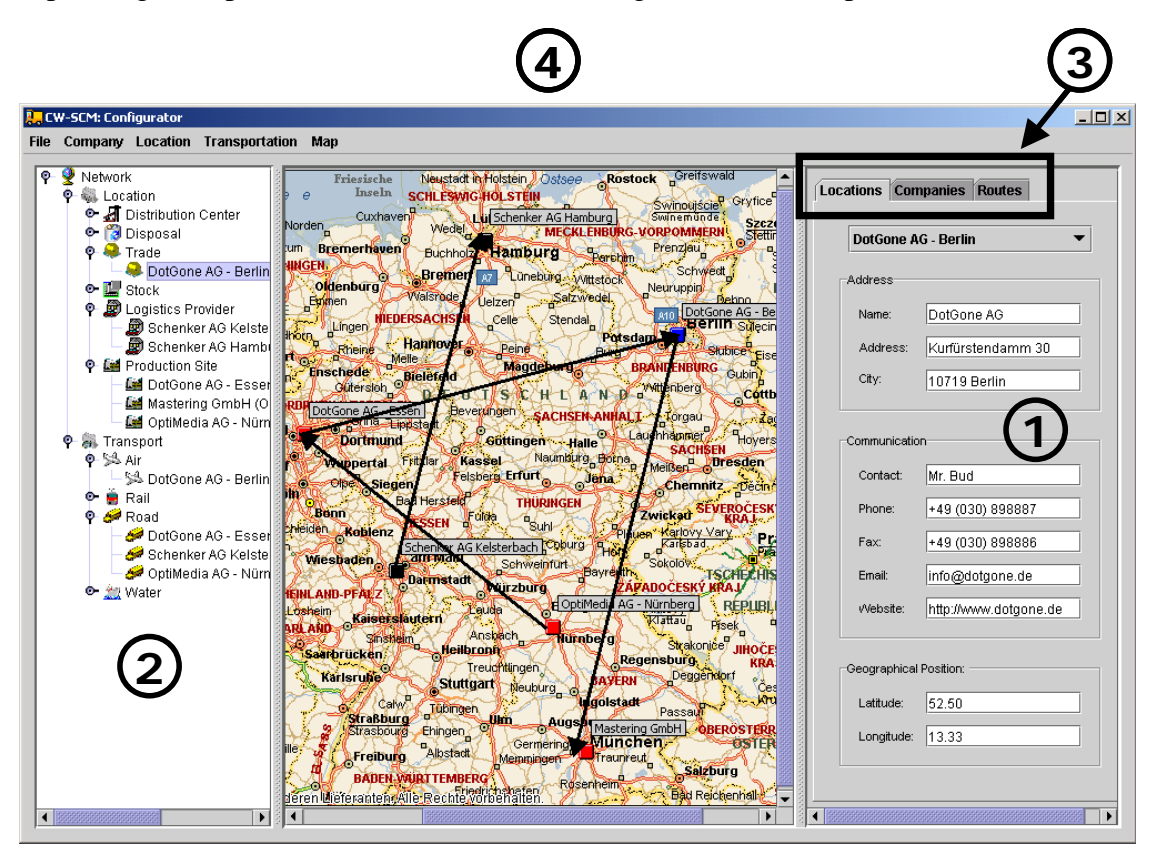

*Abb. 3 Hauptfenster des SCK* 

Auf der rechten Seite des Hauptfensters zeigt der SCK Informationen zu dem aktuell in der Baumstruktur auf der linken Seite ausgewählten Objekt der Supply Chain an. In Abb. 3 werden demzufolge die Adress- und Kontaktdaten sowie die geografische Position in Längenund Breitengrad der DotGone AG für den Standort Berlin angegeben  $(\bullet)$ . Über ein Listenauswahlfeld bestimmt der Anwender, zu welcher Lokation Informationen angezeigt werden sollen. Sobald der Benutzer einen anderen Standort auswählt, liest das Modul die entsprechenden Werte aus der Grunddatenbank und baut den Bildschirm neu auf. Parallel dazu passt sich automatisch die Baumstruktur auf der linken Seite an und markiert den aktuellen Standort als aktives Objekt  $\Theta$ ). Neben Lokationen kann sich der Benutzer auch Informationen zu den einzelnen Transportwegen oder über die beteiligten Unternehmen

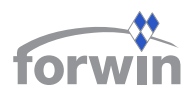

anzeigen lassen, indem er mithilfe der Menüreiter  $\Theta$  in die jeweilige Ansicht wechselt. Jedes Mal, wenn sich der Benutzer ein anderes Objekt ansieht, finden die entsprechenden Aktualisierungen statt.

In der Mitte des Bildschirms visualisiert der SCK die Knoten und Kanten eines Versorgungsnetzes in ihren geografischen Örtlichkeiten auf einer Landkarte ( $\bullet$ ). Um dies zu bewerkstelligen, greift der SCK auf Methoden des Microsoft-Office-Bausteins *MapPoint* zurück. In Abhängigkeit von der räumlichen Ausdehnung der Supply Chain bestimmt das Modul einen geeigneten Maßstab, um zunächst das gesamte Liefernetzwerk im zur Verfügung stehenden Fensterausschnitt anzuzeigen. Anschließend hat der Benutzer die Möglichkeit, einzelne Teilbereiche genauer zu betrachten, indem er einen entsprechenden Zoom einstellt. Klickt ein Anwender auf einen Standort oder einen Transportweg in der Karte, so zeigt der SCK einerseits auf der rechten Seite die zugehörigen Eigenschaften an, andererseits aktualisiert er parallel die linke Bildschirmseite, indem er das gewählte Objekt aktiv setzt.

In der Menüleiste des Hauptfensters hat der Benutzer unter *File* die Möglichkeit, ein modelliertes Liefernetzwerk zu laden oder ein selbst erstelltes bzw. geändertes zu speichern. Außerdem kann er im Menüpunkt *Map* die Vergrößerung des Kartenausschnitts und verschiedene Darstellungsformen wählen. *MapPoint* bietet hierfür fünf unterschiedliche Formate an: Straßenkarte, Straßen- und Datenkarte, Datenkarte, topografische Karte und politische Karte.

Der Funktionsumfang des SCK-Mediators beinhaltet neben Authentifizierungsmechanismen vor allem das Auslesen der für die Komponente relevanten Informationen aus der Grunddatenbank, die Generierung neuer Extensible-Markup-Language (XML)-Dokumente sowie deren Empfang und das Zurückspeichern von Informationen in die Datenbank. Wie aus Abb. 4 ersichtlich, zeigt die zugehörige Benutzungsoberfläche lediglich Statusinformationen an. Eine Interaktion mit dem Anwender ist nicht vorgesehen.

Der SCK unterscheidet zwischen lokalen und globalen

Daten. Während lokale Informationen auf der Festplatte des jeweiligen Anwenders gespeichert werden, hinterlegt das Modul das für die gesamte Lieferkette gültige Netzwerk in der zentralen Grunddatenbank auf dem Server. Auf Anforderung eines Client extrahiert der SCK-Mediator die benötigten Angaben von dort. Diese Vorgehensweise impliziert, dass jeder Benutzer die Möglichkeit besitzt, beliebige Netzwerke zu generieren und lokal abzulegen, es jedoch nur ein, für alle Teilnehmer der Supply Chain gültiges, zentrales Netzwerk gibt, das *Abb. 4 SCK-Mediator*

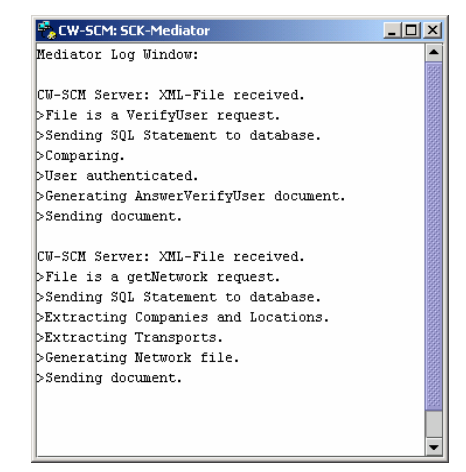

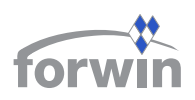

dezentral nicht veränderbar ist. Dafür benötigt man gesonderte Zugriffsrechte, über die nur ein Administrator verfügt.

Um das Modul möglichst flexibel zu halten, liest das System einige Einstellungen erst zur Laufzeit aus einer Konfigurationsdatei aus. Der Anwender kann dort das Erscheinungsbild der Benutzungsoberfläche anpassen und beispielsweise unterschiedliche Symbole zur Darstellung der Supply-Chain-Objekte angeben. Des Weiteren nimmt die Datei auch die für einen entfernten Zugriff auf *MapPoint* benötigten Informationen auf.

# 2.1.3 CW-SCM-Dokumente für den SCK

Für den SCK existieren zwei CW-SCM-Dokumente (vgl. Tabelle 4). Mit der Nachricht *Global\_Network\_Inquiry* fordert ein SCK-Client beim Server den aktuellen Stand der zentral hinterlegten Konfiguration des Liefernetzwerks aus der Grunddatenbank an. Als Antwort erhält er ein *Global\_Network*, das eine Beschreibung der in der Supply Chain vorhandenen Knoten und Kanten samt deren Eigenschaften enthält. In diesem Format kann jeder Benutzer des SCK seine Veränderungen des globalen Netzwerks lokal speichern und an andere Anwender, beispielsweise per E-Mail, versenden, um diese auf die Vorteile eines Modifizierungsvorschlags aufmerksam zu machen.

*Tabelle 4 CW-SCM-Dokumente für den SCK* 

| <b>Nachrichtentyp</b>  | Von           | An            | <b>Antwort</b> |  |  |
|------------------------|---------------|---------------|----------------|--|--|
| Global_Network_Inquiry | CW-SCM-Client | CW-SCM-Server | Global Network |  |  |
| Global Network         | CW-SCM-Server | CW-SCM-Client | -              |  |  |

Eine Nachricht vom Typ *Global\_Network* setzt sich neben den generellen Pflichtbestandteilen eines CW-SCM-Dokuments aus zwei Hauptbereichen zusammen. Erstens werden die beteiligten Betriebe und ihre Standorte unter dem Element <COMPANIES> (vgl. Abb. 5) aufgelistet. Zweitens beinhaltet die Datei alle Transportwege unterhalb des Tags <TRANSPORTS> (vgl. *Abb. 6*).

#### BAYERISCHER FORSCHUNGSVERBUND

#### WIRTSCHAFTSINFORMATIK

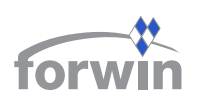

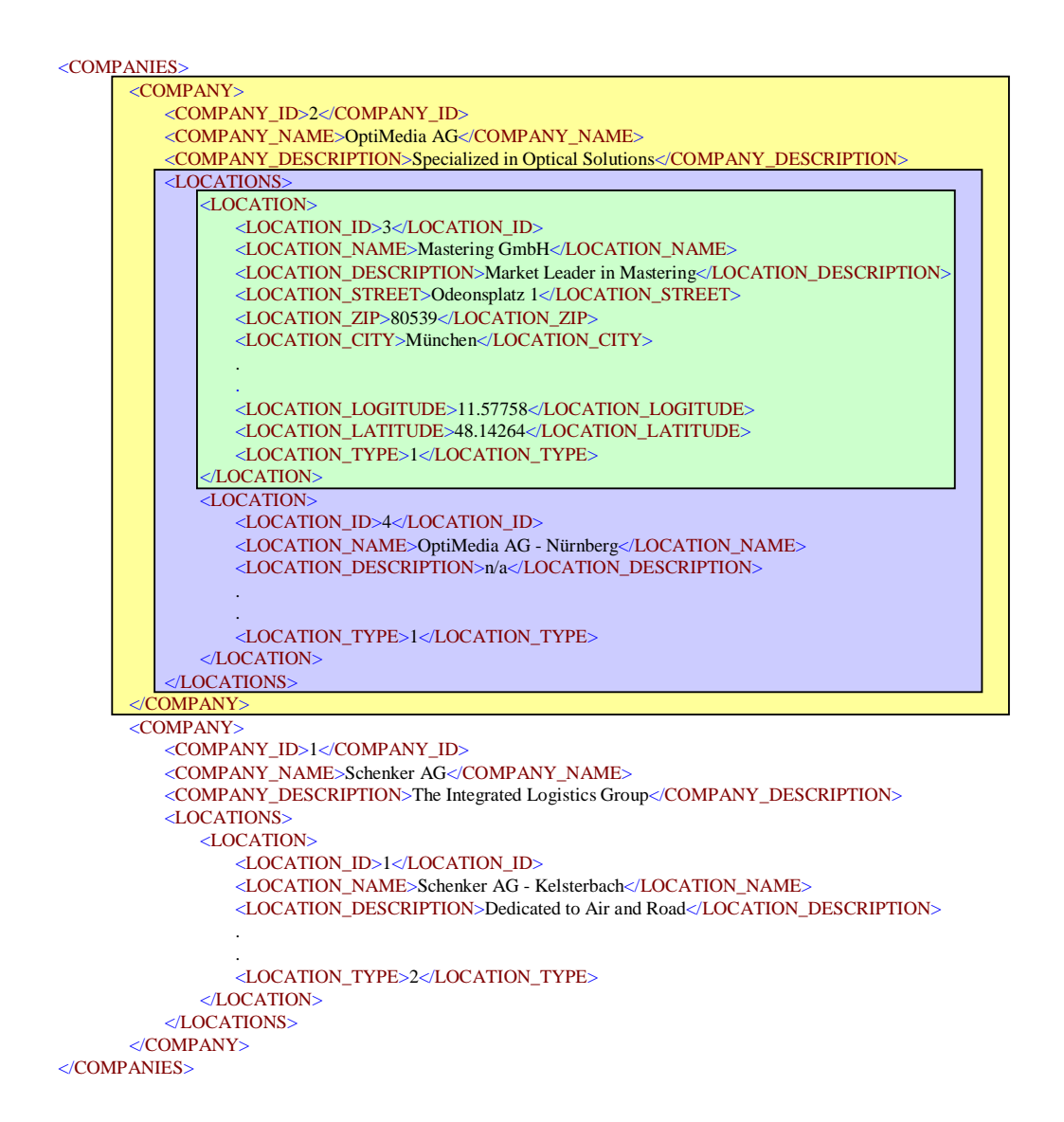

*Abb. 5 Beschreibung der Standorte einer Supply Chain mit dem Tag <COMPANIES>* 

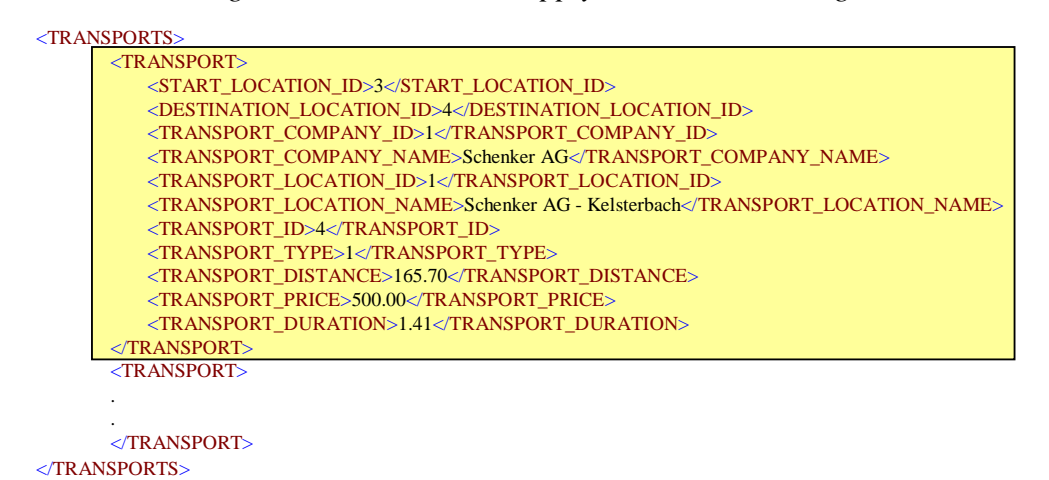

*Abb. 6 Beschreibung der Transportwege einer Supply Chain mit dem Tag <TRANSPORTS>* 

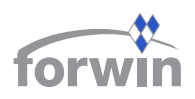

Für jedes Unternehmen generiert der SCK ein <COMPANY>-Element, das neben allgemeinen Informationen immer auch ein <LOCATIONS>-Tag enthält. Dort speichert das System Daten über die einzelnen Standorte ab. <LOCATION\_TYPE> gibt an, um welche Art von Standort es sich handelt, wobei die Ausprägung "2" beispielsweise einen LDL kennzeichnet. Für jede Kante existiert ein eigenes Element <TRANSPORT>, das sämtliche diese Route betreffende Informationen aufnimmt. Neben Start- (<START\_LOCATION\_ID>) und Endpunkt (<DESTINATION\_LOCATION\_ID>) sind dies Daten über das ausführende Unternehmen sowie Dauer, Distanz und Kosten des Transports. Das Tag <TRANSPORT\_TYPE> kennzeichnet das eingesetzte Beförderungsmittel. Hier steht "4" für eine Lieferung über die Straße.

# 2.1.4 Erweiterungen

Während der Implementierung des SCK trat eine Reihe von Problemen im Zusammenspiel mit *MapPoint 2001* und seinem eingeschränkten Objektmodell auf. So vermag es der Microsoft-Baustein zwar, Distanzen zwischen zwei Örtlichkeiten zu ermitteln, er stellt aber keine direkte Methode bereit, um eine postalische Adresse in geografische Koordinaten umzurechnen. Hierfür muss man mit Annäherungsformeln operieren [Spey01, 3].

Seit Ende 2001 gibt es in Nordamerika die Nachfolgeversion *MapPoint 2002*. Diese bringt eine Vielzahl an Neuerungen mit sich, durch die eine Interaktion mit dem SCK stark vereinfacht und verbessert werden kann. Die wichtigste Errungenschaft betrifft das Vorhandensein eines Object-Linking-and-Embedding (OLE)-Steuerelements. Es implementiert u. a. ein Event-Modell, das ein *MapPoint*-Kartenobjekt direkt in den SCK einfügt, ohne die Interaktionsfähigkeit mit dem Anwender zu verlieren. Weitere bedeutende Ergänzungen stellen Methoden zur Konvertierung von Pixeln in Geodaten und umgekehrt sowie die Fähigkeit dar, zu einer Adresse die geografischen Koordinaten auszugeben. Allerdings ist noch nicht absehbar, wann das neue Release auch auf dem europäischen Markt erscheint.

Der entwickelte Prototyp verfügt bisher nur über Methoden zur Modellierung und Visualisierung von Versorgungsnetzen. Deshalb sollte er im nächsten Schritt um Funktionen für What-if- und How-to-achieve-Simulationen ergänzt werden. Erst dann kann er seinen vollen Nutzen für die Benutzer entfalten und beispielsweise Entscheider bei der Frage, wo eine neue Produktionsstätte oder ein weiteres Distributionszentrum eingerichtet werden soll, mit wichtigen Informationen versorgen.

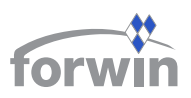

#### **2.2 Kooperative Absatzprognose**

Das Grundanliegen einer gemeinsamen Absatzprognose (Collaborative Forecasting) liegt darin, die beteiligten Unternehmen auf Basis derselben Ausgangsinformationen agieren zu lassen und die gesamte Supply Chain an der Nachfrage der Kunden auszurichten ("Pull-Prinzip") [CoGa02, 16]. Stellt nämlich jeder Betrieb eigene Berechnungen an, so gehen die

*Tabelle 5 Aspekte der kooperativen Absatzprognose* 

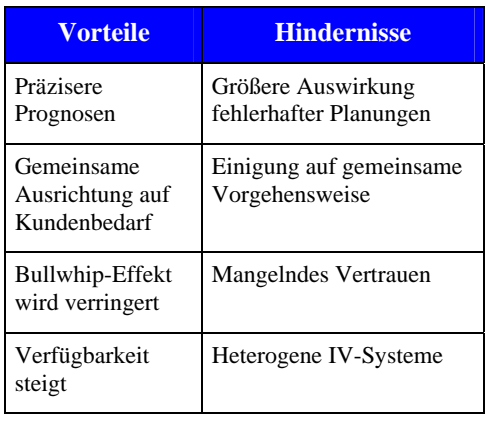

Teilnehmer oftmals von unterschiedlichen Prämissen aus. Zusätzlich verfügen die Parteien jeweils nur über Informationen der eigenen Situation und nicht über die der gesamten Lieferkette bzw. die der Endkunden. Ferner führt der Einsatz unterschiedlicher Methoden zu differierenden Ergebnissen. Indem die Unternehmen ihre Informationen über vergangene Verkaufszahlen und zukünftiges Kundenverhalten in eine kooperative Absatzprognose einfließen lassen, kann für die Supply Chain insgesamt eine bessere Vorhersage resultieren,

die als gemeinsame Ausgangsbasis für das Liefernetzwerk den Bullwhip-Effekt eindämmt. Eine fehlerhafte Rechnung führt allerdings zu einem größeren Schaden, im Vergleich zu einer Situation, in der nur einzelne Teilnehmer falsch kalkuliert haben. Deshalb besteht eine Grundvoraussetzung in einem sehr guten Vertrauensverhältnis zwischen den Betrieben, da man einerseits sensitive Verkaufszahlen offen legt und sich andererseits auf die Ergebnisse

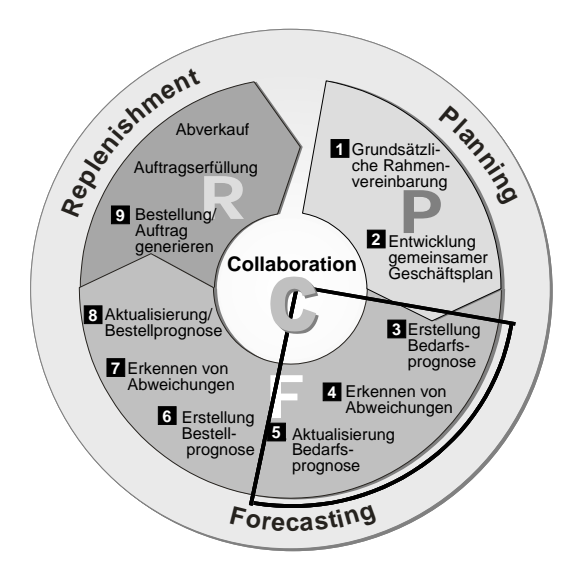

*Abb. 7 CPFR-Modell (in Anlehnung an [ , 3])*

der gemeinsamen Berechnungen verlassen muss. Tabelle 5 fasst die wichtigsten Vorteile und Hindernisse zusammen.

Die Voluntary Industry Commerce Standards (VICS) Association entwickelt Richtlinien für die erfolgreiche Kooperation von Unternehmen in Supply Chains [VICS02]. Sie hat ein umfassendes Konzept ausgearbeitet, das über die kooperative Absatzprognose hinausgeht. Dabei lag der Fokus aber zunächst auf der Beziehung zwischen Produzenten und Handel. Collaborative Planning, Forecasting, and Replenishment (CPFR) wurde deshalb als Fortführung von **Efficient Consumer Response (ECR) gesehen.** 

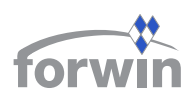

Inzwischen betrachtet die Initiative jedoch die gesamte Lieferkette. CPFR beschreibt ein gemeinsames Prozessmodell in neun Stufen, das mit grundlegenden Rahmenvereinbarungen beginnt und mit einer weitgehend automatischen Nachfüllung der Lager schließt. Die Zusammenarbeit erfolgt in den drei Phasen Planung, Prognose und Bevorratung (vgl. Abb. 7). Das Modell definiert allerdings nicht nur organisatorische Abläufe, sondern auch eine Infrastruktur für den Informationsaustausch sowie geeignete Technologien. Erfolgreiche Pilotprojekte bei Wal\*Mart, Safeway oder dm-drogerie markt [Seif02, 156-166] belegen die positiven Effekte von CPFR.

Aufgrund dessen erscheint es sinnvoll, ein CW-SCM-Modul für die kooperative Absatzprognose am CPFR-Vorgehen auszurichten. Allerdings wäre ein Baustein, der alle neun Prozessschritte umfasst, für kleinere Betriebe zu umfangreich und zu komplex. Um ein KMU-Netzwerk, wie oben beschrieben, nach dem Pull-Prinzip zu koordinieren, ist es als Erstes erforderlich, eine gemeinsame Vorhersage zu erstellen. Deshalb soll im Folgenden ein Basisbaustein für die gemeinsame Absatzplanung beschrieben werden, der sich an den Schritten drei bis fünf des CPFR-Modells orientiert (vgl. Kreissegment in Abb. 7).

### 2.2.1 Morphologie der kooperativen Absatzprognose

Eine kooperative Absatzprognose kann auf vielfältige Weise durchgeführt werden. Die wichtigsten Gesichtspunkte klassifiziert *Abb. 8* anhand eines morphologischen Kastens. Die nachfolgenden Abschnitte erklären die Merkmale. Einige Felder der Matrix sind dunkel hinterlegt. Sie bezeichnen die Ausprägungen, welche die betreffende CW-SCM-Komponente charakterisieren.

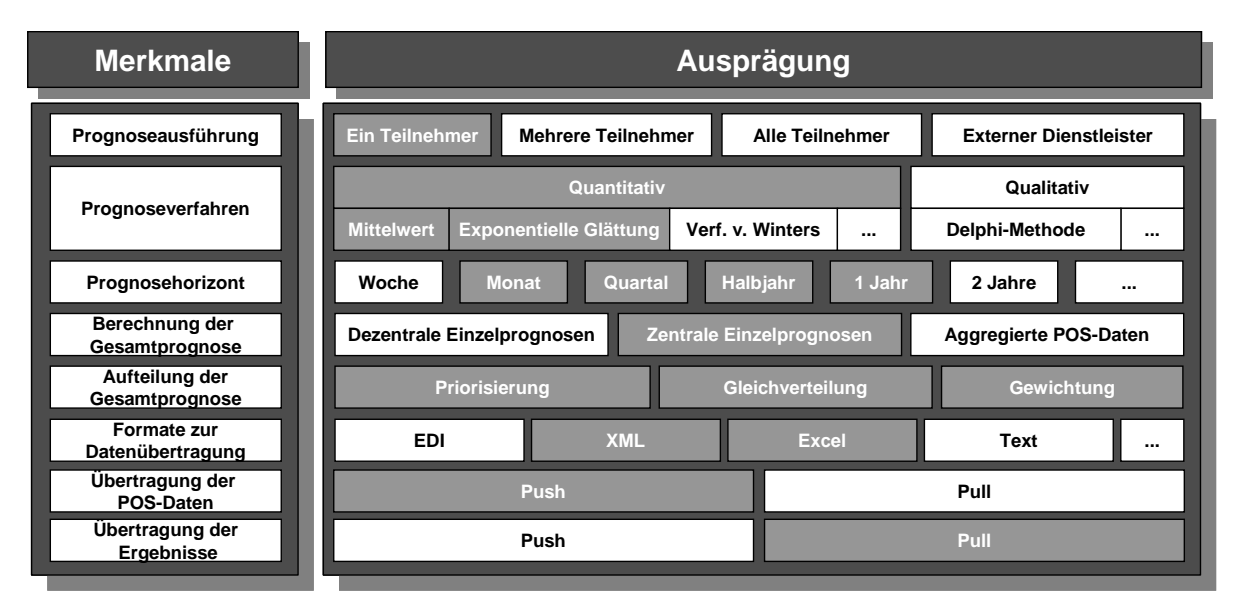

*Abb. 8 Morphologie der kooperativen Absatzprognose* 

#### **Prognoseausführung**

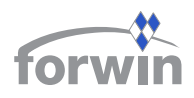

Verschiedene Akteure kommen infrage, eine gemeinsame Prognose zu erstellen. Entweder führt ein einzelner Betrieb die Berechnungen aus oder mehrere bzw. alle Parteien zusammen teilen sich diese Aufgabe. Alternativ kann auch ein *externer Dienstleister* in Anspruch genommen werden, sofern die Supply Chain ihm vertraut und die dafür entstehenden Kosten in Kauf nimmt.

Insgesamt sollten sich die Unternehmen darauf einigen, dass die Prognoseausführung nur ein Teilnehmer übernimmt, da diese Variante mit dem geringsten Abstimmungsaufwand verbunden ist. Auch das CW-SCM-Modul verfolgt diesen Ansatz.

#### **Prognoseverfahren**

Allgemein unterscheidet man *quantitative* und *qualitative Prognoseverfahren*. Da Letztere, etwa die *Delphi-Methode* oder die *Szenario-Technik*, nur begrenzt mit IV-Systemen implementiert werden können, erstreckt sich eine entsprechende Rechnerunterstützung "mehr auf die Informationsbeschaffung, z. B. aus internen Datenbanken oder über das Internet" [MeSM02, 57]. Erstere sind demgegenüber einfacher in Software abzubilden. Je nachdem, ob die betrachtete Zeitreihe konstant, trendförmig, saisonal oder trendsaisonal verläuft, sollten unterschiedliche Methoden zum Einsatz kommen. Exempel für quantitative Prognosetechniken stellen die exponentielle Glättung oder das Winters-Verfahren dar.

CW-SCM konzentriert sich auf quantitative Verfahren. In der ersten Version umfasst der Prognose-Baustein ein lineares Trendmodell, die exponentielle Glättung erster Ordnung und die Methode des gleitenden Mittelwerts.

#### **Prognosehorizont**

Dieses Kriterium bezeichnet den Zeitraum einer Prognose. Die Berechnungen können für eine *Woche*, einen *Monat*, ein *Quartal*, ein *Halbjahr*, ein *Jahr* oder auch für längere Intervalle stattfinden, vorausgesetzt die Abverkaufszahlen liegen in der jeweils benötigten Granularität vor.

Die CW-SCM-Komponente berechnet kurz- bis mittelfristige Prognosen und arbeitet deshalb mit den dunkel gekennzeichneten Ausprägungen *Monat*, *Quartal*, *Halbjahr* und *Jahr*.

#### **Berechnung der Gesamtprognose**

Der gemeinsame Vorgabewert für eine Supply Chain lässt sich in drei Varianten bestimmen. Das Merkmal korrespondiert mit der Prognoseausführung. Stellen alle oder mehrere Teilnehmer die Berechnungen an, so entstehen *dezentrale Einzelprognosen*, die anschließend zu einem Gesamtergebnis verdichtet werden müssen. Andernfalls senden die partizipierenden Händler ihre Verkaufszahlen an einen zentralen Knotenpunkt, der für alle prognostiziert. Entweder ermittelt man dort wiederum Einzelvorhersagen, die zu einer gemeinsamen

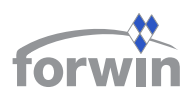

Prognose zusammengefasst werden (*zentrale Einzelprognosen*), oder man aggregiert zuerst die Point-of-Sales (POS)-Daten und errechnet daraus die Einschätzung für die ganze Lieferkette.

Eine Zusammenführung von Verkaufszahlen ist nicht immer unproblematisch. Im einfachsten Fall werden die Werte addiert. Treten aber beispielsweise Kannibalisierungseffekte zwischen benachbarten Händlern aufgrund aggressiver Werbemaßnahmen auf, so muss man diese bei der Aggregation berücksichtigen. Darüber hinaus ist es möglich, dass in einzelnen Lokalitäten ein zeitlich verschobenes Saisonverhalten besteht.

Um diesen Schwierigkeiten zu begegnen, berechnet der CW-SCM-Baustein an zentraler Stelle aus den Verkaufszahlen Einzelprognosen, die anschließend zu einem Gesamtergebnis aufsummiert werden.

#### **Aufteilung der Gesamtprognose**

Die Resultate müssen den Betrieben der Supply Chain bekannt gegeben werden. Hierzu ist es erforderlich, die Gesamtprognose richtig aufzuteilen. Hat man die Vorgabe aus Einzelprognosen gewonnen, so können diese den jeweiligen Händlern unverändert gemeldet werden. Gibt es hingegen eine Gesamteinschätzung, so ist diese nach den einzelnen Wiederverkäufern aufzuschlüsseln, beispielsweise im Verhältnis der zugrunde liegenden POS-Daten.

In Richtung der Lieferanten ("upstream") macht es jedoch wenig Sinn, den gemeinsamen Prognosewert auf Basis von Endprodukten zu kommunizieren. Vielmehr gilt es, das aggregierte Ergebnis anhand der überbetrieblichen Stückliste auf die verschiedenen Wertschöpfungsebenen herunterzubrechen und jedem Teilnehmer die Vorhersage für seine eigenen Erzeugnisse darzulegen. Solange es für ein Erzeugnis nur einen Produzenten gibt, ist diese Vorgehensweise eindeutig. Falls aber Substitutionsmöglichkeiten bestehen, gelangt man von einer "reinen" Prognose in die ersten Schritte der Planung, da zu entscheiden ist, wer welchen Anteil erhält. Entweder wird eine Rangliste der betroffenen Betriebe gebildet (*Priorisierung*) und diesen nacheinander bis zur Kapazitätsgrenze ein individueller Wert zugewiesen oder jeder erhält dieselbe Menge (*Gleichverteilung*). Eine weitere Alternative besteht darin, entsprechend einer festgelegten *Gewichtung* eine prozentuale Aufteilung der Prognose vorzunehmen. Im CW-SCM-Modul sind alle drei Varianten implementiert.

#### **Formate zur Datenübertragung**

Die einzelnen POS- und Prognosedaten sowie weitere Nachrichten, beispielsweise die Aufforderung, an einer Prognose teilzunehmen, können mithilfe unterschiedlicher Verfahren übertragen werden. Um Medienbrüche zu vermeiden, sollte man diese Informationen elektronisch und nicht per Fax oder Telefon mitteilen. Als geeignete Formate kommen hierfür *Electronic-Data-Interchange (EDI)*- oder *XML*-basierte Dialekte infrage. Genauso ist es möglich, derartige Daten als unformatierten *Text* zu verschicken oder in eine *Excel*-Mappe zu schreiben. Letztere Variante hat den Vorteil, dass der Empfänger die Inhalte der Datei mit den vielfältigen Funktionen von Excel analysieren und entsprechende Diagramme erstellen kann.

Die Komponente Absatzprognose verwendet sowohl die in CW-SCM üblichen XML-Dokumente als auch Excel-Dateien. Letztere aber nur, um damit Prognoseergebnisse und Vergangenheitswerte an die Anwender zu versenden.

# **Übertragung der POS-Daten**

Die anfallenden POS-Daten können entweder von den partizipierenden Händlern selbst an das Prognosewerkzeug übertragen (*Push*) oder vom System bei den Wiederverkäufern abgerufen (*Pull*) werden. Verfügen einzelne Betriebe über kein Warenwirtschaftssystem, das Verkaufszahlen festhält, so scheidet das Pull-Prinzip aus.

Im Push-Modus sind die Händler dafür verantwortlich, dass die Informationen pünktlich und vollständig beim System eintreffen. Dabei kann es vorkommen, dass einzelne Parteien unzuverlässig arbeiten und sich dadurch die Prognose für die gesamte Lieferkette verzögert. Beim Pull-Ansatz ist dieses Problem ausgeschlossen. Dafür müssen die Händler aber Einblick in ihre Systeme gewähren. Außerdem ist eine permanente Netzwerkverbindung notwendig.

Aufgrund der größeren Flexibilität und der geringeren Anforderungen an die Händler wird in CW-SCM für die Übertragung der Verkaufszahlen das Push-Prinzip verwendet.

# **Übertragung der Ergebnisse**

Die Ergebnisse werden analog zu den POS-Daten entweder nach dem *Push*- oder dem *Pull*-Prinzip publiziert. Im ersten Fall versendet das Prognosemodul den ermittelten Vorgabewert direkt an die beteiligten Unternehmen. Bei letzterer Variante speichert das System die Resultate zentral. Die einzelnen Betriebe haben sodann die Möglichkeit, die für sie bestimmten Informationen herunterzuladen und lokal zu betrachten.

In CW-SCM kommt der Pull-Ansatz bei der Übertragung der Ergebnisse zum Einsatz.

# 2.2.2 Funktionsweise der kooperativen Absatzprognose

Anhand eines fiktiven Beispiels wird im Folgenden der Ablauf einer kooperativen Absatzprognose mit CW-SCM erläutert. Abb. 9 zeigt den schematischen Aufbau des einfachen Szenarios mit zwei Händlern und zwei Produzenten.

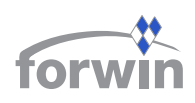

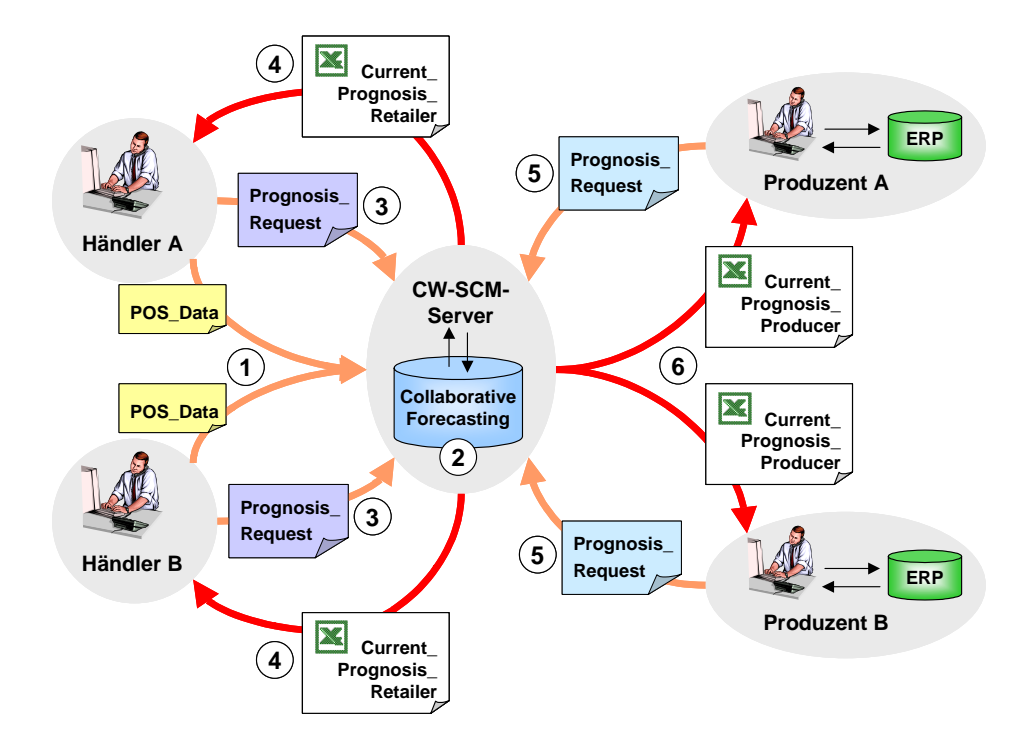

*Abb. 9 Schematischer Ablauf einer kooperativen Absatzprognose mit CW-SCM*

*Tabelle 6 Fehlermaße der kooperativen Absatzprognose (in Anlehnung an [ScTi98, 156])*

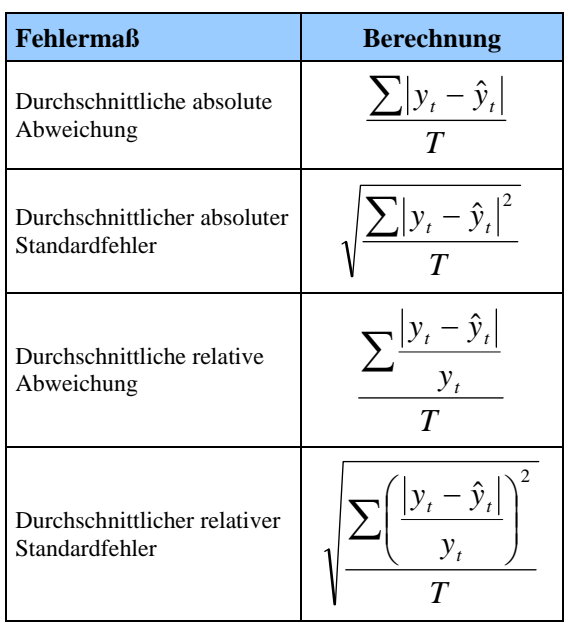

Legende: t Periode Ist-Wert in Periode t *<sup>t</sup> y*  $\hat{v}$ . Prognosewert für Periode t T Anzahl betrachteter Perioden

Ausgangspunkt einer gemeinsamen Vorhersage sind die von den Händlern stammenden POS-Daten. Diese werden autonom von den Wiederverkäufern an das CW-SCM-Modul mithilfe der Nachricht *POS\_Data* übertragen ( $\bullet$ ). Auf dem CW-SCM-Server konfiguriert der Administrator die Komponente entsprechend der Vorgaben der Teilnehmer. Er wählt den Prognosehorizont sowie das zu verwendende Verfahren aus und richtet die zugehörigen Parameter ein. Außerdem überprüft er, ob jeder Händler seine Daten bereits geschickt hat. Sobald alle benötigten Informationen eingetroffen sind, startet er die Berechnungen  $(②)$ . Das Ergebnis wird in der Grunddatenbank gespeichert und ist anschließend für die Unternehmen der Supply Chain abrufbar. Nach dem Pull-Prinzip fordern die einzelnen Parteien den erwarteten Bedarf an. So-

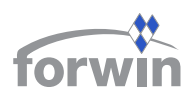

wohl die Händler als auch die Produzenten schicken dazu ein *Prognosis\_Request* an den Server (<sup>6</sup> bzw. <sup>6</sup>). Daraufhin generiert die Komponente ein Excel-Dokument, das die aktuellen Prognosewerte, die Ist-Vorjahreswerte und die Ist-Werte der letzten Periode für alle Artikel des jeweiligen Unternehmens auflistet. Die Wiederverkäufer erhalten die Datei als *Current\_Prognosis\_Retailer* und können die Inhalte lokal auswerten (q). Für die Produzenten muss zusätzlich eine Auflösung der überbetrieblichen Stückliste erfolgen, um die zu erwartenden Primärbedarfe auf den einzelnen Wertschöpfungsstufen zu ermitteln. An sie verschickt CW-SCM die Mitteilung *Current\_Prognosis\_Producer* ( $\bullet$ ).

Ferner bietet das CW-SCM-Modul unabhängig von der aktuellen Prognose die Möglichkeit, jederzeit Vergangenheitswerte anzufordern, um beispielsweise die Qualität der Ergebnisse zu überprüfen oder wichtige Schlüsse für einzelne Produkte aus der Analyse längerfristiger Trend- oder Saisoneffekte zu ziehen. Um die Prognosegenauigkeit zu bestimmen, berechnet die Komponente die in Tabelle 6 aufgeführten Fehlermaße. Fallen diese höher als gewöhnlich aus, sollte man das gewählte Prognoseverfahren und dessen Parameterkonfiguration überprüfen und gegebenenfalls an die neue Situation anpassen.

# 2.2.3 Prototyp für die kooperative Absatzprognose

Zusammen mit dem Praxispartner Dr. Städtler GmbH wurde der erste Prototyp einer kooperativen Absatzprognose entworfen und im Rahmen einer Projektarbeit am Bereich Wirtschaftsinformatik I programmiert [ABHR02].

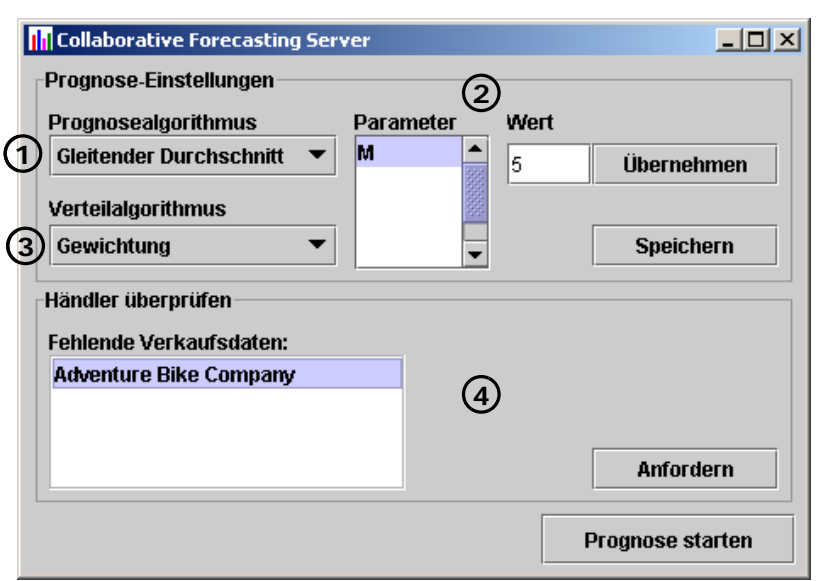

Bevor die Komponente die Bedarfe für zukünftige Perioden vorhersagen kann, muss ein CW-SCM-Administrator verschiedene Einstellungen vornehmen. Abb. 10 zeigt die Benutzungsoberfläche auf dem Server. Als Erstes wählt man einen der implementierten Prognosealgorithmen aus  $(\bullet)$ . Sodann erscheinen rechts daneben die zu definierenden Parameter. Im vorliegendem Beispiel muss für

*Abb. 10 Serverseitige Benutzungsoberfläche der Absatzprognose* 

das Verfahren der gleitenden Durchschnitte lediglich die Anzahl der in die Berechnung

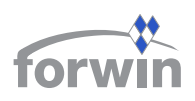

einbezogenen Perioden festlegt werden. Dies geschieht, indem man den Parameter anklickt und anschließend im danebenliegenden Textfeld den zugehörigen Wert eingibt  $(\bullet)$ . Sobald der Benutzer die Schaltfläche *Übernehmen* betätigt, merkt das System die Einstellung vor. Im zweiten Schritt bestimmt der Anwender, nach welcher Methode die Prognoseergebnisse auf die Lieferanten verteilt werden  $(\bullet)$ . Der Prototyp bietet hierfür in einem weiteren Listenfeld die drei in der Morphologie erklärten Möglichkeiten an. Der Benutzer beendet die Konfiguration des Moduls durch einen Mausklick auf *Speichern*. Alle von ihm vorgenommenen Änderungen hinterlegt das System dann in der Grunddatenbank. Sie dienen ab sofort als Vorgabe für die nächste Prognoserechnung.

Normalerweise führt die Komponente automatisch in regelmäßigen Zeitabständen Vorhersagen für die Supply Chain durch. Als Voraussetzung dafür muss jedoch sichergestellt sein, dass alle Händler ihre POS-Daten immer pünktlich liefern. Gerade kleinere Unternehmen übertragen aber ihre Verkaufszahlen häufig personell, wodurch es zu Verspätungen

|                    | <b>To Collaborative Forecasting Client</b>                     |                   |                      |   |
|--------------------|----------------------------------------------------------------|-------------------|----------------------|---|
| <b>Nachrichten</b> | Daten herunterladen                                            | Daten übermitteln | <b>Einstellungen</b> |   |
|                    |                                                                |                   |                      |   |
|                    |                                                                |                   |                      |   |
|                    |                                                                |                   |                      |   |
| Nachrichten        |                                                                |                   |                      |   |
|                    | Verkaufszahlen September 2002                                  |                   |                      |   |
|                    |                                                                |                   |                      |   |
|                    |                                                                |                   |                      |   |
|                    |                                                                |                   |                      |   |
| Nachrichtentext    |                                                                |                   |                      |   |
|                    |                                                                |                   |                      |   |
|                    | Sehr geehrte Damen und Herren,                                 |                   |                      |   |
|                    | die notwendigen Verkaufszahlen für September 2002 fehlen noch. |                   |                      |   |
|                    | Bitte senden Sie diese baldmöglichst.                          |                   |                      |   |
| Mielen Dank,       |                                                                |                   |                      |   |
| 10.011 0.077       |                                                                |                   |                      |   |
|                    |                                                                |                   |                      | ٠ |
|                    |                                                                |                   |                      |   |

*Abb. 11 Ansicht Nachrichten* 

kommen kann. Deshalb ist es für CW-SCM sinnvoll, eine Vorhersage vom Administrator anstoßen zu lassen. Zuvor sollte er allerdings überprüfen, ob alle benötigten Daten vorliegen ( $\bullet$ ). Dies geschieht mit dem Button *Anfordern*. In dem linken Anzeigefeld erscheinen alle Händler, die noch ausstehen. Ihnen sendet das System eine Erinnerungsmeldung. Sobald auch sie geantwortet haben, betätigt der Administrator die Schaltfläche *Prognose starten*.

Seitens der Teilnehmer präsentiert sich die Benutzungsoberfläche in zwei bzw. vier Sichten, je nachdem, ob es sich um einen Produzenten oder einen Wiederverkäufer handelt. Unter *Nachrichten* (vgl. Abb. 11) listet die Core-Einheit im oberen Bereich die Betreffzeilen eingegangener Mitteilungen auf. Sobald ein Benutzer darauf klickt, erscheint im unteren Textfeld der zugehörige Inhalt.

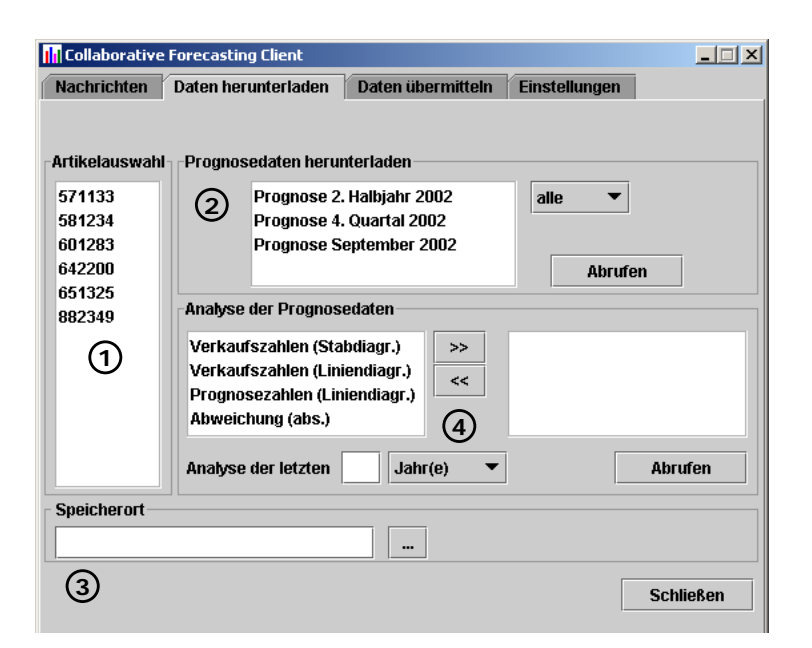

Wählt ein Anwender den Reiter *Daten herunterladen* (vgl. Abb. 12), so hat er einerseits die Möglichkeit, aktuelle Prognosen abzufragen, andererseits kann er vergangene Vorhersagewerte analysieren. Zunächst muss er auf der linken Seite diejenigen Artikel spezifizieren, zu denen er Informationen vom Server erhalten möchte  $(\bullet)$ . Hierzu klickt er auf die jeweilige Artikelnummer, wobei auch eine Mehrfachauswahl erlaubt ist. Unter *Prognosedaten herun-*

*Abb. 12 Anforderung von Prognosewerten und Analysedaten* 

*terladen* erscheinen alle aktuellen Vorhersagen (<sup>2</sup>). Mithilfe des rechten Listenfelds grenzt der Benutzer die angezeigten Alternativen ein, um etwa nur Quartalszahlen zu sehen. Sobald er *Abrufen* anklickt, generiert der Client eine XML-Nachricht an den Mediator auf dem Server, der daraufhin die gewünschte(n) Prognose(n) abfragt, in eine Excel-Datei schreibt und an den Originator zurücksendet. Der Benutzer bestimmt unter *Speicherort*, in welchem Verzeichnis empfangene Dateien lokal hinterlegt werden  $(\mathbf{\Theta})$ .

Interessieren den Anwender hingegen vergangene Berechnungen und der Vergleich mit den

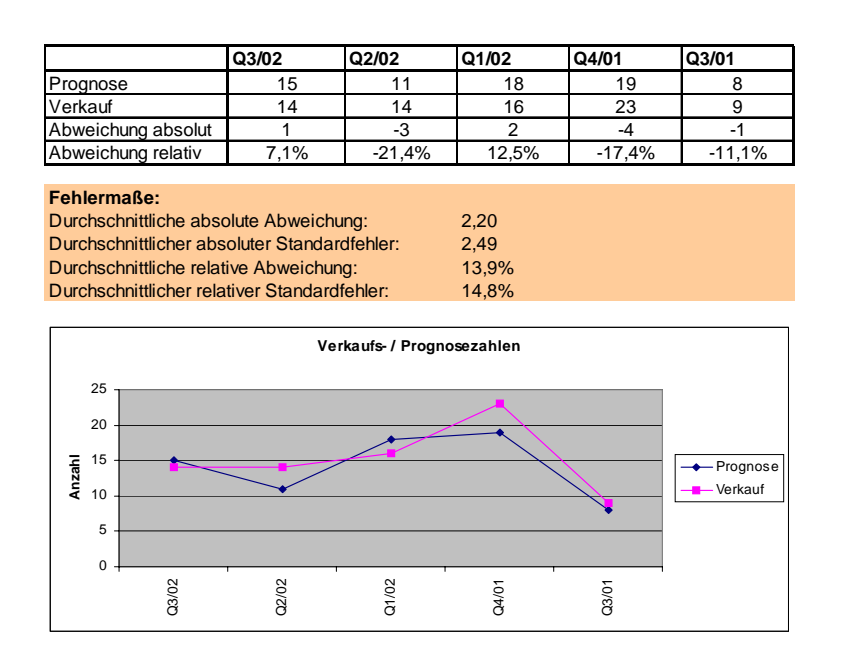

*Abb. 13 Ausschnitt einer Prognoseanalyse* 

tatsächlichen Werten, so kann er unter *Analyse der Prognosedaten* für die auf der linken Seite ausgewählten Artikel entsprechende Auswertungen anfordern  $(\bullet)$ . Es stehen verschiedene Diagrammvarianten und Abweichungsarten zur Verfügung. Außerdem bestimmt der Benutzer die Anzahl der betrachteten Perioden und die Granularität des zugrunde liegenden Zeitintervalls. Anschließend betätigt er den Button *Abrufen*. Der

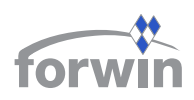

lokale Client erzeugt sodann eine *Prognosis\_Analysis\_Request-*Mitteilung, die er wiederum an den Mediator schickt. Der Server stellt die gewünschten Daten in einer Excel-Mappe zusammen, die auf den Rechner des Anfragenden als *Prognosis\_Analysis\_Reply* übertragen wird. Abb. 13 zeigt einen Ausschnitt einer solchen Datei, in dem die Prognose- und Verkaufszahlen der vergangenen fünf Quartale, die relative und absolute Abweichung und die verschiedenen Fehlermaße eines fiktiven Artikels bei einem Händler aufgeführt sind.

|                      | <b>III</b> Collaborative Forecasting Client |                      |                      | $\Box$ |
|----------------------|---------------------------------------------|----------------------|----------------------|--------|
| <b>Nachrichten</b>   | Daten herunterladen                         | Daten übermitteln    | <b>Einstellungen</b> |        |
|                      | Daten per Formular übermitteln              |                      |                      |        |
| ARTIKEL-ID           | MENGE                                       | MONAT                | <b>JAHR</b>          |        |
|                      |                                             |                      | ٠                    |        |
|                      |                                             |                      |                      |        |
|                      |                                             |                      |                      |        |
|                      |                                             |                      | ▼                    |        |
| Artikelnummer Anzahl |                                             | Monat<br>.lahr       |                      |        |
| 571133               | 1                                           | 1997<br>▼            |                      |        |
|                      |                                             |                      |                      |        |
| Übernehmen           |                                             | Löschen              |                      |        |
|                      |                                             |                      |                      |        |
|                      |                                             |                      |                      |        |
|                      | Daten aus der Datenbank übermitteln         |                      |                      |        |
| DB: "Geschäftsdaten" |                                             | Tabelle: "POS-Daten" | Zeitraum: "August"   |        |

*Abb. 15 Ansicht Daten übermitteln* 

Produzenten ist dieser Menüabschnitt deaktiviert. Falls die Verkaufszahlen in einer lokalen Datenbank vorliegen, muss der Wiederverkäufer diese mit seinem Client der Absatzprognose verbinden (siehe weiter unten). Andernfalls besteht im oberen Fensterabschnitt die Möglichkeit, die POS-Werte personell in eine Tabelle

Der Reiter *Daten übermitteln* (vgl. Abb. 15) spielt nur für teilnehmende Händler eine Rolle, da sie über diese Sicht die POS-Daten hochladen. Bei

einzutragen. Um Eingabefehler zu vermeiden, können die Anwender ihre Artikelnummern in CW-SCM speichern. Danach sind diese über ein Listenfeld abrufbar und müssen nicht mehr

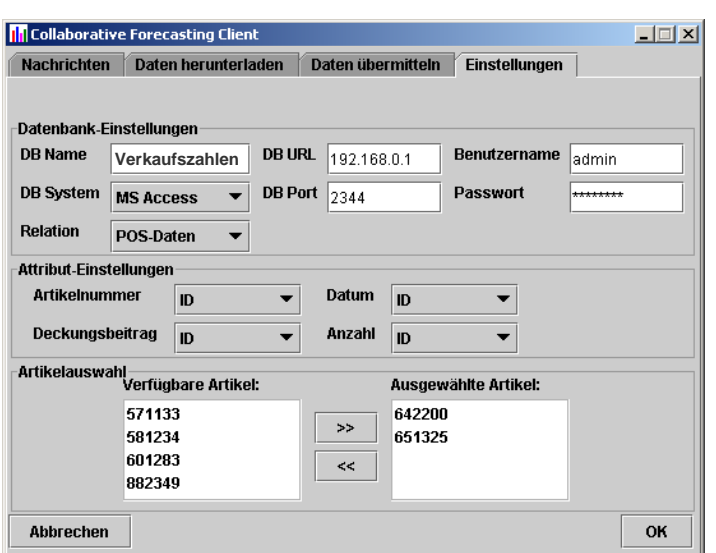

Ein Mausklick auf *Übernehmen* schreibt die Angaben in das darüber stehende Formular. Mit der Schaltfläche *Löschen* entfernt man frühere Einträge. Über den Button *Senden* signalisiert der Anwender dem System, dass es die aktuellen POS-Daten an den Mediator der Absatzprognose schicken soll.

jedes Mal neu eingetippt werden.

Auch die vierte Sicht (*Einstellungen,* Abb. 14) richtet sich ausschließlich an Händler. Für Liefe-

*Abb. 14 Lokale Einstellungen für die Absatzprognose* 

ranten ist sie wiederum ausgeblendet. Hier stellt der Benutzer die notwendigen Informationen bereit, damit das Modul einen direkten Zugriff auf die lokale Datenbank mit den Verkaufs-

zahlen erlangt. Neben allgemeinen Angaben, wie URL, Benutzername und Passwort, muss man auch auf die richtige Relation verweisen, die entsprechenden Attribute einstellen und schließlich die Artikel auswählen, von denen die POS-Daten an das CW-SCM-Modul geliefert werden.

# 2.2.4 CW-SCM-Dokumente für die kooperative Absatzprognose

Die für die kooperative Absatzprognose benötigten CW-SCM-Dokumente wurden bereits in den vorhergehenden Abschnitten erklärt. Tabelle 7 listet sie nochmals im Überblick auf.

| <b>Nachrichtentyp</b>      | Von<br>An     |               | <b>Antwort</b>                                            |
|----------------------------|---------------|---------------|-----------------------------------------------------------|
| POS Data                   | Händler       | CW-SCM-Server |                                                           |
| Prognosis Request          | CW-SCM-Client | CW-SCM-Server | Current Prognosis Retailer,<br>Current Prognosis Producer |
| Current Prognosis Retailer | CW-SCM-Server | Händler       |                                                           |
| Current Prognosis Producer | CW-SCM-Server | Lieferanten   | $\overline{\phantom{0}}$                                  |
| Prognosis Analysis Request | CW-SCM-Client | CW-SCM-Server | Prognosis Analysis Reply                                  |
| Prognosis Analysis Reply   | CW-SCM-Server | CW-SCM-Client |                                                           |

*Tabelle 7 CW-SCM-Dokumente der kooperativen Absatzprognose* 

# 2.2.5 Erweiterungen

Die derzeitige Version der kooperativen Absatzprognose bedient nur relativ einfache Prognosealgorithmen. Deshalb sollten zukünftig kompliziertere Berechnungen, beispielsweise das Verfahren von Winters, in CW-SCM implementiert werden. Darüber hinaus ist es denkbar, den betrachteten Horizont auszudehnen bzw. auch kürzere Intervalle zu berücksichtigen. Des Weiteren bestehen sinnvolle Ergänzungen darin, die Vorgabewerte zusätzlich aus aggregierten POS-Daten oder aus dezentralen Einzelprognosen zu bestimmen. Hier wäre es interessant, Kombinationen der drei Alternativen zu erlauben, um eine größtmögliche Flexibilität zu erreichen.

Die bisherigen Bemühungen beschränken sich auf die Vorhersage und wenige Abschnitte von CPFR. Konsequenterweise gilt es, diesen Fokus in fortführenden Arbeiten zu erweitern und die gemeinsame Planung stärker anzugehen. Im nächsten Schritt sollte die Komponente um Funktionalität angereichert werden, die aus der Prognose ein deckungsbeitragsmaximales Absatzprogramm bei vorgegebener Kapazität bestimmt, das den Ausgangspunkt für feinere Produktionsplanungen bilden könnte.

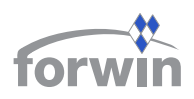

# **2.3 Kooperative Transportplanung**

Eine gemeinsame Transportplanung ermittelt, welche Menge welchen Produkts zu welcher Zeit mit welchem Transportmittel zwischen welchen Knotenpunkten der Lieferkette befördert werden soll. Die zwischenbetrieblichen Lieferungen müssen sicherstellen, dass keine Verspätungen auftreten, die eine Verzögerung der Kundenauftragsabwicklung verursachen. Das Modul lenkt also Transporte innerhalb einer Supply Chain auf einer überbetrieblichen Ebene. Dies bietet den Vorteil, dass mit einer ganzheitlichen Betrachtung des Versorgungsnetzes Kosteneinsparungspotenziale ausgeschöpft werden können, die vorher nicht bekannt waren. So ist es z. B. möglich, die noch freie Kapazität eines LKW, der am Lager eines anderen Unternehmens im Liefernetz nahe vorbeifährt, zu nutzen. Diese wäre ohne Kenntnis der Gegebenheiten verfallen.

Die Koordination von Transporten über Betriebsgrenzen hinweg gestattet es, Verbundeffekte auszunutzen, indem gleichartige Lieferaufträge zusammengefasst und dadurch die Transportmittel besser ausgelastet werden [Krem01, 66]. Dies ist jedoch schwierig, weil es zumeist keine einheitliche Klassifikation der zu befördernden Güter hinsichtlich ihrer Lieferanforderungen gibt. Eine Variante besteht darin, für die Supply Chain einen speziellen LDL auszuwählen, der zu vereinbarten Rahmenbedingungen das gesamte Transportvolumen übernimmt. Dieses Vorgehen, auch als Kontraktlogistik bezeichnet, bezieht also einen externen Partner auf Basis einer langfristigen Vertragsbindung in das Netzwerk ein [Stei00, 243]. Er übernimmt die Planung sämtlicher Lieferungen zwischen den beteiligten Unternehmen. Vorteilhaft wirkt dabei, dass sich nicht-wertschöpfende und außerhalb der Kernkompetenzen der Lieferkette liegende Tätigkeiten ausgliedern lassen. Andererseits betreiben u. U. einige Betriebe eigene kleine Fuhrparks oder es kommen regelmäßig auch kleinere Sendungen vor, für die man besser einen Kurier-, Express- oder Paket (KEP)-Dienst beauftragt. Bei solchen Spotmarkt-Lösungen, die einmalige und eher kurzfristige Übernahmen von Transporten durch Speditionen umfassen, werden jedoch die Prozesse meist noch personell und mit vielen Medienbrüchen abgearbeitet [Niss01, 605]. Des Weiteren zeigt eine aktuelle Studie des Fraunhofer-Instituts für Materialfluss und Logistik (IML) an mehr als 150 Logistik-Unternehmen in Deutschland, dass diese Softwaresysteme überwiegend für operative Aufgaben, wie Auftragsmanagement oder Fakturierung, verwenden, aber kaum über Lösungen für SCM verfügen [CBHS02, 12]. Deshalb wurde für CW-SCM in Kooperation mit der Dr. Städtler GmbH eine Komponente zur Bündelung von Lieferaufträgen in einem Projekt [GeHW01] ausgearbeitet, die ein heterogenes Aufkommen von Transportbedarfen innerhalb einer Spotmarktlösung für ein KMU-Netzwerk zu niedrigen Total Cost of Ownership (TCO) bewältigen kann.

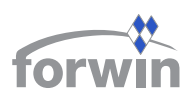

### 2.3.1 Klassifizierung von Transporten

Für eine Transportbündelung ist ein Instrumentarium erforderlich, das den Charakter von Transportgütern beschreibt und festlegt, welche Anforderungen sie an den durchführenden Spediteur stellen. Ferner eignet sich dasselbe Werkzeug auch dazu, Profile von LDL zu generieren, in denen ihr Leistungsspektrum hinterlegt wird. Diese benötigt man, um zu ermitteln, welche LDL für einen bestimmten Auftrag überhaupt infrage kommen. Soll beispielsweise ein Gefahrgut versendet werden, so scheiden bereits alle Spediteure aus, die nicht die notwendigen Sicherheitsvorschriften erfüllen können.

Die Charakteristika von Transporten werden im Folgenden in allgemeine und spezielle Elemente unterteilt. Erstere dienen zur Bündelung von Lieferaufträgen und zur Vorauswahl möglicher LDL. Letztere, die exakte Angaben über den Transportauftrag enthalten, spielen erst dann eine Rolle, wenn konkrete Anfragen bezüglich Konditionen und Verfügbarkeit an verschiedene LDL gestellt werden.

### *2.3.1.1 Allgemeine Transporteigenschaften*

Die allgemeinen Eigenschaften von Transporten können mithilfe eines morphologischen Schemas beschrieben werden. Abb. 16 zeigt die hierzu entworfene Matrix. Die folgenden Unterabschnitte erklären die Merkmale und Ausprägungen. Die Begriffe orientieren sich an den Definitionen aus dem Lexikon Logistik von Klaus und Krieger [KlKr00].

| <b>Merkmale</b>        |                       | Ausprägung                      |                                                                                                    |             |                            |                                                 |                     |                      |             |             |                         |           |                      |
|------------------------|-----------------------|---------------------------------|----------------------------------------------------------------------------------------------------|-------------|----------------------------|-------------------------------------------------|---------------------|----------------------|-------------|-------------|-------------------------|-----------|----------------------|
| Güterart               |                       | Kleingut                        |                                                                                                    | Stückgut    |                            | Teilladungsgut   Komplettladungsgut ∥Flüssiggut |                     |                      |             | Schüttgut   |                         | Schwergut |                      |
|                        |                       |                                 | Gefährlich                                                                                                    |             |                            |                                                 |                     |                      |             |             |                         |           |                      |
| Gefahrgut              | Ungefährlich          |                                 | <b>Explosiv</b>                                                                                                    |             | Entzündbar                 |                                                 |                     | Giftig<br>Ansteckend |             |             | Radioaktiv              |           | Ätzend               |
| Güterschutz            | Un-<br>problematisch  |                                 | Vor Wärme                                                                                                    |             | Vor Kälte                  |                                                 | Vor<br>Feuchtigkeit | Vor<br>Zerbrechen    |             |             | Vor<br><b>Diebstahl</b> |           |                      |
| Ort des Senders        |                       | Deutschland nach Postleitzahlen |                                                                                                    |             |                            |                                                 |                     |                      |             |             |                         |           |                      |
|                        | Welt                  | Europa                          | 00000-19999                                                                                                    |             | 20000-39999<br>40000-59999 |                                                 | 60000-79999         |                      | 80000-99999 |             |                         |           |                      |
|                        |                       | Deutschland nach Postleitzahlen |                                                                                                    |             |                            |                                                 |                     |                      |             |             |                         |           |                      |
| Ort des Empfängers     | Welt                  | Europa                          |                                                                                                    | 00000-19999 |                            | 20000-39999                                     |                     | 40000-59999          |             | 60000-79999 |                         |           | 80000-99999          |
| Lieferzeit             |                       |                                 | Gleicher Tag 24 Stunden                                                                                                    |             | 48 Stunden<br>3-7 Tage     |                                                 | 1-4 Wochen          |                      |             | > 1 Monat   |                         |           | <b>Fester Termin</b> |
| <b>Mehrwertdienste</b> | Kein<br><b>Bedarf</b> |                                 | Aufladen &<br>Qualitäts-<br>Tracking &<br>Auftragsab-<br>Finanzen<br>Verpackung<br>wickluna<br>Abladen<br>prüfuna<br><b>Tracing</b> |             |                            |                                                 |                     | Andere               |             |             |                         |           |                      |
|                        |                       |                                 |                                                                                                    |             |                            |                                                 |                     |                      |             |             |                         |           |                      |

*Abb. 16 Morphologischer Kasten für allgemeine Transporteigenschaften* 

#### **Güterart**

*Kleingüter* sind Sendungen bis ca. 31 kg, die i. d. R. KEP-Dienste bearbeiten. *Stückgüter* stellen verpackte oder unverpackte Waren mit einem Gewicht von bis zu 3 Tonnen dar, die als

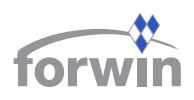

eine Einheit behandelt werden. Man bezeichnet sie auch als Sammelgüter, sofern sie zu einer Sammelladung aggregiert, versendet und schließlich über einen Konsolidierungspunkt wieder entbündelt werden. Beim Ladungsverkehr fasst man mehrere Güter zu einer Einheit zusammen und transportiert diese ohne Auflösung direkt vom Versender an den Empfänger. Diese Vorgehensweise wird normalerweise ab einem Gewicht von 1,5 bis 2 Tonnen gewählt. Ein *Teilladungsgut* ist eine Sendung, die das Beförderungsmittel nicht auslastet. Ein *Komplettladungsgut* hingegen nutzt die zur Verfügung stehende Ladefläche vollständig aus. Unter der Merkmalsausprägung *Flüssiggüter* subsumiert man sowohl flüssige als auch staubund gasförmige Produkte, die in Tanks und Behältern befördert werden. *Schüttgüter* bestehen aus körnigen Partikeln in verschiedenartiger Form und Größe. Als *Schwergüter* bezeichnet man "Schwer- und Großraumtransporte mit einem Gesamtgewicht von mehr als 40 Tonnen und/oder Überschreitung aller gemäß Straßenverkehrs-Zulassungs-Ordnung (StVZO) zulässigen Abmessungen" [KlKr00, 423].

#### **Gefahrgut**

Gefahrgüter sind "Stoffe und Gegenstände, von denen bei Unfällen oder unsachgemäßer Behandlung während des Transports Gefahren für Menschen, Tiere und Umwelt ausgehen können" [KlKr00, 161]. Die Versendung derartiger Güter regelt eine Vielzahl von Gesetzen (Gefahrgutordnungen). Aufgrund der hohen Komplexität ist die Einteilung des Merkmals in der Morphologie stark vereinfachend. Man sollte daher im konkreten Anwendungsfall die Ausprägungen an die gehandelten Transporte anpassen.

#### **Güterschutz**

Während des Transports müssen einige Güter trotz Verpackung vor Umwelteinflüssen und Gefahren geschützt werden. Deshalb untergliedert sich das Merkmal in *unproblematisch*, Schutz *vor Wärme*, *vor Kälte*, *vor Feuchtigkeit*, *vor Zerbrechen* und *vor Diebstahl*.

#### **Ort des Senders und Empfängers**

Das Merkmal *Ort des Senders* bezieht sich auf den Standort des Verladers, der in der ganzen *Welt*, in *Europa* oder auch in *Deutschland* liegen kann. Zur Aufteilung Deutschlands werden die Regionen z. B. nach Postleitzahlen kategorisiert. Diese vergleichsweise grobe Vorgehensweise muss man gegebenenfalls verfeinern. Eine andere Möglichkeit, Örtlichkeiten zu spezifizieren, besteht in der Angabe von geografischen Längen- und Breitengraden. Es könnten dann für eine Bündelung von Aufträgen alle Orte in einem bestimmten Umkreis eines Koordinatenpunkts zusammengefasst werden. Das Merkmal *Ort des Empfängers* bezieht sich auf den Standort des zu beliefernden Kunden. Obige Ausführungen gelten analog.

#### **Lieferzeit**

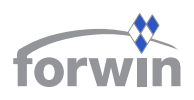

Mit diesem Merkmal wählt der Auftraggeber verschiedene Optionen bezüglich der zeitlichen Lieferbedingungen aus. Die jeweilige Ausprägung signalisiert der Transportbündelung, wie lange ein Auftrag maximal im System verbleiben darf, bevor er als ungebündelte Einzelanfrage an einen LDL weitergegeben wird.

#### **Mehrwertdienste**

Mehrwertdienste bezeichnen zusätzliche Dienstleistungen, die ein Kunde für seinen Lieferauftrag fordert. Zur *Auftragsabwicklung* kann z. B. die Erstellung von Frachtpapieren oder eine Tourenplanung gehören. Finanzielle Zusatzleistungen umfassen beispielsweise Versicherungen. Unter *Andere* fallen z. B. Zollabwicklung oder Entsorgung.

### *2.3.1.2 Spezielle Transporteigenschaften*

Die für einen vollständigen Lieferauftrag notwendigen speziellen Eigenschaften von Transporten sind in vier Bestandteile gegliedert (vgl. Tabelle 8).

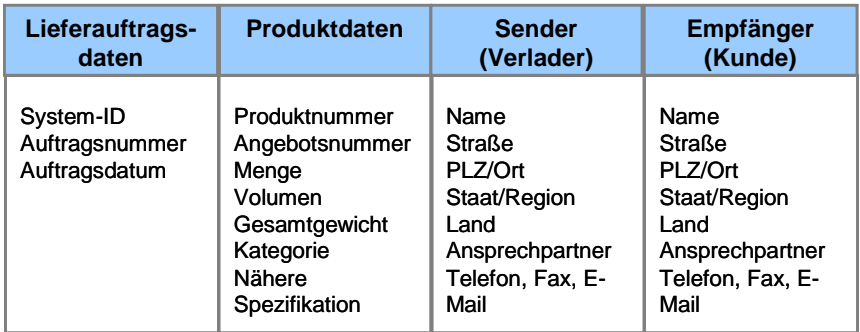

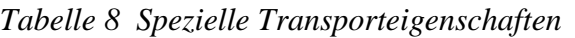

*Lieferauftragsdaten* werden mithilfe einer eindeutigen Identifizierung (System-ID) versehen, um Transportbedarfe aus vorgelagerten Systemen zu unterscheiden. Bei den *Produktdaten* dient das Merkmal Kategorie der Einordnung der Ware in die Hierarchie einer Produktklassifikation. Gängige elektronische Standards sind z. B. *eClass* oder die gemeinsam von Dun & Bradstreet und den Vereinten Nationen erarbeiteten *Standard Product and Services Codes* (UN/SPSC). Die *Sender*- und *Empfängerdaten* enthalten die genauen Adressen, an denen die Güter abgeholt bzw. angeliefert werden sollen.

# 2.3.2 Funktionsweise der Transportbündelung

Das für CW-SCM konzipierte Modul zur Bündelung von Transportaufträgen besteht aus den drei Teilkomponenten Auftragsbündelung, Auftragszuordnung und Logistikdienstleisterauswahl, die nacheinander durchlaufen werden.

#### **Auftragsbündelung**

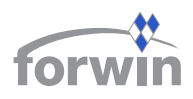

Das Ziel der Auftragsbündelung ist es, gleiche oder ähnliche Lieferaufträge zusammenzufassen, um einen aggregierten Auftrag ausschreiben und damit Preisvorteile erzielen zu können. Den Ablauf des Bündelungsprozesses zeigt Abb. 17.

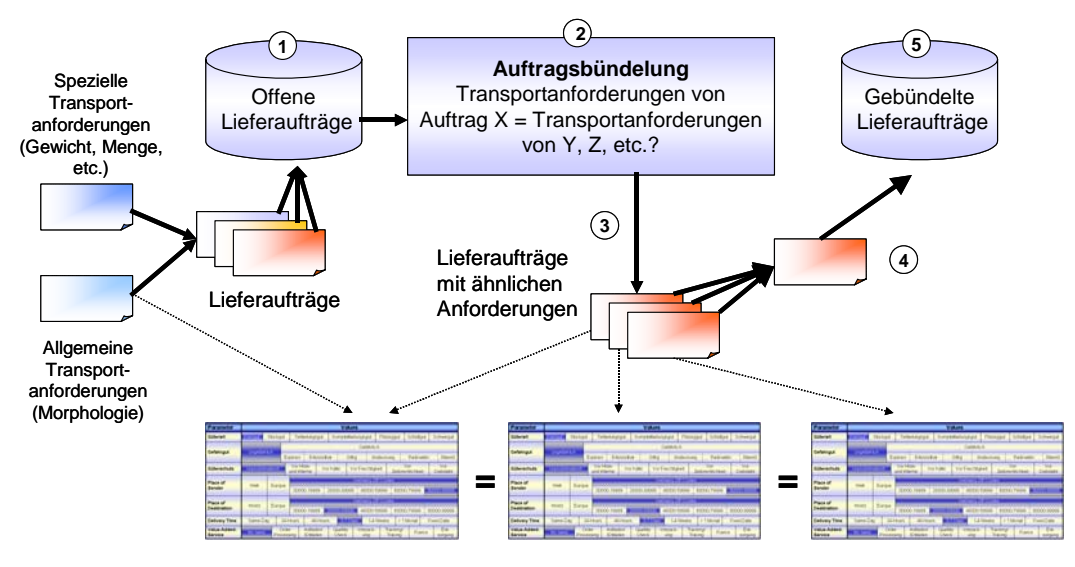

*Abb. 17 Ablauf der Auftragsbündelung* 

Neu hereinkommende Lieferaufträge werden in der Grunddatenbank von CW-SCM gespeichert ( $\bullet$ ). Die Auftragsbündelung durchsucht in regelmäßigen Zeitabständen (z. B. ein Mal täglich) alle offenen Lieferaufträge in der Datenbank ( $\bullet$ ). Im nächsten Schritt wählt das System diejenigen aus, deren Merkmalsausprägungen übereinstimmen  $(\bullet)$ , und fasst sie zu einer einzigen Sendung zusammen (q). Als Grundlage für die Bündelung dient die in Abschnitt 2.3.1.1 erläuterte Morphologie. Das System geht in zwei Stufen vor. Zunächst aggregiert es Order, die über gleiche Ausprägungen der allgemeinen Transportanforderungen verfügen, beachtet dabei jedoch noch nicht den zugehörigen Liefertermin. Diesen untersucht die Komponente erst, wenn sie hinsichtlich ihrer Eigenschaften gleiche Aufträge finden konnte. Sendungen mit demselben Datum werden im zweiten Schritt zusammengefasst. Priorität genießen dabei Transporte mit dringenderem Fälligkeitsdatum. Erfolgreich gebündelte Aufträge erhalten vom System eine Bündelungsnummer und den Status "bearbeitet". Danach schreibt es diese als "Gebündelte Lieferaufträge" in die Grunddatenbank ( $\Theta$ ). Sendungen, die bisher nicht berücksichtigt wurden, jedoch aufgrund ihres Fälligkeitsdatums zugestellt werden müssen, trägt das System dort einzeln ein.

# **Auftragszuordnung**

Die Auftragszuordnung hat die Aufgabe, geeignete LDL für die aggregierten Lieferaufträge zu finden. Dazu müssen die Anforderungen der entstandenen Transportbedarfe den Leistungsmöglichkeiten der LDL gegenübergestellt werden. Den Ablauf der Auftragszuordnung veranschaulicht Abb. 18.

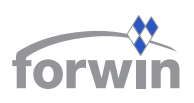

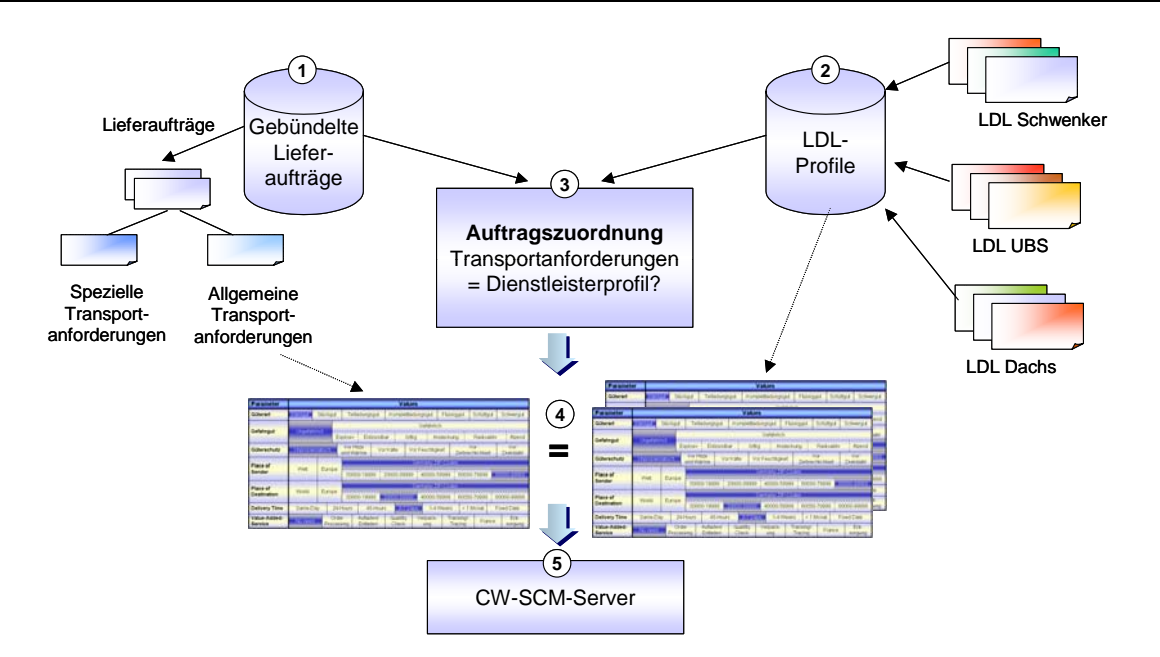

*Abb. 18 Ablauf der Auftragszuordnung* 

Mithilfe der vorgestellten Morphologie bestimmen alle beteiligten LDL, welche allgemeinen Transportanforderungen sie erfüllen können. Dieses Leistungsprofil hinterlegen sie in der Grunddatenverwaltung von CW-SCM. Anschließend ist es möglich, eine Zuordnung von Aufträgen und Dienstleistern vorzunehmen.

Die Komponente lädt die offenen Lieferaufträge ( $\bullet$ ) und die vorhandenen Leistungsspektren  $\Theta$ ), vergleicht diese miteinander  $\Theta$ ) und wählt schließlich für jedes Bündel diejenigen LDL aus, deren Profile mit den gestellten Anforderungen übereinstimmen (q). Das Resultat übergibt das System an den CW-SCM-Server  $\Theta$ ), der den jeweiligen Transportunternehmen eine Anfrage sendet, ob und unter welchen Bedingungen sie bereit sind, den Auftrag anzunehmen.

# **Logistikdienstleisterauswahl**

Der Baustein wählt im nächsten Schritt das beste Angebot für jeden Lieferauftrag aus. Diesen Vorgang verdeutlicht Abb. 19.

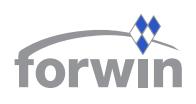

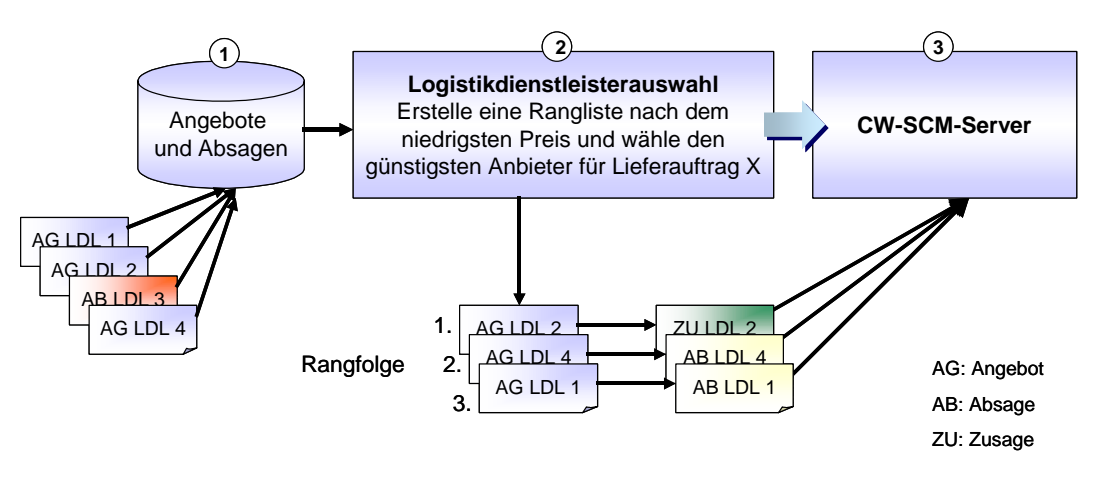

*Abb. 19 Ablauf der Logistikdienstleisterauswahl* 

Die Antworten der LDL, die ein Angebot oder eine Absage für einen bestimmten Lieferauftrag gemacht haben, speichert der Prototyp in der Grunddatenbank  $(\bullet)$ . Wenn diese für einen Transport berücksichtigt werden sollen, müssen sie vor dem zuvor festgelegten Termin eingegangen sein. Das System wählt mit Ablauf der Frist für den jeweiligen Lieferauftrag das beste Angebot aus  $(\bullet)$ . Im vorliegenden Fall handelt es sich um das mit den niedrigsten Kosten. Allerdings muss das günstigste Angebot nicht immer auch das beste sein, denn Unterschiede in der Servicequalität berücksichtigt die Software bislang noch nicht. In zukünftigen Versionen sollte deshalb der Prototyp um eine Dienstleisterbewertung erweitert werden. Der ausgewählte LDL bekommt eine Zusage, die übrigen je eine Absage. Dazu übergibt das System die notwendigen Informationen an den CW-SCM-Server ( $\bullet$ ).

#### Prototyp für die Transportbündelung

Die Komponente präsentiert sich nach dem Programmstart mit dem in Abb. 20 dargestellten Dialogfenster. Die Oberfläche des Prototyps unterteilt sich in vier Spalten, die jeweils unterschiedliche Sichten und Funktionen umfassen.

WIRTSCHAFTSINFORMATIK

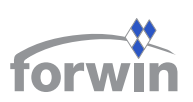

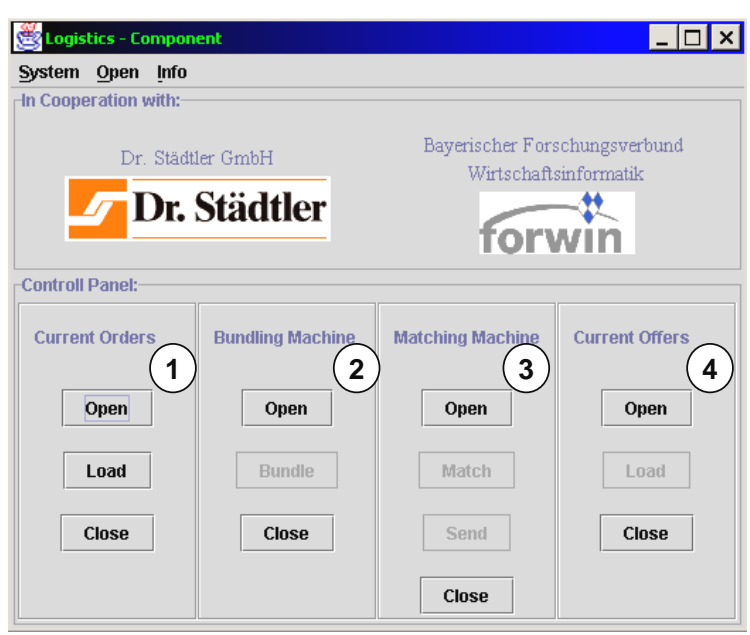

*Abb. 20 Startfenster der Lieferauftragsbündelung* 

# **Offene Lieferaufträge ansehen**

Klickt man in der Spalte *Current Orders* ( $\bullet$ ) auf *Open*, so liest die Transportkomponente alle offenen Lieferaufträge aus. Betätigt der Benutzer anschließend die Schaltfläche *Load*, so zeigt das Modul die zugehörigen Auftragsinformationen in einem eigenen Fenster als Tabelle an (vgl. Abb. 21).

| <b>Current Orders</b> |            |            |             |                     | I⊥I⊡I×                                                   |
|-----------------------|------------|------------|-------------|---------------------|----------------------------------------------------------|
| <b>Current Orders</b> |            |            |             |                     |                                                          |
| Single Order Number   | Entry Date | Entry Time | Quantity    | Category            | Description                                              |
| 10042                 | 2001-08-03 | 15:34:00   |             | Traktor             | Case-IH MX 270, 279 PS(205 KM), Bi 1999.                 |
| 10043                 | 2001-08-03 | 18:12:00   |             | Traktor             | Fendt Favorit 822 A Turbo, 210PS (154kW), Bi, 1995.      |
| 10044                 | 2001-08-03 | 19:22:00   | 3           | Hygenie             | Melksalbe, 2,5 ltr Packung                               |
| 10045                 | 2001-08-03 | 19:32:00   | 1 Palette   | <b>Futtermittel</b> | Salzlecksteine a 10kg pro Stueck, 120 Stueck pro Palette |
| 10046                 | 2001-08-04 | 07:12:00   | l3 Paletten | Futtermittel        | Salzlecksteine a 10kg pro Stueck, 120 Stueck pro Palette |
|                       |            |            |             |                     |                                                          |
|                       |            |            |             |                     |                                                          |
|                       |            |            |             |                     |                                                          |
|                       |            |            |             | <b>Close</b>        |                                                          |
|                       |            |            |             |                     |                                                          |

*Abb. 21 Offene Lieferaufträge* 

# **Lieferaufträge bündeln**

Die Funktionalität zur Bündelung der Aufträge erreicht man mit der Spalte *Bundling Machine* (<sup>2</sup>) des Hauptfensters (vgl. Abb. 20). Der Button *Bundle* startet die Zusammenführung der Transporte. Anschließend öffnet sich ein Fenster mit zwei Bereichen (vgl. Abb. 22).

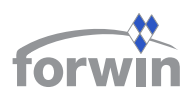

WIRTSCHAFTSINFORMATIK

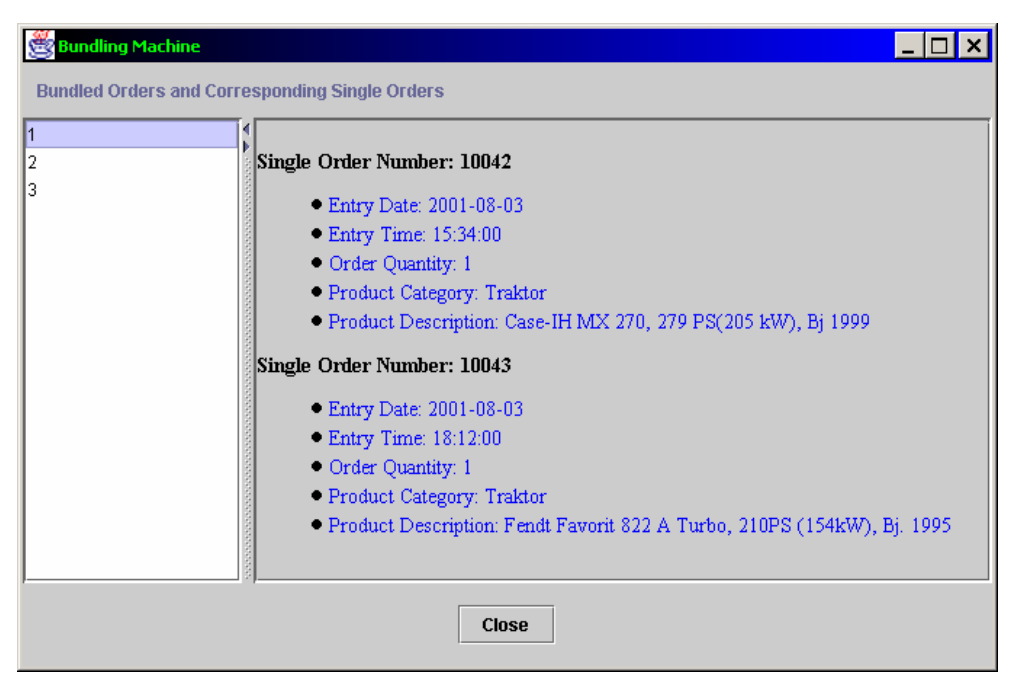

*Abb. 22 Detailansicht eines Auftragsbündels* 

Die linke Spalte zeigt die neu erzeugten Bündelungsnummern an. Wählt man eine davon aus, so werden die enthaltenen Lieferaufträge in der rechten Fensterhälfte aufgelistet. In Abb. 22 besteht beispielsweise der aggregierte Lieferauftrag mit der Bündelungsnummer "1" aus zwei Einzelaufträgen mit den Kennzeichnungen *10042* und *10043*.

#### **Gebündelte Aufträge den LDL zuordnen**

In der dritten Spalte des Hauptfensters (vgl. Abb. 20) bietet sich nun die Möglichkeit, den aggregierten Lieferaufträgen entsprechende LDL zuzuordnen. Dazu klickt der Anwender auf *Match* ( $\Theta$ ). Das System sucht mithilfe der Anforderungen an den Transport und der Leistungsprofile der eingetragenen LDL nach geeigneten Lösungen und stellt diese in einem neuen Fenster dar. Dieses ähnelt dem Bündelungsbildschirm. Der linke Bereich zeigt erneut die Bündelungsnummern an. Auf der rechten Seite erscheinen jetzt aber nicht mehr die Einzelaufträge, sondern die zugeteilten LDL. Abb. 23 demonstriert, welche dies für das beispielhafte Bündel "3" sind.
#### WIRTSCHAFTSINFORMATIK

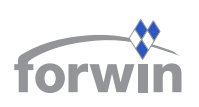

| <b>Matching Machine</b>                                                                                                    |  |
|----------------------------------------------------------------------------------------------------|--|
| <b>Bundled Orders and Matched Logistics Service Providers</b>                                                                                                    |  |
| 2<br>3<br>Logistics Service Provider Number: 3<br>Company: Kuehne und Schraube<br>Address: noch keine<br>· Telephone: noch keine<br>· Email: noch@keine           |  |
| Logistics Service Provider Number: 4                                                                                                    |  |
| Company: Schwenker AG<br>Address: noch keine<br>· Telephone: noch keine<br>· Email: noch@keine<br>Logistics Service Provider Number: 5<br>● Company: Dachs Gruppe |  |
| Address: noch keine<br>· Telephone: noch keine<br>· Email: noch@keine                                                                                             |  |
| <b>Close</b>                                                                                                    |  |

*Abb. 23 Geeignete LDL für ein Auftragsbündel* 

Im Hauptfenster (vgl. Abb. 20) hat man nun die Möglichkeit, Anfragen an die zugeordneten LDL zu versenden, um zu erfahren, ob und zu welchem Preis sie die gebündelten Lieferaufträge durchführen können. Hierzu betätigt man in Spalte <sup>3</sup> den Button *Send*.

#### **Vergabe der Lieferaufträge**

Nachdem die Anfragen an die LDL verschickt wurden, wartet das System so lange auf eintreffende Antworten, bis der gesetzte Timeout abgelaufen ist. Dieses Intervall lässt sich in der Konfigurationsdatei der Komponente einstellen. Der Benutzer kann sich alle eingegangenen Antworten ansehen, indem er zunächst in der vierten Spalte des Hauptfensters die *Open*- (vgl. Abb. 20) und anschließend in dem sich neu öffnenden Fenster die *Load*-Schaltfläche (vgl. Abb. 24) betätigt.

Unter dem Eintrag *Bundled Orders* werden alle gebündelten Aufträge aufgeführt, zu denen Antworten vorliegen. Klickt man auf eine Bündelungsnummer, so werden alle LDL angezeigt, die auf die zugehörige Anfrage geantwortet haben. Wenn der Anwender wiederum einen dieser LDL markiert, sieht er die zugehörigen Details auf der rechten Bildschirmseite.

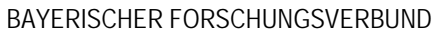

WIRTSCHAFTSINFORMATIK

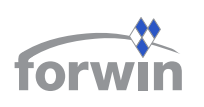

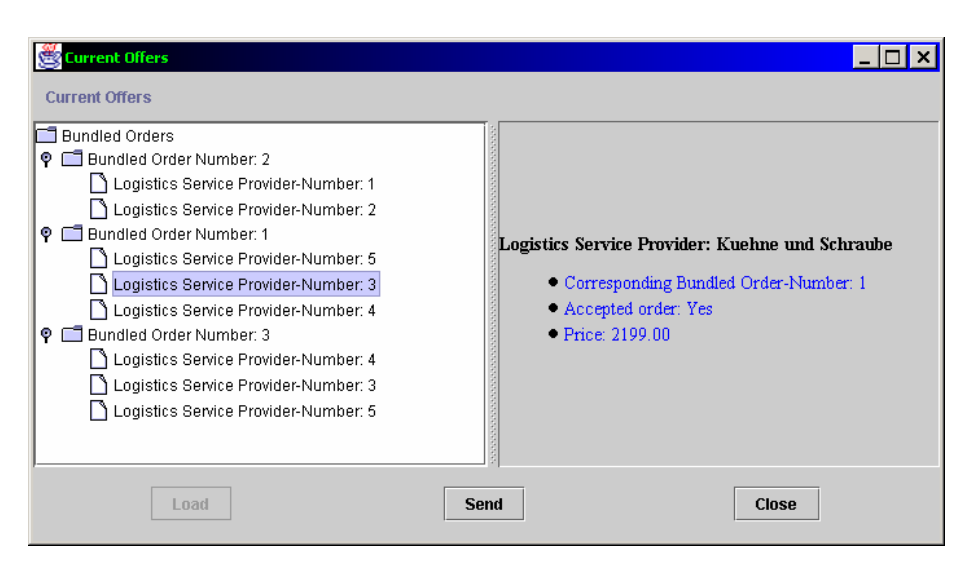

*Abb. 24 Antwort von "Kuehne und Schraube" zu Bündel "1"* 

Wählt man in diesem Fenster den LDL aus, der den Zuschlag für einen gebündelten Auftrag erhalten soll, und klickt dann auf den *Send*-Button, so wird eine Zusage an diesen LDL geschickt, die anderen erhalten jeweils eine Absage.

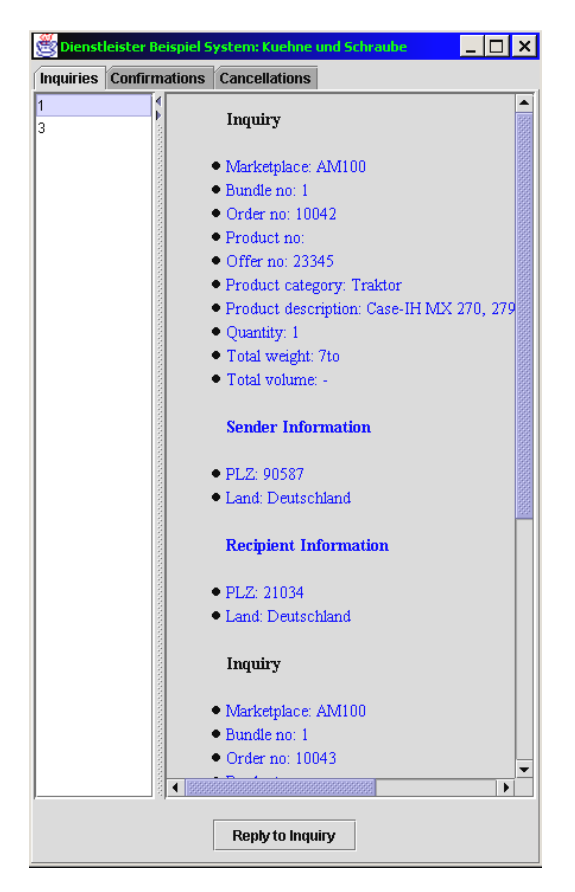

**Antworten der LDL** 

Seitens der LDL zeigen die IV-Systeme die empfangenen Anfragen zusammen mit den Bündelungsdaten an, sofern sie über eine XML-basierte Schnittstelle verfügen. Da es jedoch gerade bei kleineren Speditionen vorkommt, dass lokal entweder keine entsprechende Lösung vorliegt oder die vorhandene Planungssoftware über keine geeignete Schnittstelle verfügt, entstand in den Kooperationsarbeiten ein weiterer Prototyp. Dieser ermöglicht es LDL, eingehende Mitteilungen im CW-SCM-XML-Format zu empfangen und einzusehen sowie Antworten darauf zu formulieren. Abb. 25 zeigt die grafische Benutzungsoberfläche des Systems.

*Abb. 25 Empfangene Lieferanfragen* 

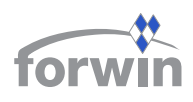

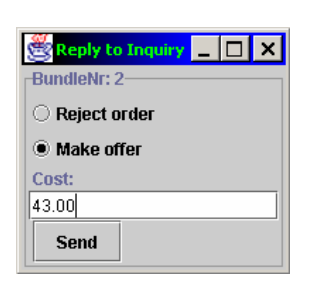

*Abb. 26 Antwortmöglichkeiten* 

Unter dem Menüpunkt *Inquiries* kann sich der LDL die an ihn gerichteten Auftragsanfragen ansehen. Der zweigeteilte Bildschirm stellt links die Bündelungsnummern und rechts die zugehörigen Informationen der enthaltenen Einzelaufträge dar. Abb. 25 illustriert beispielhaft für den fiktiven LDL "Kuehne und Schraube" die eingegangenen Anfragen. Die Schaltfläche *Reply to Inquiry* öffnet ein Fenster, in dem der LDL eine Antwort auf die aktuell ausgewählte Liefer-

anfrage geben kann (vgl. Abb. 26). Entweder lehnt er ab oder er fügt den kalkulierten Preis hinzu und sendet die Antwort an das anfragende System zurück.

Des Weiteren gibt es die beiden Menüpunkte *Confirmations* und *Cancellations*. Hier zeigt der Prototyp die empfangenen Zu- und Absagen an. Abb. 27 gibt zwei Exempel hierfür.

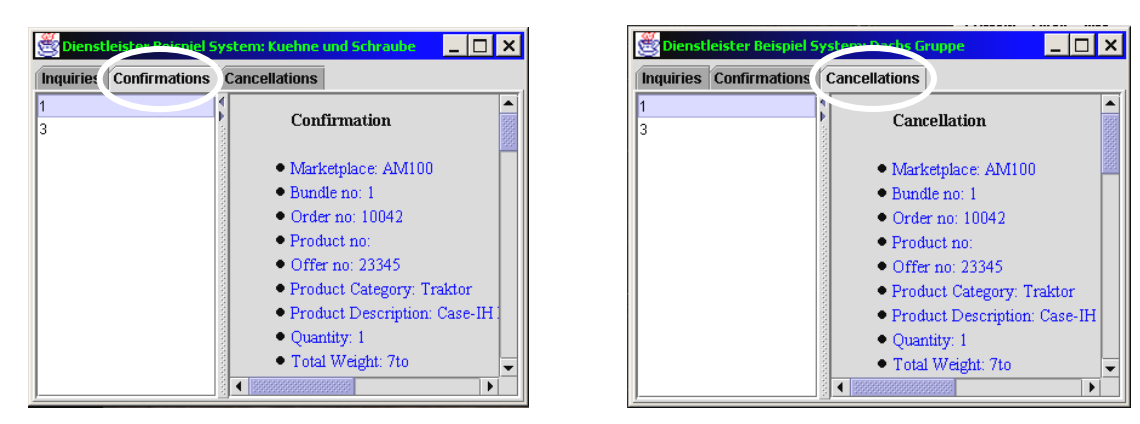

*Abb. 27 Beispiel einer erhaltenen Zu- (linke Seite) und Absage (rechte Seite)*

## 2.3.3 CW-SCM-Dokumente für die Transportbündelung

Der vorgestellte Baustein umfasst eine Reihe von CW-SCM-Nachrichten, die Tabelle 9 im Überblick auflistet. Mithilfe einer *Transport\_Order* übertragen Verlader auftretende Transportbedarfe (ungebündelt) in die Grunddatenbank von CW-SCM. Den Dokumenttyp *Transport\_Inquiry* sendet der Server an die beteiligten LDL, um von diesen für ein Lieferauftragsbündel ein Angebot (*Transport\_Offer*) oder eine Absage (*Transport\_Reject*) zu erhalten. Die eintreffenden Antworten wertet das Modul aus und sendet an den LDL, der den Zuschlag erhält, die Nachricht *Offer\_Accept*. Allen anderen schickt die Komponente ein *Offer\_Reject*.

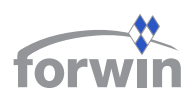

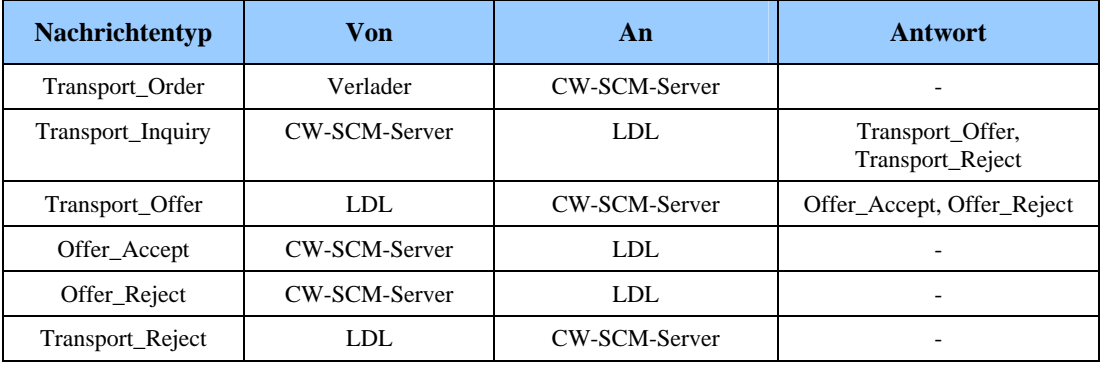

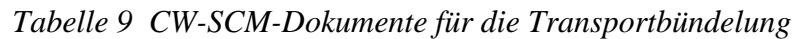

## 2.3.4 Erweiterungen

In künftigen Arbeiten wollen die Kooperationspartner die Funktionalität des Moduls verfeinern und weitere Methoden der Transportbündelung umsetzen. Der Fokus lag in den bisherigen Arbeiten auf dem Logistik-Spotmarkt. Das System soll aber auch Kontrakte handhaben können. Weitere Akteure lassen sich dann in das System besser einbeziehen.

Bei dem vorgestellten Programmablauf werden ferner Kapazitätsbeschränkungen seitens der Spediteure vernachlässigt. Man geht davon aus, dass jeder Lieferauftrag tatsächlich auch komplett von einem LDL ausführbar ist. In der Realität kommt es aber immer wieder vor, dass der Spotmarkt nur für einen Teil eines Auftragsbündels ein passendes Angebot bietet. Somit könnte die Lieferung nicht in vollem Umfang ausgeführt werden. Die Auswertung der Antworten der LDL muss deshalb zukünftig auch eine Kombination verschiedener Teilleistungen erlauben.

Der vorliegende Prototyp verwendet einen relativ einfachen Algorithmus für die Auftragsbündelung. Letzterer wurde so implementiert, dass nur Lieferungen mit denselben allgemeinen Anforderungen zusammengefasst und an die Auftragszuordnung weitergeleitet werden. Eine Alternative wäre, dass nicht nur Order mit übereinstimmenden Örtlichkeiten, sondern auch solche mit unterschiedlichen Destinationen gebündelt und daraus entsprechende Routenpläne generiert werden.

Ferner bietet es sich an, bestehende Lösungen der Dr. Städtler GmbH zur Tourenplanung, Transportdisposition oder zum Fuhrparkmanagement mit dem beschriebenen Ansatz zu verbinden.

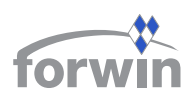

# **3 Basiskomponenten auf der Ausführungsebene**

## **3.1 Available-to-Promise (ATP)**

Ein ATP-Modul ermittelt die Verfügbarkeit von Produkten über die gesamte Supply Chain hinweg [BuKö00, 88]. Darüber hinaus kann es Kundenaufträge simulieren und einen zu erwartenden frühesten Liefertermin errechnen. Einer solchen Funktionalität kommt eine besondere Bedeutung zu, denn bei sich angleichender Produktqualität stellt die Verfügbarkeit ein immer wichtigeres Kriterium für die Kaufentscheidung dar (vgl. [MeKr00, 44] und [Chri98a, 25]).

ATP gibt einem anfragenden Unternehmen Auskunft darüber [KnMZ02, 147],

- ob ein gegebenes Lieferversprechen eingehalten und
- welcher Liefertermin für einen neuen Kundenauftrag zugesagt werden kann.

Die herkömmliche Methode, Liefertermine festzulegen bzw. deren Einhaltung zu überprüfen, beinhaltet zumeist die Vorgabe fester Standardlieferzeiten sowie eine Reihe von personellen Tätigkeiten, wie z. B. Lagerbestände nachzusehen, mit Lieferanten zu telefonieren und Faxe zu versenden. Schließlich erhält man nach langer Suche nur eine relativ ungenaue Aussage über das tatsächliche Lieferdatum oder legt sich unflexibel auf einen Termin fest, der zwar auf Erfahrungswerten beruht, jedoch situative Umstände, etwa die aktuelle Auftragslage, nicht berücksichtigt.

Diesem Missstand wirkt ein ATP-Modul entgegen. Mithilfe der Verfügbarkeitsprüfung können die involvierten Unternehmen die oben genannten Anfragen durchführen, indem das System die vorhandenen und noch nicht reservierten Bestände, die noch freien Produktionskapazitäten sowie benötigte Transportressourcen über mehrere Wertschöpfungsebenen hinweg prüft. Dadurch wird es möglich, standardisierte durch flexible Lieferzeiten abzulösen [Bret02] und Kunden exaktere Auskünfte bezüglich ihrer Anfragen zu geben. Allerdings sind Software-Lösungen für ATP stets Bestandteil umfangreicher Advanced-Planning-and-Scheduling (APS)-Systeme und somit kaum zugänglich für KMU.

Im einem Projekt wurde ein vereinfachter ATP-Baustein prototypisch für CW-SCM umgesetzt [Spey00]. Dieser erlaubt es kleinen Betrieben, Verfügbarkeitsanfragen an Lieferanten zu richten und Verspätungen im anschließenden Auftragsdurchlauf frühzeitig zu erkennen.

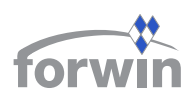

## 3.1.1 Funktionsweise der ATP-Komponente

Den Ablauf einer Verfügbarkeitsprüfung mithilfe des ATP-Bausteins von CW-SCM zeigt ein fiktives Szenario (vgl. Abb. 28). *Unternehmen A* möchte wissen, zu welchem frühesten Termin es von seinen Lieferanten 120 Einheiten des Produkts "0815" zu einem maximalen Preis von 50 EUR pro Stück erhalten kann. Diese Werte gibt der Benutzer in seinen CW-SCM-Client ein und startet eine ATP-Anfrage. Der Client generiert aus den Daten das entsprechende *Inquiry*-Dokument (siehe Abschnitt 3.1.3) (**O**) und schickt es an den CW-SCM-Server (<sup>2</sup>). Dort ermittelt der ATP-Mediator in der Grunddatenbank anhand der überbetrieblichen Stückliste, welche Teilnehmer das Produkt "0815" herstellen  $(\bullet)$ . Diesen sendet es jeweils eine Kopie der ursprünglichen *Inquiry*-Mitteilung (<sup> $\odot$ </sup>).

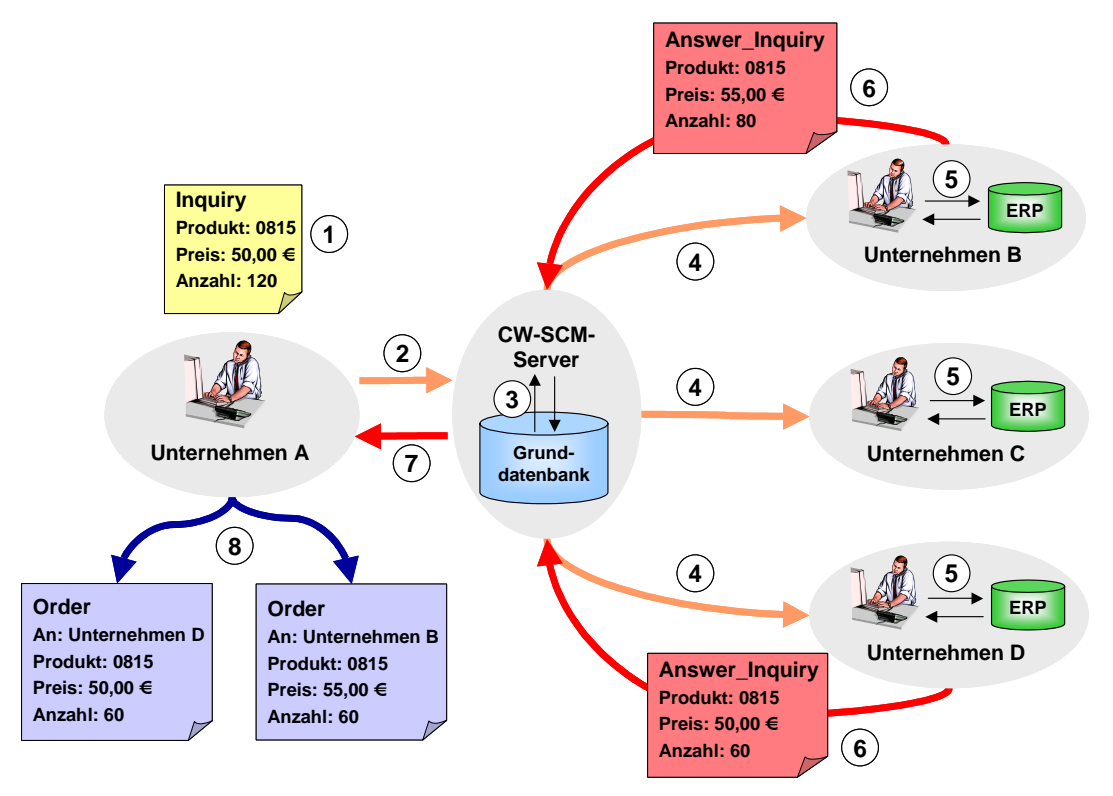

*Abb. 28 Schematischer Ablauf einer ATP-Prüfung in CW-SCM* 

Die betroffenen Lieferanten erhalten in ihrem ATP-Client die Meldung, dass eine neue Verfügbarkeitsanfrage eingetroffen ist. Sie prüfen auf lokaler Ebene, ob sich noch genügend "freie" Einheiten auf Lager befinden  $(\bullet)$ . Ist dies der Fall, so wäre die angefragte Stückzahl sofort lieferbar. Reichen hingegen die vorhandenen Bestände nicht aus, um den Bedarf der Anfrage zu erfüllen, so wird ein entsprechender Planauftrag angelegt und im lokalen Enterprise-Resource-Planning (ERP)- bzw. Produktionsplanungs- und –steuerungs- (PPS)- System terminiert. Hat ein Unternehmen keine solche Software im Einsatz, so muss ein Mitarbeiter anhand der aktuellen Auftragslage abschätzen, welche Menge bis zum gesetzten Zeitpunkt noch produziert werden könnte.

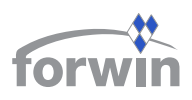

Nachdem die Unternehmen ermittelt haben, wie viel Stück des Produkts "0815" zu welchem Preis verfügbar sind, geben sie diese Informationen als Antwort auf das *Inquiry*-Dokument in ihr ATP-Modul ein. Im Szenario vermögen *Unternehmen B* lediglich 80 Stück zu 55 EUR, *Unternehmen C* keines und *Unternehmen D* nur 60 Stück, jedoch zum gewünschten Preis von 50 EUR zu liefern. Der jeweilige CW-SCM-Client erstellt aus diesen Angaben die zugehörigen *Answer\_Inquiry*-Nachrichten (siehe Abschnitt 3.1.3) und sendet diese an den Server ( $\Theta$ ). *Unternehmen C* schickt keine Antwort zurück. Der CW-SCM-Server leitet die eintreffenden Dokumente an den Originator der ATP-Anfrage weiter  $(\bullet)$ . Dort nimmt der lokale ATP-Baustein diese so lange entgegen, bis ein vorher festgelegtes Timeout-Intervall (siehe folgender Abschnitt) abgelaufen ist. Danach wertet es die eingegangenen Antworten aus und unterbreitet dem Anwender einen Bestellvorschlag  $\circled{O}$ . Im obigen Beispiel würde die Komponente anbieten, 60 Stück beim günstigeren Anbieter (*Unternehmen D*) und weitere 60 Stück bei *Unternehmen B* anzufordern. Der Benutzer ist jedoch nicht verpflichtet, diese Empfehlung anzunehmen, sondern er kann genauso nach seinen eigenen Vorstellungen – im Rahmen der von den Lieferanten aufgezeigten Verfügbarkeit – bei den beteiligten Unternehmen ordern.

In diesem einfachen Beispiel umfasst die Lieferterminabfrage lediglich Unternehmen aus zwei aufeinander folgenden Wertschöpfungsebenen. Falls bei den adressierten Geschäftspartnern aber einzelne Kaufteile nicht in ausreichender Menge vorhanden sind, können diese ihrerseits weitere ATP-Anfragen bei vorgelagerten Betrieben auslösen, die parallel zur ursprünglichen Verfügbarkeitsprüfung erfolgen. Es ist also mit CW-SCM auch möglich, komplexere ATP-Vorgänge zu handhaben.

## 3.1.2 ATP-Prototyp

Nach dem Start der ATP-Komponente öffnet sich deren Hauptfenster (vgl. Abb. 29). Das Modul wird gleichermaßen dafür eingesetzt, neue Verfügbarkeitsprüfungen anzustoßen, als auch die an einen Benutzer gerichteten zu beantworten.

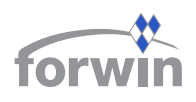

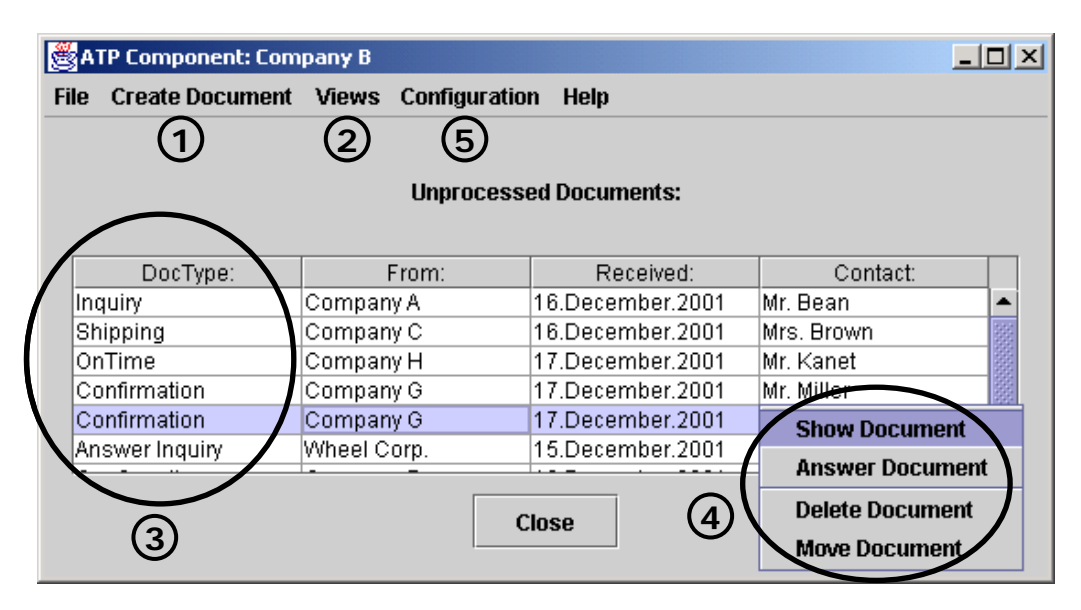

*Abb. 29 Hauptfenster der ATP-Komponente* 

In der Menüleiste befindet sich der Eintrag *Create Document* ( $\bullet$ ), der es dem Benutzer erlaubt, neue CW-SCM-Dokumente zu erstellen. Unter *Views* (<sup>2</sup>) kann der Anwender zwischen verschiedenen Sichten auf seine XML-Nachrichten auswählen. Neben den eingetroffenen, aber noch nicht bearbeiteten Dokumenten (*Unprocessed Documents*) gibt es bereits verarbeitete Nachrichten (*Received Documents*) und versendete Mitteilungen (*Sent Documents*). Diese werden jeweils in einer Tabelle in der Mitte des Fensters dargestellt. Beim Öffnen des Moduls erscheinen standardmäßig die *Unprocessed Documents*. Die erste Spalte der Matrix benennt den Dokumententyp (*DocType*, <sup>6</sup>). Klickt man mit der linken Maustaste auf eine Zeile, so öffnet sich ein Kontextmenü (q), das dem Benutzer anbietet, das Dokument anzuzeigen, zu beantworten, zu löschen oder in ein anderes Verzeichnis und somit in eine andere Ansicht zu verschieben. Die anderen Spalten bezeichnen das absendende Unternehmen, das Sendedatum sowie eine Kontaktperson. Mithilfe des Menüpunktes *Configuration* ( $\Theta$ ) erhält der Benutzer die Möglichkeit, verschiedene Parameter der ATP-Prüfung individuell festzulegen. Die Einstellungen des Bausteins lassen sich hier global für alle Vorgänge des eigenen Client setzen. Sie werden als Standardwerte übernommen, sobald man ein neues Dokument generiert. Gleichzeitig bietet die Software aber auch an, diese im Einzelfall anders zu wählen (lokale Parametereinstellung). Sie gelten dann nur für den nächsten Vorgang. Beim darauf folgenden Aufruf derselben Funktion greift das Modul automatisch wieder auf die globalen Vorgaben zurück. Diese Vorgehensweise erlaubt es, flexibel auf Besonderheiten eines einzelnen ATP-Ablaufs einzugehen, obgleich die Parameter für den Normalfall justiert sind. Die nachfolgenden Abschnitte erklären die Konfigurationsmöglichkeiten des prototypischen CW-SCM-Bausteins.

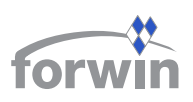

Mithilfe der Timeout-Parameter begrenzt der Anwender die Gültigkeit seiner Aussagen zu ATP-Anfragen und -Antworten in zeitlicher Hinsicht. Für einzelne Dokumenttypen (siehe Abschnitt 3.1.3) lassen sich in einem Dialogfenster (vgl. Abb. 30) die entsprechenden Intervalle einstellen. In Abhängigkeit von den Nachrichten kommen diesen Werten unterschiedliche Bedeutungen zu.

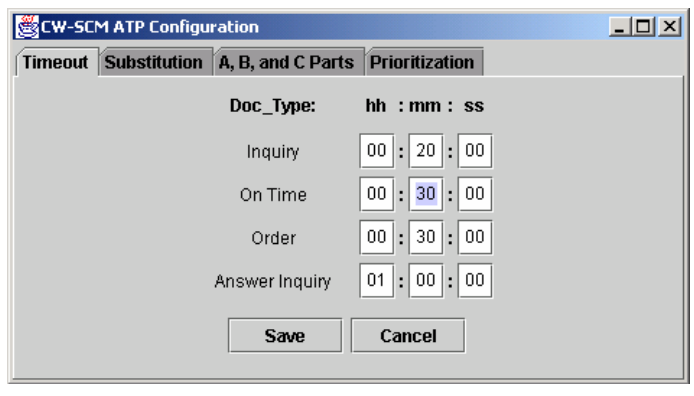

*Abb. 30 Festlegung der Timeout-Intervalle* 

Die Zeitspanne für *Inquiry* bestimmt, wie lange ein Kunde Antworten auf seine Anfrage akzeptiert. Nach Ablauf des Timeout werden die eingetroffenen Nachrichten interpretiert und dem Benutzer ein Vorschlag zur weiteren Vorgehensweise unterbreitet. Später eingehende Lieferantenmitteilungen ignoriert die Software.

Für die Nachrichten *On\_Time* und *Order* bezeichnen die Parameterwerte hingegen, nach welcher Zeitdauer der Absender eine Warnung erhält, dass auf seine Mitteilung noch keine Antwort des Lieferanten erfolgte. Dies stellt meist ein Indiz für unvorhergesehene Probleme dar und es mag ratsam sein, geeignete personelle Maßnahmen zu ergreifen.

Aus Lieferantensicht stellt sich bei einer ATP-Anfrage die Problematik, dass für gegebene Lieferversprechen die zugehörigen Bestände und/oder Kapazitäten reserviert und somit gegenüber anderen Verfügbarkeitsprüfungen blockiert werden müssen. Dann ist es beispielsweise möglich, dass weiteren Kundenanfragen Absagen erteilt werden, da alle vorhandenen Bestände und Produktionskapazitäten bereits versprochen sind. Es führt jedoch nicht jede gegebene ATP-Verpflichtung notwendigerweise auch zu einem Kundenauftrag. Folglich mag es vorkommen, dass ein Unternehmen seine Ressourcen nicht gänzlich ausschöpfen kann, obwohl genügend Bedarf im Markt vorhanden gewesen wäre. Um einer solchen Situation vorzubeugen, können Lieferanten einen Timeout für das *Answer\_Inquiry*-Dokument spezifizieren. Dieser legt fest, wie lange Kapazitäten für eine gegebene ATP-Antwort im Unternehmen reserviert werden sollen. Verstreicht der Zeitraum, ohne dass der Kunde einen Auftrag erteilt, werden die blockierten Ressourcen wieder freigegeben und stehen für weitere Anfragen zur Verfügung. Natürlich gewährleistet diese Methode nicht, dass die oben beschriebene Problematik gänzlich beseitigt wird. Sie stellt allerdings ein robustes Verfahren dar, um die Wahrscheinlichkeit eines solchen Falles zu vermindern.

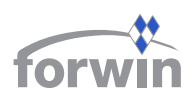

Für manche Produkte, die Gegenstand einer ATP-Prüfung sind, mag es wünschenswert sein, auch Ersatzgüter in Erwägung zu ziehen. Folglich kann man unter dem Reiter *Substitution* im ATP-Konfigurationsmenü (vgl. Abb. 31) mithilfe eines Kontrollkästchens angeben, ob Lieferantenantworten, die derartige Güter enthalten, in einer ATP-Abfrage berücksichtigt werden sollen oder nicht. Sind Ersatz-

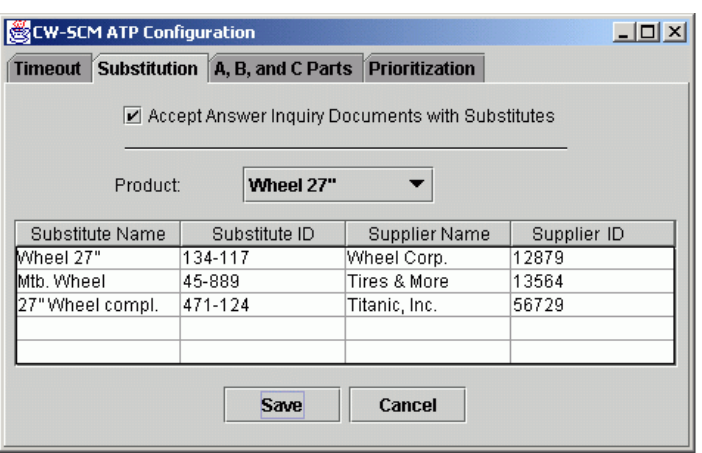

*Abb. 31 Eingabe von Substitutionsmöglichkeiten* 

produkte erlaubt, so erhöht sich die Wahrscheinlichkeit, auf eine Anfrage die gewünschte Antwort zu bekommen. Diese Erweiterung kann vor allem bei weniger komplexen und geringwertigeren Gütern (MRO- und C-Teilen) Nutzen stiften.

Für jedes einzukaufende Gut müssen dazu aber alle möglichen Substitute hinterlegt werden. Hierzu wählt man in einem Listenfeld das betroffene Produkt aus. Anschließend assoziiert man es mit seinen Ersatzgütern, indem in die Tabelle die zugehörigen Artikel- (*Substitute Name* und *Substitute ID*) und Lieferantendaten (*Supplier Name* und *Supplier ID*) eingetragen werden.

Um den Durchgang von ATP-Läufen, die zu konkreten Bestellungen führen, zu beschleunigen, bietet der Prototyp in den Konfigurationseinstellungen differenziert nach A-, Bund C-Teilen eine automatisierte Auftragsvergabe an (vgl. Abb. 32). Dies bedeutet, dass die

Komponente, sobald sie eine Antwort auf eine Verfügbarkeitsprüfung erhält, die den Ansprüchen an Preis, Menge und Termin entspricht, selbstständig einen Auftrag an den entsprechenden Lieferanten erteilt. Wenn mehrere Antworten eingehen, die zwar hinsichtlich Preis und Termin die Vorgaben erfüllen, die Menge jedoch nicht ausreicht, versucht das Modul,

|                                        | Timeout   Substitution   A, B, and C Parts   Prioritization |           |  |  |  |  |  |  |  |  |
|----------------------------------------|-------------------------------------------------------------|-----------|--|--|--|--|--|--|--|--|
| <b>Automatic Processing of A Parts</b> |                                                             |           |  |  |  |  |  |  |  |  |
|                                        | <b>Automatic Processing of B Parts</b>                      |           |  |  |  |  |  |  |  |  |
|                                        | $\vert$ Automatic Processing of C Parts                     |           |  |  |  |  |  |  |  |  |
|                                        |                                                             |           |  |  |  |  |  |  |  |  |
|                                        |                                                             |           |  |  |  |  |  |  |  |  |
| <b>Product Name</b>                    | Product ID                                                  | Categorie |  |  |  |  |  |  |  |  |
| Wheel 27"                              | 134-117                                                     | B Part    |  |  |  |  |  |  |  |  |
| Spoke 27"                              | 136-943                                                     |           |  |  |  |  |  |  |  |  |
| Hub 27"                                | 139-128                                                     | IA Part   |  |  |  |  |  |  |  |  |
| Tire Street 27"                        | 137-787                                                     |           |  |  |  |  |  |  |  |  |
| Disc Break Sys.                        | 164-231                                                     | IB Part   |  |  |  |  |  |  |  |  |
|                                        |                                                             | C Part    |  |  |  |  |  |  |  |  |

diese so miteinander zu kombi- *Abb. 32 Automatische Auftragsvergabe bei A-, B- und C-Teilen* 

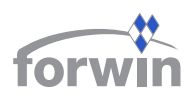

nieren, dass insgesamt die richtige Menge geordert wird. Es staffelt hierzu die zu bestellenden Quantitäten, beginnend mit dem niedrigsten Preis.

Um festzulegen, dass für eine Teileart die automatisierte Verarbeitung gewünscht ist, muss der Benutzer für diese Kategorie einen Haken im zugehörigen Kontrollkästchen setzen. Zuvor ist es allerdings erforderlich, in einer tabellarischen Übersicht für jedes Kaufteil auszuwählen, ob es sich um ein A- , B- oder C-Teil handelt.

Die vierte Möglichkeit, die Parametereinstellung der Verfügbarkeitsprüfung anzupassen, besteht darin, für bestimmte Produkte eine Reihe von Lieferanten zu definieren, die auch dann einen Auftrag erhalten sollen, wenn ihr Preis den der Konkurrenten übersteigt. Dies mag beispielsweise angebracht sein, wenn dessen Service oder Produktqualität besonders hoch ist oder eine andere enge Verflechtung mit diesem Geschäftspartner besteht.

In Abb. 33 hat der Benutzer beispielsweise für das Produkt *Wheel 27"* vier Unternehmen definiert, die bevorzugt mit Aufträgen versehen werden sollen. Die Spalte *Importance* kennzeichnet die Reihenfolge ihrer Wichtigkeit. Sie nimmt von oben nach unten ab. Pro Geschäftspartner definiert man einen so genannten *Threshold*. Dieser gibt an, um wie viel Prozent ein von diesem Lieferanten gebotener Stückpreis maximal den des günstigsten Wettbewerbers überschreiten

| CW-SCM ATP Configuration |            |                                                           |        |                  |  |  |  |  |
|--------------------------|------------|-----------------------------------------------------------|--------|------------------|--|--|--|--|
|                          |            | Timeout Substitution   A, B, and C Parts   Prioritization |        |                  |  |  |  |  |
|                          |            |                                                           |        |                  |  |  |  |  |
|                          |            |                                                           |        |                  |  |  |  |  |
|                          | Product:   | Wheel 27"                                                 |        |                  |  |  |  |  |
|                          | Importance | Threshold (%):                                            |        | Supplier         |  |  |  |  |
| 1                        |            | 12,5                                                      |        | Wheel Corp.      |  |  |  |  |
| 3                        |            | 7                                                         |        | Tires & More     |  |  |  |  |
| 2                        |            | 7                                                         |        | Titanic, Inc.    |  |  |  |  |
| 4                        |            | 5                                                         |        | Bridestone, Ltd. |  |  |  |  |
|                          |            |                                                           |        |                  |  |  |  |  |
|                          |            |                                                           |        |                  |  |  |  |  |
|                          |            | Save                                                      | Cancel |                  |  |  |  |  |
|                          |            |                                                           |        |                  |  |  |  |  |
|                          |            |                                                           |        |                  |  |  |  |  |
|                          |            |                                                           |        |                  |  |  |  |  |

*Abb. 33 Priorisierung von Lieferanten* 

darf, um immer noch mit Priorität behandelt zu werden. Andernfalls erteilt die Komponente dem günstigeren Angebot den Zuschlag.

## 3.1.3 CW-SCM-Dokumente für ATP

Tabelle 10 stellt eine Übersicht der in der ATP-Komponente verwendeten Nachrichtentypen dar. Die ersten vier sind in der Reihenfolge angeordnet, in der sie während einer Verfügbarkeitsprüfung auftreten. Die letzten vier bezeichnen Dokumente, die bei Verzögerungen im Auftragsdurchlauf benötigt werden.

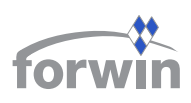

| <b>Nachrichtentyp</b> | <b>Von</b>              | An        | Antwort           |  |
|-----------------------|-------------------------|-----------|-------------------|--|
| Inquiry               | Kunde<br>Lieferant(-en) |           | Answer Inquiry, - |  |
| Answer_Inquiry        | Lieferant(-en)          | Kunde     | Inquiry, Order, - |  |
| Order                 | Kunde                   | Lieferant | Confirmation      |  |
| Confirmation          | Lieferant               | Kunde     |                   |  |
| On Time               | Kunde                   | Lieferant | Answer On Time    |  |
| Answer On Time        | Lieferant               | Kunde     |                   |  |
| Delay                 | Lieferant               | Kunde     |                   |  |
| Shipping              | Lieferant               | Kunde     |                   |  |

*Tabelle 10 CW-SCM-Dokumente für die ATP-Komponente*

Mit einer *Inquiry*-Nachricht setzt der Benutzer eine neue ATP-Anfrage in Gang. Er kann entweder einen oder mehrere Lieferanten spezifizieren oder keine Angaben dazu machen. Im letzteren Fall sucht die Komponente selbstständig nach geeigneten Unternehmen, die das gewünschte Produkt anbieten. Die Lieferanten antworten entweder gar nicht oder schicken ein *Answer\_Inquiry*-Dokument. Darin erklären sie, inwiefern sie die geforderten Bedingungen erfüllen können. Ist der Kunde mit einer oder mehrerer dieser Meldungen zufrieden, so kann er einen Auftrag an die entsprechende Partei erteilen, indem er eine *Order*-Nachricht abschickt. Andernfalls startet er eine neue ATP-Anfrage oder versucht, seinen Bedarf außerhalb der eigenen Supply Chain zu decken. Erhält ein Unternehmen eine *Order*, so bestätigt es diese mit einer *Confirmation*-Nachricht, die noch einmal die Eckdaten wiederholt, um Missverständnisse zu vermeiden. Während der Auftragsbearbeitung besteht jederzeit die Möglichkeit, mithilfe des *On\_Time*-Dokuments anzufragen, ob die Lieferung so wie vorgesehen stattfinden wird oder ob Probleme in der Bearbeitung bzw. Lieferung aufgetreten sind. Der Lieferant reagiert auf derartige Statusabfragen, indem er eine *Answer\_On\_Time*-Mitteilung sendet, die den aktuellen Stand der Auftragsbearbeitung sowie den zu erwartenden Liefertermin enthält. Die letzten beiden Dokumenttypen benötigen keine Antworten. Sie werden beide vom Lieferanten an den Kunden gesendet, ohne dessen Nachfrage. Im Falle einer Verzögerung des Auftragsdurchlaufs schickt man die Nachricht *Delay*, um den Kunden hiervon in Kenntnis zu setzen und ihm den neuen Liefertermin zu nennen. Ist dagegen eine Order versandfertig, so zeigt das *Shipping*-Dokument dem Kunden an, zu welchem Termin die Ware abgeschickt wurde und wann er mit dem Eingang rechnen kann.

#### 3.1.4 Erweiterungen

In der derzeitigen Version des Prototyps müssen die Benutzer sämtliche Anfragen und Antworten personell eingeben. Dies wirkt sich in zweierlei Hinsicht negativ aus. Erstens besteht ein Medienbruch, der einen durchgängigen Informationsfluss der beteiligten IV-

Systeme verhindert und eine potenzielle Fehlerquelle für Falscheingaben darstellt. Zweitens ist eine permanente Präsenz eines menschlichen Anwenders bei allen partizipierenden Unternehmen notwendig, um Verfügbarkeitsprüfungen schnell und zu beliebiger Uhrzeit durchführen zu können. Dennoch darf auf eine personelle Schnittstelle keinesfalls vollkommen verzichtet werden, denn sie stellt die einfachste und kostengünstigste Möglichkeit dar, um Unternehmen an einer elektronischen ATP-Prüfung zu beteiligen. Sie ist deshalb gerade für sehr kleine Betriebe von entscheidender Bedeutung.

Eine sinnvolle Erweiterung des Moduls besteht darin, eine Integration mit Standardsoftware für ERP und PPS sukzessive zu etablieren. Eine Anbindung an Componentware – Produktionsplanung und –steuerung (CW-PPS) stellt sich als unproblematisch heraus, da hier die Schnittstellen bereits bekannt sind. Sollen jedoch Systeme von SAP® oder anderen großen Anbietern mit dem ATP-Baustein gekoppelt werden, so gestaltet sich diese Aufgabe wesentlich komplizierter.

## **3.2 Vendor Managed Inventory (VMI)**

Mithilfe eines VMI können Unternehmen ihr Kunden-Lieferanten-Verhältnis noch enger aufeinander abstimmen. Der Ansatz bewirkt eine Umkehrung der normalen Geschäftsbeziehung. Im Gegensatz zur herkömmlichen Bevorratung ist nicht mehr der Kunde, sondern sein Lieferant für den Lagerbestand eines bestimmten Produktes verantwortlich [Whan98, 9]. Er füllt eigenständig das Lager seines Kunden auf, ohne dass dafür Bestellungen eingehen [Chri98b, 280]. VMI lohnt sich allerdings nicht bei jeder Kunden-Lieferanten-Konstellation. Tabelle 11 zeigt eine Übersicht der wesentlichen Potenziale und Gefahren des VMI sowohl aus Kunden- als auch aus Lieferantensicht.

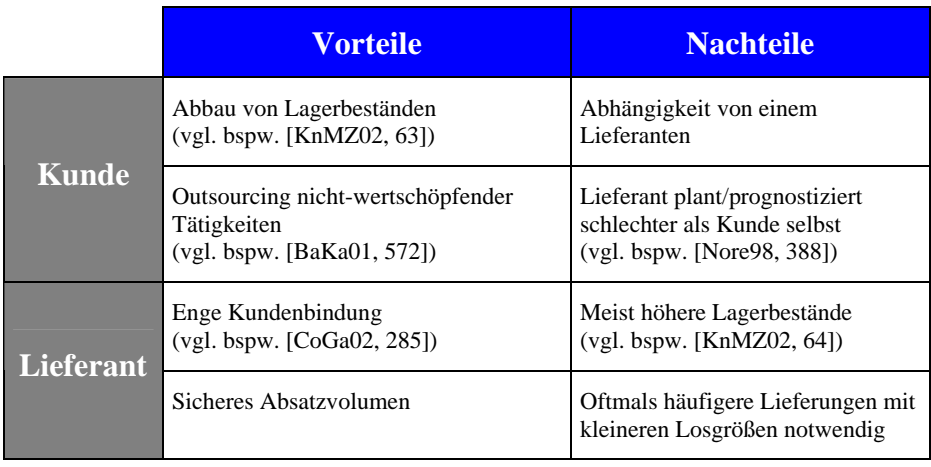

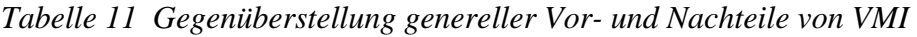

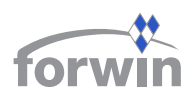

Der Ansatz eignet sich besonders bei standardisierten Produkten, die einen regelmäßigen Bedarfsverlauf aufweisen und bei deren Bestellung hohe Transaktionskosten auftreten. Je größer die Bedeutung des Erzeugnisses für die Fertigung des Kunden und je schwieriger und zeitintensiver die Beschaffung bei einem anderen Lieferanten ist, desto mehr Vertrauen benötigen die beteiligten Parteien für ein erfolgreiches VMI. Der Kunde muss sich darauf verlassen, dass der Geschäftspartner das Lager stets richtig bevorratet, d. h. weder einen zu hohen Lagerbestand aufbaut noch eine Engpasssituation verursacht. Im Gegenzug ist der Lieferant darauf angewiesen, dass dauerhaft eine entsprechendes Volumen über die VMI-Beziehung abgewickelt wird, sodass sich der Zusatzaufwand seinerseits "rechnet".

## 3.2.1 Funktionsweise der VMI-Komponente

Beschließen zwei Geschäftspartner, ein VMI einzurichten, so muss diese Information zunächst in der Grunddatenverwaltung von CW-SCM hinterlegt werden, damit das System diesbezügliche Anfragen und Antworten den richtigen Unternehmen zuordnen kann.

Auf Lieferantenseite fragt der CW-SCM-Client in zuvor festgelegten Zeitintervallen beim Kunden kontinuierlich den aktuellen Lagerbestand an. Zusätzlich definieren beide Parteien eine kritische Bestandsgrenze. Wird sie erreicht bzw. unterschritten, so meldet dies das System selbstständig dem Lieferanten. Daraufhin kann er Gegenmaßnahmen einleiten, um das Lager wieder aufzufüllen. Der Lieferant bekommt außerdem vom VMI-Baustein Informationen über vorhergesagte Bedarfe der Supply Chain, die von der Absatzprognose (siehe Abschnitt 2.2) ermittelt wurden. Damit stellt er sich auf die zukünftige Situation ein und passt gegebenenfalls seine Bevorratungsstrategie an. Schließlich rundet die Möglichkeit, Ausnahmemeldungen vom Kunden an den Lieferanten zu senden, die Funktionalität der Komponente ab. Hiermit informiert man seinen Geschäftspartner z. B. über spezielle Werbekampagnen, die eine Änderung des regulär zu erwartenden Bedarfs für das betroffene Produkt nach sich ziehen.

Wenn ein VMI-Lieferant den derzeitigen Lagerbestand seines Kunden mithilfe von CW-SCM abfragt, so ergibt sich der in Abb. 34 skizzierte Ablauf. Sein Client erstellt ein *Inventory Request*-Dokument ( $\bullet$ ), das er an den Server schickt ( $\bullet$ ). Dort nimmt der VMI-Mediator die Nachricht entgegen. Er ermittelt sodann die Kontaktdaten des Empfängers und prüft, ob dieser und der Sender unterschiedliche Artikelnummern für das Erzeugnis führen (p). Falls dies zutrifft, muss der Mediator die Artikelnummer des Lieferanten durch die des Kunden ersetzen. Danach leitet er das Dokument an den CW-SCM-Client des Adressaten weiter  $\Theta$ ).

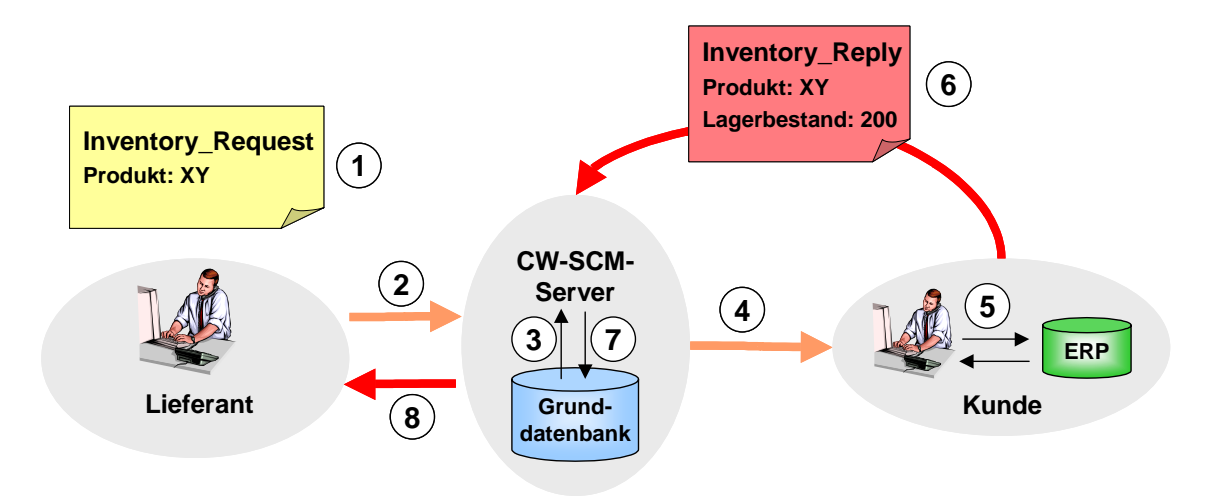

*Abb. 34 Abfrage des aktuellen Lagerbestands beim Kunden* 

Der VMI-Baustein hat Lesezugriff auf das lokale ERP- bzw. PPS-System und fragt dort den Lagerbestand ab  $(\bullet)$ . Ein personeller Eingriff ist nur erforderlich, wenn entweder keine elektronische Lagerverwaltung vorhanden oder eine Integration mit dieser nicht möglich bzw. zu aufwändig ist. Anschließend generiert der VMI-Baustein eine *Inventory\_Reply*-Nachricht (siehe Abschnitt 3.2.3), welche die Antwort auf die Anfrage des Lieferanten enthält, und sendet sie an den CW-SCM-Server  $\odot$ . Sofern notwendig, erfolgt wiederum eine Anpassung der Artikelnummern  $\odot$ ; diesmal jedoch in umgekehrter Richtung. Der VMI-Mediator bestimmt sodann den Adressaten und schickt ihm das Ergebnis  $\Theta$ ). Auf Lieferantenseite zeigt das System die aktuellen Lagerwerte an. Der Benutzer entscheidet auf dieser Basis, wann und mit welcher Menge er das Kundenlager auffüllt.

## 3.2.2 VMI-Prototyp

Für VMI existiert ein prototypisch erstelltes CW-SCM-Modul, das im Rahmen einer Projektarbeit am Bereich Wirtschaftsinformatik I entstand [GlSa01]. Ebenso wie die ATP- wird die VMI-Komponente sowohl aus Kunden- als auch aus Lieferantensicht verwendet. Abb. 35 zeigt das Hauptfenster des Systems.

| <b>TOM</b>                          |       |                  |                                                                            |     |                      |            |     |                                                                | BAYERISCHER FORSCHUNGSVERBUND<br><b>WIRTSCHAFTSINFORMATIK</b> |
|-------------------------------------|-------|------------------|----------------------------------------------------------------------------|-----|----------------------|------------|-----|----------------------------------------------------------------|---------------------------------------------------------------|
|                                     |       |                  |                                                                            |     |                      |            |     |                                                                |                                                               |
| Datei Kunde                         | Hilfe |                  | WMI-Client Rigido Hamburg (Lieferantenmodus) - BikeTech München            |     |                      |            |     |                                                                | <u> - [미지</u>                                                 |
| $\mathbf{z} \mathbf{x}_\mathsf{L} $ |       |                  |                                                                            |     |                      |            |     |                                                                |                                                               |
| Artikelnr.                          | Name  |                  | Lager für BikeTech München   Prognose für BikeTech München<br>Beschreibung |     | Bestand   Meldebest. | Mind.best. |     | Abweichung für BikeTech München<br>Max.best.   Best.-unterschr | Teilnehmer<br><b>Bewegungen</b>                               |
| FELGE0100                           | Felge | 28", 32-Stahl    |                                                                            | 600 | 100                  | 50         | 300 |                                                                | -10 am 10.01.2001                                             |
| FELGE1100                           | Felge | 28", 28-Stahl    |                                                                            | 400 | 100                  | 50         | 300 |                                                                | +100 am 17.03.2001                                            |
| FELGE2100                           | Felge |                  | 28", 47-Stahl, Chrom                                                       | 300 | 100                  | 50         | 300 |                                                                | -30 am 19.03.2001                                             |
| FELGE3100 Felge                     |       |                  | 26", 47-Stahl, Chrom 200                                                   |     | 100                  | 50         | 300 |                                                                | +700 am 30.04.2001                                            |
| FELGE4100 Felge                     |       |                  | 28", 20-Aluminium                                                          | 120 | 100                  | 50.        | 300 |                                                                | -30 am 12.04.2001                                             |
| FELGE5100 Felge                     |       | 26", 57-lackiert |                                                                            | 46  | 100                  | 50         | 300 | nicht bestätigt                                                | +100 am 18.04.2001                                            |
|                                     |       |                  |                                                                            |     |                      |            |     |                                                                | Lagerbestand abfragen                                         |

*Abb. 35 Hauptfenster der VMI-Komponente im Lieferantenmodus* 

In der Titelleiste  $\left( \bullet \right)$  erkennt man, in welchem Modus der Baustein operiert. Im obigen Szenario bedeutet die Überschrift

#### *VMI-Client Rigido Hamburg (Lieferantenmodus) – BikeTech München*,

dass der fiktive Fahrradhersteller Rigido Hamburg das VMI-Modul als Lieferant für den Wiederverkäufer *BikeTech München* geöffnet hat. In einer tabellarischen Darstellung bereitet die Komponente die relevanten Informationen in vier Detailsichten auf (<sup>2</sup>). Als Standardeinstellung erscheint nach dem Start das Kundenlager (*Lager für BikeTech München*). Für alle Artikel, bei denen eine VMI-Beziehung vereinbart wurde, zeigt der Baustein Artikelnummer und –name, eine Beschreibung, den aktuellen Bestand, die Mindest- und Maximalbestände sowie eine Übersicht der jüngsten Lagerbewegungen. Letztere können mittels eines Listenfelds abgerufen werden. Darüber hinaus ist auch der aktuelle Bearbeitungsstatus einer u. U. eingegangenen Meldebestandsunterschreitung einsehbar (*Best.-untersschr.*). Beim Start aktualisiert das System alle Werte automatisch. Der Benutzer kann diesen Vorgang auch personell anstoßen, indem er die Schaltfläche *Lagerbestand abfragen* (p) betätigt.

Wählt der Anwender den Reiter *Prognose für BikeTech München*, so zeigt der Prototyp zu den VMI-Artikeln die aus der Absatzprognose (siehe Abschnitt 2.2) stammenden Werte für die nächste Periode an.

Unter dem Reiter *Abweichung für BikeTech München* sieht der Lieferant besondere Vorkommnisse, die sich auf den Lagerabgang eines Produkts auswirken mögen und vom Kunden in das System eingegeben wurden. Beispielsweise könnte es sein, dass der Geschäftspartner mit einem Absatzanstieg von 20 % rechnet, da er eine umfangreiche Werbeaktion eingeleitet hat. Auf diese Weise verfügt der Lieferant rechtzeitig über die notwendigen Informationen, um das Kundenlager entsprechend zu bevorraten.

 $\Delta$   $\Delta$ 

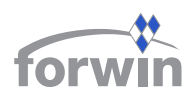

Die vierte Ansicht (*Teilnehmer*) listet schließlich alle Unternehmen auf, die mit dem aktuellen Benutzer in einer VMI-Beziehung stehen. Über ein Auswahlfeld können entweder alle oder nur die Kunden bzw. nur die Lieferanten dargestellt werden.

Hat ein Betrieb mehrere VMI-Partnerschaften aufgebaut, so besteht die Möglichkeit, mit dem Menüpunkt *Kunde* zwischen diesen zu wechseln. Das System lädt daraufhin die aktuellen Werte des ausgewählten Geschäftspartners.

Da ein Teilnehmer gleichzeitig Lieferant in einer und Kunde in einer anderen VMI-Beziehung sein kann, gibt es in der Menüleiste eine Ikone ( $\bullet$ ), um zwischen diesen beiden Rollen umzuschalten. Im Kundenmodus erhält man Einblick in die Informationen, die dem Lieferanten zur Verfügung stehen. Unter dem Menüpunkt *Lieferant* wählt der Anwender aus, auf welchen Betrieb sich die angezeigten Daten beziehen. Die Tabelle in der Mitte des Fensters ist analog zum Lieferantenmodus aufgebaut und beinhaltet die gleichen Angaben über das Lager, die Abweichung und die VMI-Teilnehmer. Die Prognoseansicht blendet das Modul hier jedoch aus, da diese Information vor allem für Lieferanten wichtig ist.

## 3.2.3 CW-SCM-Dokumente für VMI

Die für VMI verwendeten Nachrichten fasst Tabelle 12 zusammen. Sie gliedern sich in die vier Kategorien Grunddatenabfrage, Bestandsdatenaustausch, Abweichungsmeldungen und Prognoseabfrage.

| <b>Nachrichtentyp</b>          | Von           | An            | <b>Antwort</b>               |
|--------------------------------|---------------|---------------|------------------------------|
| Basic Data Request             | CW-SCM-Client | CW-SCM-Server | Basic Data Reply             |
| Basic_Data_Reply               | CW-SCM-Server | CW-SCM-Client |                              |
| <b>Inventory_Request</b>       | Lieferant     | Kunde         | Inventory_Reply              |
| Inventory_Reply                | Kunde         | Lieferant     |                              |
| Notification Amount<br>Request | Kunde         | Lieferant     | Notification Amount<br>Reply |
| Notification_Amount_Reply      | Lieferant     | Kunde         |                              |
| Deviation                      | Kunde         | Lieferant     |                              |
| Prognosis Request              | Lieferant     | CW-SCM-Server | Current Prognosis            |
| Current Prognosis              | CW-SCM-Server | Lieferant     |                              |

*Tabelle 12 CW-SCM-Dokumente für die VMI-Komponente* 

Bei jedem Start fordert der VMI-Client, unabhängig davon, ob der Benutzer das Modul als Kunde oder Lieferant einsetzt, beim CW-SCM-Server die benötigten Grunddaten an. Dazu schickt er die Nachricht *Basic\_Data\_Request.* Der VMI-Mediator ermittelt daraufhin die relevanten Informationen, generiert damit eine Antwort und sendet diese als *Basic\_Da-*

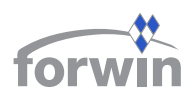

*ta\_Reply* an den Originator der Anfrage zurück. Die übertragenen Daten enthalten alle Unternehmen bzw. Standorte, zu denen der anfordernde Teilnehmer in einer VMI-Beziehung steht, sowie die betroffenen Artikelnummern, -namen und -beschreibungen. Zusätzlich umfasst die Meldung für jedes Erzeugnis den Mindest-, Maximal- und Meldebestand. Diese Werte müssen als Voraussetzung für ein funktionsfähiges VMI in aktueller Form vorhanden sein. Die VMI-Clients sind sodann bereit, Entwicklungen der Bestandsdaten zu verfolgen und zu kommunizieren.

Mit der *Inventory\_Request*-Nachricht fragt ein Lieferant den aktuellen Lagerbestand eines oder mehrerer Artikel bei seinem Kunden an. Die Nachricht enthält neben den Pflichtbestandteilen eines CW-SCM-Dokuments lediglich die Information, um welchen Standort des Geschäftspartner es sich handelt. Das System prüft automatisch die Bestände der dort aktiv bevorrateten Produkte. Als Antwort sendet es eine *Inventory\_Reply*-Meldung zurück. Letztere enthält zu den jeweiligen Artikeln die aktuellen Lagerwerte sowie Zu- und Abgänge seit der letzten Anfrage.

Falls bei einem Artikel der Meldebestand erreicht oder unterschritten wird, sendet das VMI-Modul autonom eine *Notification\_Amount\_Request*-Mitteilung an den Lieferanten, um ihn auf diesen Zustand hinzuweisen. Die Nachricht enthält die Artikelnummer, den aktuellen Lagerbestand und den Meldebestand. Der Empfänger bestätigt den Eingang der Mitteilung, indem er ein *Notification\_Amount\_Reply* zurückschickt. Darin ist nicht nur die jeweilige Artikelnummer enthalten, sondern auch ein Datum, bis zu dem die kritische Lage spätestens überwunden wird. Normalerweise sollte eine solche Situation jedoch nicht eintreten, denn der Lieferant verpflichtet sich ja gerade beim VMI dazu, das Kundenlager so zu bevorraten, dass keine Schwierigkeiten auftreten.

Um Sonderbedarfe für bestimmte Artikel mitzuteilen, verwendet das Modul die *Deviation*-Nachricht. Sie umfasst die Artikelnummer und die erwartete Abweichung vom normalen Absatzverlauf, welche durch den Zeitraum, die Menge und eine Freitextbeschreibung charakterisiert wird.

Einen *Prognosis\_Request* richtet ein Lieferant an den CW-SCM-Server, um für einen Kundenartikel den vorhergesagten Bedarf zu erfahren. Hierzu werden Daten von der kooperativen Absatzprognose (siehe Abschnitt 2.2) benötigt, welche die für die gesamte Supply Chain gültige Einschätzung auf die Sekundärbedarfe der einzelnen Teilnehmer herunterbricht und in der Grunddatenbank hinterlegt. Der VMI-Mediator greift darauf zu und erstellt eine passende *Current*\_*Prognosis*-Nachricht.

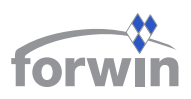

## 3.2.4 Erweiterungen

In den bisherigen Arbeiten zur VMI-Komponente lag der Fokus auf dem Informationsaustausch zwischen den Geschäftspartnern bzw. den beteiligten IV-Systemen. Konsequenterweise sollte in folgenden Arbeiten der Prototyp im Lieferantenmodus um Funktionalität für die Lagerdisposition erweitert werden. Dann könnte das System die aktuellen Lagerwerte des Kunden interpretieren und selbstständig bestimmen, zu welchem Zeitpunkt der Kunde wieder beliefert wird. Darüber hinaus wäre es möglich, diese Information mit den eigenen Lagerbeständen und der Kapazitätsauslastung abzugleichen. So könnte der VMI-Baustein entsprechende Produktionsaufträge im lokalen ERP-/PPS-System anlegen und den menschlichen Planer auf drohende Engpässe frühzeitig hinweisen.

## **3.3 Supply Chain Informer (SCI)**

Der SCI stellt einfache Controlling-Mechanismen für die Anwender von CW-SCM bereit. Mit der Komponente informieren sich die partizipierenden Unternehmen im Sinne eines betriebsübergreifenden Management-Informationssystems über die aktuelle Situation im Versorgungsnetz. Das Modul überwacht die anfallenden Daten, etwa Bestände, Durchlaufzeiten oder den Status von Kundenaufträgen, und vermag es, daraus verschiedene logistische Kennzahlen zu errechnen, beispielsweise die Termintreue in der Lieferkette oder Lagerreichweiten und -umschläge. Die Visualisierung in anschaulichen Diagrammdarstellungen übernimmt Excel, ähnlich wie bei der kooperativen Absatzprognose.

Ferner umfasst der Baustein einen Monitoring-Dienst, der in Form eines *Management by Exception* Ausnahmezustände in der Supply Chain selbstständig erkennt und zuvor definierte Personen per E-Mail benachrichtigt. Der CW-SCM-Administrator gibt für die zu verfolgenden Daten und Kennzahlen ein Spektrum vor, innerhalb dessen Veränderungen als unkritisch aufgefasst werden. Sobald ein Wert die definierten Intervallgrenzen überschreitet, löst die Komponente einen *Alert* aus und verständigt die jeweils verantwortliche Instanz. In dieser Hinsicht übernimmt der SCI die Aufgaben eines robusten Supply-Chain-Event-Management (SCEM)-Systems, ohne komplexe "Therapievorschläge" zu errechnen.

Der Entwurf und die prototypische Implementierung des Moduls erfolgte im Gegensatz zu den anderen Bausteinen nicht unabhängig von Betriebstyp und Branche, sondern wurde direkt an den speziellen Anforderungen eines ersten CW-SCM-Pilotunternehmens ausgerichtet. Aus diesem Grund unterscheidet sich die Komponente in einigen systemtechnischen Punkten von den bisher vorgestellten. Die nachfolgenden Abschnitte beschreiben das Kooperationsprojekt zwischen dem Bereich Wirtschaftsinformatik I und der Leoni-Gruppe, in dessen Rahmen eine erste Variante des SCI für die Automobilzulieferindustrie entstanden ist.

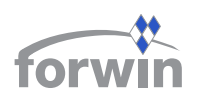

## 3.3.1 Praxiseinsatz bei der Leoni-Gruppe

Im März 2002 startete am Bereich Wirtschaftsinformatik I ein Projekt [Sach02] beim Praxispartner Leoni mit der Zielsetzung, historisch gewachsene Lieferbeziehungen zwischen weitgehend unabhängig gewordenen Konzerngesellschaften zu visualisieren und anhand entsprechender Kennzahlen zu verfolgen. Dabei galt es, die bisherigen Forschungsergebnisse von CW-SCM auf die Gegebenheiten in der Automobilzulieferindustrie zu übertragen und zu diesem Zweck einen Prototyp des SCI zu entwerfen.

Die Leoni AG, Nürnberg, ist die Holdinggesellschaft der Leoni-Gruppe, die sich in die drei Bereiche Draht, Kabel und Bordnetz-Systeme unterteilt. Im Geschäftsjahr 2001 erzielte der Konzern mit insgesamt 18.000 Mitarbeitern einen weltweiten Umsatz von 1.098 Mio. EUR. Das Vorhaben fand im Unternehmensbereich Kabel in der *Business Unit Automotive Europe* statt, die ca. 700 Mitarbeiter beschäftigt [Thom02b]. Die Geschäftseinheit gliedert sich in sieben rechtlich selbstständige Unternehmen, die zueinander Lieferbeziehungen unterhalten. Die einzelnen Betriebe bilden ein verteiltes Produktionsnetzwerk, in dem jeder Standort seine eigene Planung durchführt und Entscheidungen dezentral gefällt werden. Insofern verhalten sich die Werke analog zu einer Lieferkette aus KMU. Der Standort Roth ist das Kompetenz-Center für Kabel und damit der zentrale Knotenpunkt dieser Supply Chain.

Die Kooperation beschränkte sich zunächst auf die Leoni-internen Lieferbeziehungen bei der Beschaffung von Materialien, die für die Kabelproduktion benötigt werden. Dies sind u. a. Bündel, Litzen, PVC-Farbkonzentrate und PVC-Mischungen. Abb. 36 ordnet den betrachteten Ausschnitt in eine schematische Lieferkette der Automobilindustrie ein.

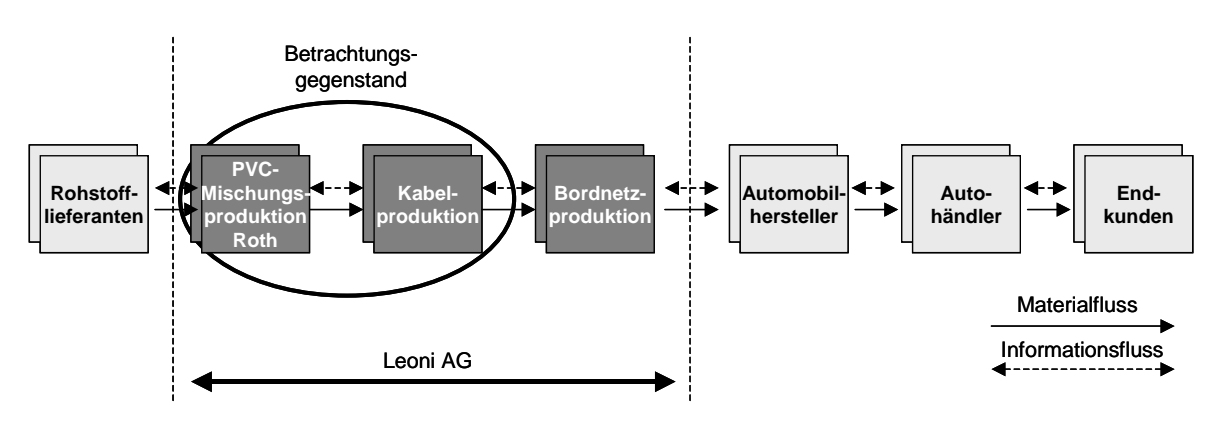

*Abb. 36 Betrachteter Ausschnitt der gesamten Lieferkette* 

Der Standort Roth ist Lieferant für die eigene Fertigung und die anderen Werke. Außerdem gibt es Querlieferungen an Mitglieder weiterer Business Units, beispielsweise an Leoni Cable Slovakia. Die Standorte können zusätzlich Bestellungen bei externen Geschäftspartnern aufgeben. Abb. 37 stellt den Materialfluss für PVC-Mischungen dar.

WIRTSCHAFTSINFORMATIK

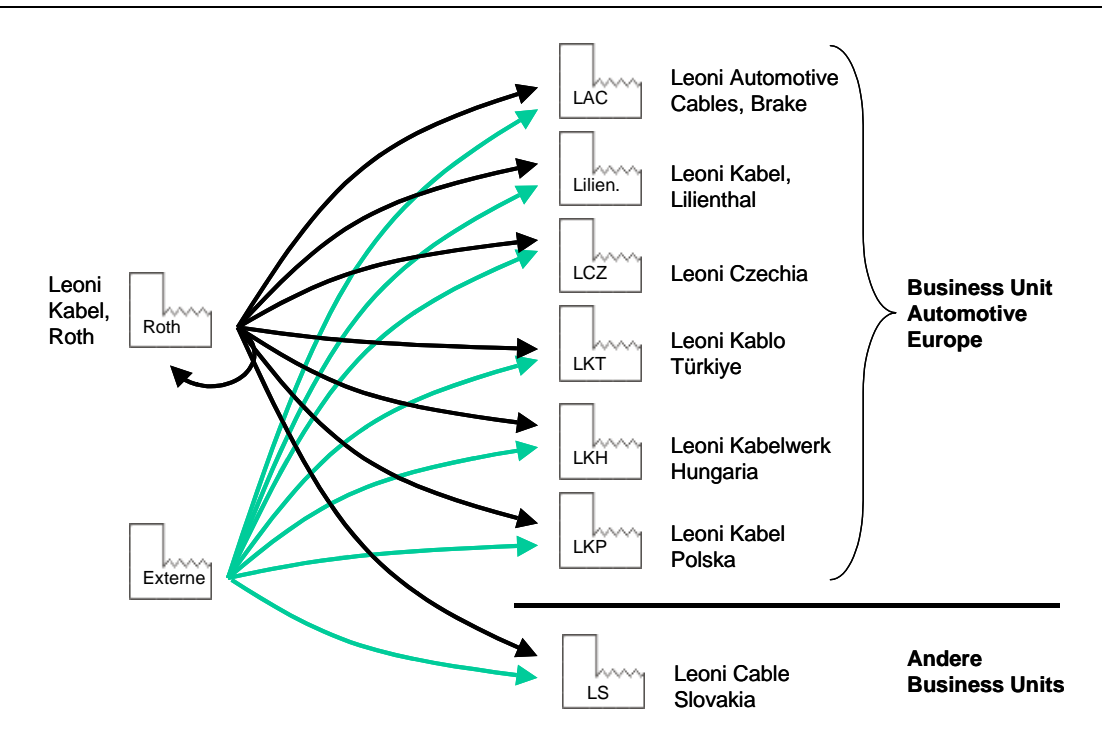

*Abb. 37 Leoni-interne Supply Chain für PVC-Mischungen der Business Unit Automotive Europe* 

Die folgenden Abschnitte beschreiben den Prototyp des SCI, der auf die Gegebenheiten bei Leoni sowohl in betriebswirtschaftlicher als auch in technischer Hinsicht eingeht.

3.3.2 Technische Anforderungen von Leoni

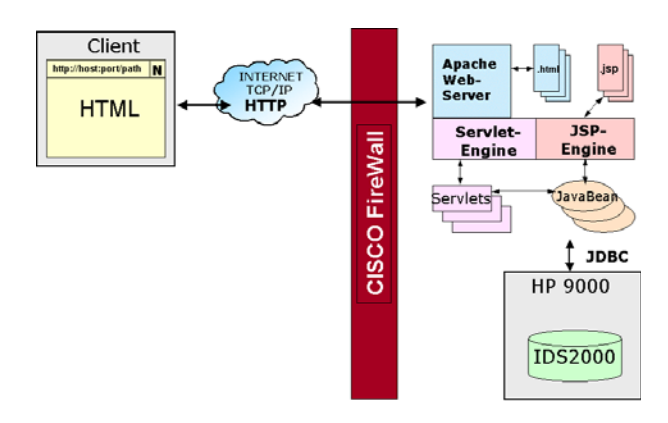

Zusatzaufwand gemeistert werden. *Abb. 38 Architektonische Vorgaben von Leoni für den SCI [Sach02, 38]*

Die SCI-Komponente konnte nicht nach der gleichen Architektur wie die anderen Module entwickelt werden, da der Praxispartner eine Webbrowser-basierte Lösung favorisierte, die sich an den IV-technischen Vorgaben von Leoni ausrichten sollte. Hier beweist sich die Flexibilität des CW-SCM-Ansatzes, denn der Spagat zwischen externen Anforderungen und bestehendem Konzept konnte mit überschaubarem

Die Architektur folgt einem Entwicklungsmuster, das die Präsentation von der Verarbeitungslogik und den Daten trennt. Den Aufbau illustriert Abb. 38. Das realisierte Konzept arbeitet mit dem Webserver Apache 1.3. Als Servlet-/JavaServer-Pages (JSP)-Container fungiert Tomcat 4.0.1. Beide sind als Opensource-Systeme kostenlos im Internet verfügbar. Die Servlets greifen mittels Java Database

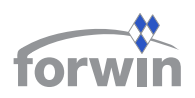

Connectivity (JDBC) über einen so genannten "Connectionpool" auf die angebundene Datenbank zu, hier Informix Dynamic Server 2000 (IDS 2000). Zwischen den Clients und dem Server steht eine Firewall von Cisco.

Der Vorteil einer solchen Lösung besteht darin, dass clientseitig keine Installation, sondern lediglich ein Webbrowser erforderlich ist. Dies erlaubt eine ortsunabhängige Nutzung des SCI. Allerdings erschwert der Ansatz den Zugriff auf lokale Informationssysteme, weil diese nicht mit einem Webbrowser integriert werden können. Da alle Parteien unmittelbar auf dem Server arbeiten, muss der SCI keine Nachrichten versenden. Die relevanten Informationen speichert die Komponente direkt in der Grunddatenbank ab. Folglich existieren keine SCIspezifischen XML-Dokumente.

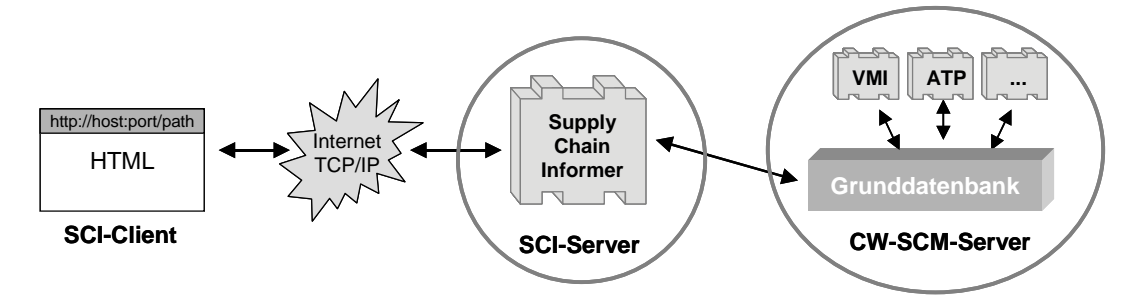

*Abb. 39 Zusammenspiel des Web-basierten SCI mit anderen CW-SCM-Komponenten* 

Um ein nahtloses Zusammenspiel des SCI mit existierenden CW-SCM-Modulen zu gewährleisten (vgl. Abb. 39), empfiehlt es sich, den Webserver auf demselben Rechner wie den CW-SCM-Server einzurichten. So kann die Komponente direkt auf die Grunddatenbank des Systems zugreifen. Andernfalls muss der SCI einen eigenen Datenbestand führen, der zeitnah mit den Informationen in CW-SCM zu synchronisieren ist. Dies verursacht jedoch zusätzliche Kosten und Risiken.

## 3.3.3 Prototyp des SCI bei Leoni

Um die Lieferbeziehungen bei Leoni zu visualisieren, galt es zunächst, die bestehenden Prozesse auf Schwachstellen zu analysieren. Eine umfangreiche Untersuchung des Ablaufs und Mengengerüsts der Bestellprozesse ergab, dass ein entscheidender Aspekt darin besteht, dass das Werk Roth keine umfassende Kapazitätsplanung durchführen kann, da Bestellungen der anderen Teilnehmer überwiegend nicht elektronisch und kurzfristig eintreffen. Demzufolge müssen höhere Sicherheitsbestände vorgehalten werden. Überdies vermag der Standort Roth ATP-Anfragen nicht in ausreichender Genauigkeit zu beantworten.

Um die Situation im Liefernetzwerk zu verbessern, wurde die Bestellabwicklung neu definiert. Den vereinheitlichten und verkürzten Prozess begleitet der SCI. Mit dem Modul können Bedarfe vorausschauend geplant, Bestellungen elektronisch generiert und bestätigt

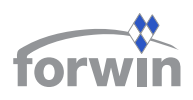

sowie verschiedene Lieferkennzahlen ermittelt werden. Abb. 40 fasst den Informationsfluss zwischen der Komponente und den Leoni-Werken zusammen.

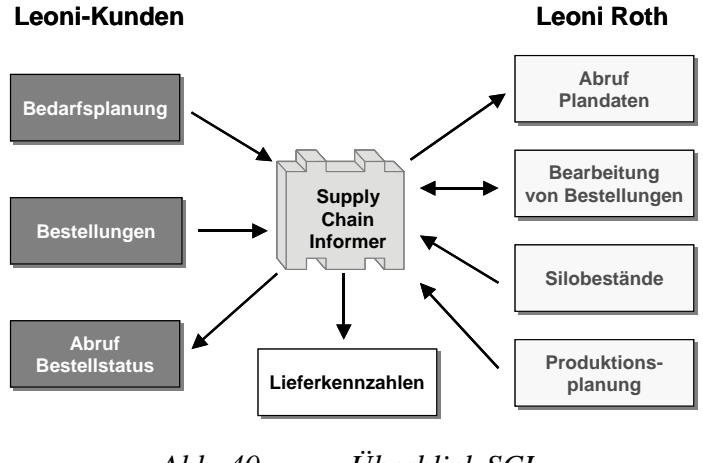

*Abb. 40 Überblick SCI* 

Im Folgenden wird anhand einiger Screenshots die Handhabung des SCI näher erläutert. Im ersten Schritt geben die Leoni-Werke ihre Bedarfsplanung in das Modul ein. Hierzu müssen sich die Benutzer zunächst am System anmelden. Anschließend wählen sie auf der linken Navigationsleiste den Menüpunkt *Planung*. Sodann erscheint eine Übersicht der nächsten zehn Kalenderwochen (vgl. Abb. 41).

| Bedarfsplanung - Microsoft Internet Explorer |                                                     |       |             |                          |             |                   |                |              |             |                                           |                            |             | $ \Box$ $\times$                                             |
|----------------------------------------------|-----------------------------------------------------|-------|-------------|--------------------------|-------------|-------------------|----------------|--------------|-------------|-------------------------------------------|----------------------------|-------------|--------------------------------------------------------------|
| Bearbeiten<br>Datei                          | Ansicht Eavoriten                                   |       | Extras      | $\overline{\phantom{0}}$ |             | ←Zurück ▼ → ▼ 2 2 |                | $\mathbb{Q}$ |             | <b>QSuchen &amp;Favoriten +Medien 3 B</b> |                            |             | $\rightarrow$<br><b>GRI</b>                                  |
| EONI<br>Wire - Cable-Wining Systems          |                                                     |       |             |                          |             |                   |                |              |             |                                           |                            |             | Angemeldet als: ls (LS - Schmidt Stefan)<br>Aktuell: 2002-37 |
| Planung<br>Bestellungen                      |                                                     |       |             |                          |             |                   |                |              |             |                                           |                            |             |                                                              |
| -------                                      |                                                     |       |             |                          |             |                   |                |              |             |                                           |                            |             |                                                              |
| Abmelden                                     |                                                     |       |             |                          |             |                   | Bedarfsplanung |              |             |                                           |                            |             |                                                              |
|                                              |                                                     |       |             |                          |             |                   |                |              |             |                                           |                            |             |                                                              |
|                                              |                                                     | Einh. | 2002-<br>37 | 2002-<br>38              | 2002-<br>39 | 2002-<br>40       | 2002<br>41     | 2002-<br>42  | 2002-<br>43 | 2002-<br>44                               | 2002-<br>45                | 2002-<br>46 | 2002-<br>47                                                  |
|                                              | be.<br>von<br>Roth                                  | kg    | 2100.0      | 2100.0                   | 2100.0      | 1900.0            | 2000.0         | 100.0        | 100.0       | 2000.0                                    | -                          |             |                                                              |
|                                              | $\left \frac{1}{\log n}\right _{\text{kg}}$<br>Roth |       | 300.0       | 300.0                    | 300.0       | 300.0             | 300.0          | 300.0        | 350.0       | 200.0                                     | -                          |             |                                                              |
|                                              |                                                     |       |             |                          |             | Planwerte ändern  |                |              |             |                                           |                            |             |                                                              |
|                                              |                                                     |       |             |                          |             |                   |                |              |             |                                           |                            |             |                                                              |
|                                              |                                                     |       |             |                          |             |                   |                |              |             |                                           |                            |             |                                                              |
|                                              |                                                     |       |             |                          |             |                   |                |              |             |                                           | <b>ER</b> Lokales Intranet |             |                                                              |

*Abb. 41 Bedarfsplanung von Leoni Cable Slovakia (fiktive Beispielwerte)*

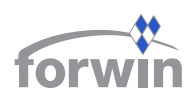

#### *Tabelle 13 Status geplanter Bedarfe*

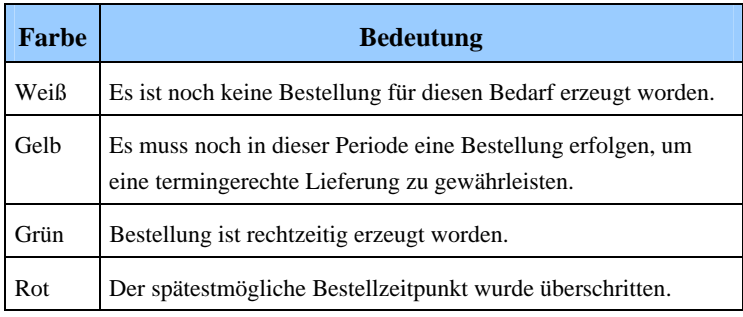

Für jeden Artikel (die Bezeichnungen wurden in diesem und allen nachfolgenden Screenshots anonymisiert) werden die geplanten Bedarfe und deren aktueller Status anhand einer farblichen Markierung angezeigt (vgl. Tabelle 13).

Wählt der Benutzer den Hyper-

link *Planwerte ändern*, so kann er die einzelnen Angaben nach seinen Bedürfnissen anpassen, sofern dafür noch keine Bestellung erzeugt wurde. Auf Basis dieser Informationen führt die Fertigung in Roth die Kapazitätsplanung durch.

|                                         | Bestellungen - Microsoft Internet Explorer |             |         |                                         |                          |       |       |                       |          |        |    |            |                            |                                                              | $ \Box$ $\times$   |
|-----------------------------------------|--------------------------------------------|-------------|---------|-----------------------------------------|--------------------------|-------|-------|-----------------------|----------|--------|----|------------|----------------------------|--------------------------------------------------------------|--------------------|
|                                         | Datei Bearbeiten Ansicht Eavoriten Extras  |             |         |                                         | $\overline{\phantom{0}}$ |       |       |                       |          |        |    |            |                            | ÷Zurück ▼ → ▼ 図 図 △   QSuchen 国Favoriten ③Medien ③ 国▼ 画      | $\rightarrow$<br>脚 |
| <b>LEON</b><br>Wire-Cable-Wiring System |                                            |             |         |                                         |                          |       |       |                       |          |        |    |            |                            | Angemeldet als: ls (LS - Schmidt Stefan)<br>Aktuell: 2002-37 |                    |
| Planung                                 |                                            |             |         |                                         |                          |       |       |                       |          |        |    |            |                            |                                                              |                    |
|                                         | Bestellungen                               |             |         |                                         |                          |       |       |                       |          |        |    |            |                            |                                                              |                    |
| -------                                 |                                            |             |         |                                         |                          |       |       | <b>Bestellungen</b>   |          |        |    |            |                            |                                                              |                    |
| Abmelden                                |                                            |             |         |                                         |                          |       |       |                       |          |        |    |            |                            |                                                              |                    |
|                                         |                                            |             |         |                                         |                          |       |       |                       |          |        |    |            |                            | neu                                                          |                    |
|                                         |                                            |             |         |                                         | 2002-                    | 2002- | 2002- | 2002-                 | $2002 -$ | 2002-  |    | 2002-2002- | 2002-                      | abgelehnt                                                    |                    |
|                                         |                                            | Artikel von |         | $\left \text{Einheit}\right _{35}^{20}$ |                          | 36    | 37    | 38                    | 39       | 40     | 41 | 42         | 43                         | angenommen<br>mit Änderungen                                 |                    |
|                                         |                                            |             | Roth kg |                                         | 123.0                    | 321.0 |       | 2100.0                |          |        |    |            |                            | angenommen                                                   |                    |
|                                         |                                            |             | Roth kg |                                         | 250.0                    |       |       | 300.0                 |          | 1500.0 |    |            |                            | Lieferungen<br>vorhanden                                     |                    |
|                                         |                                            |             |         |                                         |                          |       |       |                       |          |        |    |            |                            | abgeschlossen                                                |                    |
|                                         |                                            |             |         |                                         |                          |       |       | Bestellung generieren |          |        |    |            |                            |                                                              |                    |
|                                         |                                            |             |         |                                         |                          |       |       |                       |          |        |    |            |                            |                                                              |                    |
| 目                                       |                                            |             |         |                                         |                          |       |       |                       |          |        |    |            | <b>ER</b> Lokales Intranet |                                                              | M                  |

*Abb. 42 Bestellstatus von Leoni Cable Slovakia (fiktive Beispielwerte)*

Des Weiteren haben die Werke die Möglichkeit, Bestellungen im SCI zu generieren. Hierzu klickt man in der Navigationsleiste auf *Bestellungen*. Die Komponente präsentiert daraufhin

| <b>Farbe</b> | <b>Bedeutung</b>                                        |
|--------------|---------------------------------------------------------|
| Pastellgelb  | Die Bestellung wurde noch nicht bearbeitet.             |
| Rot          | Die Bestellung wurde abgelehnt.                         |
| Orange       | Die Bestellung wurde mit Änderungen<br>angenommen.      |
| Gelb         | Die Bestellung wurde ohne Änderungen<br>angenommen.     |
| Hellgrün     | Die Bestellung wurde bereits teilweise<br>ausgeliefert. |
| Dunkelgrün   | Die Bestellung wurde komplett ausgeliefert.             |

*Tabelle 14 Status von Bestellungen* 

eine Übersicht der bisher erteilten Aufträge (vgl. Abb. 42).

Der Bestellstatus ist wiederum durch unterschiedliche Farben gekennzeichnet und kann die in Tabelle 14 aufgeführten Werte annehmen. Die beteiligten Werke sind also stets darüber informiert, wie die Fertigung in Roth aufgrund der Kapazitäts-

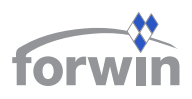

auslastung über ihre Order entschieden hat. Bisherige personelle Tätigkeiten, wie Telefonoder Faxanfragen, entfallen.

Jede Änderung, die am Status einer Bestellung vorgenommen wird, teilt der SCI automatisch allen Betroffenen mit, indem er beim nächsten Login eine entsprechende Meldung anzeigt oder eine E-Mail verschickt.

Der Standort Roth bearbeitet die von den anderen Werken eingehenden Informationen. Hierzu stehen ihm weiterführende Funktionen im SCI zur Verfügung. Unter dem Menüpunkt *Silos* erfassen die Anwender die derzeitigen Füllstände in Roth. Diese können den noch offenen Lieferungen für die aktuelle Periode gegenübergestellt werden.

Wählt ein Benutzer in Roth den Punkt *Planung*, so sieht er aggregiert für alle Werke die eingegebenen zukünftigen Bedarfe. Unter *Bestellungen* werden die Aufträge der anderen Standorte angezeigt (vgl. Abb. 43).

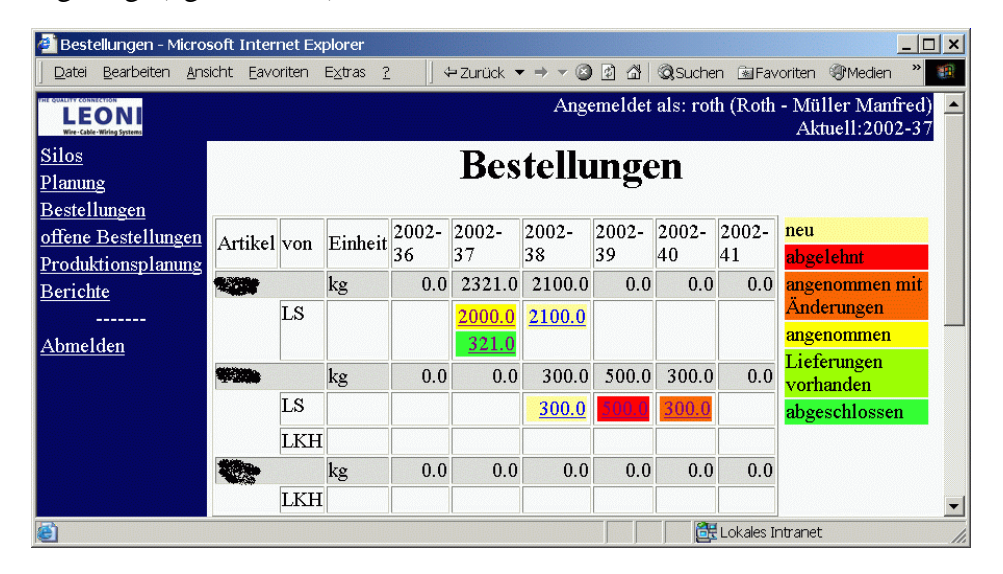

*Abb. 43 Ansicht der beim Werk Roth eingegangenen Bestellungen (fiktive Beispielwerte)*

Den jeweiligen Status zeigt das Modul in derselben Farbkennung wie bei den anderen Werken an. Sobald der Benutzer auf eine Bestellung klickt, öffnet sich ein weiteres Fenster, in dem der Status, die Menge und der Termin angepasst werden können. Da Lieferungen oft in mehreren Etappen erfolgen, muss man einzelne Teilleistungen als Statusänderung im System erfassen.

Der Menüpunkt *offene Bestellungen* gibt dem Anwender einen Überblick darüber, zu welchen Aufträgen noch Lieferungen ausstehen. In einer Tabelle werden für jeden Artikel, geordnet nach den einzelnen Standorten, die Termine, die verbleibenden Liefermengen, die aktuellen Lagerbestände, eventuelle Fehlmengen und die derzeitige Reichweite der Silos aufgelistet (vgl. Abb. 44).

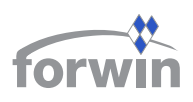

| <b>LEON</b>                         |                        |    |             |                   | Angemeldet als: roth (Roth - Müller Manfred)           |       | Aktuell:2002-37 |
|-------------------------------------|------------------------|----|-------------|-------------------|--------------------------------------------------------|-------|-----------------|
| Planing                             |                        |    |             |                   | offene Bestellungen                                    |       |                 |
| Bestellungen<br>offene Bestellungen | Empfänger Termin Menge |    |             |                   | geliefert offen Silo Lagerbestand Fehlmenge Reichweite |       |                 |
| Produktionsplanung                  |                        |    | 3079.0      | 0.03079.0         | 17500.0                                                | 0.0   | $>2002 - 42$    |
| Berichte                            | LS                     | 36 | 2002-1500.0 | 0.01500.0Silo     | 17500.0                                                |       |                 |
| Abmelden                            | LS                     | 30 | 2002-1579.0 | 0.01579.0         |                                                        |       |                 |
|                                     | تعادمتها               |    | 4250.0      | 1101.03149.0      | 5400.0                                                 | 0.0   | $>2002 - 42$    |
|                                     | LS                     | 34 | 2002-250.0  | 100.0 150.0 Silo  | 400.0                                                  |       |                 |
|                                     | <b>LKH</b>             | 36 | 2002-2000.0 | 1001.0 999.0 Silo | 5000.0                                                 |       |                 |
|                                     | <b>LKH</b>             | 24 | 2002-2000.0 | 0.02000.0         |                                                        |       |                 |
|                                     |                        |    | 150.0       | $0.0$ 150.0       | 0 <sub>0</sub>                                         | 150.0 |                 |
|                                     | LKH                    | 23 | 2002-150.0  | $0.0$ 150.0       |                                                        |       |                 |

*Abb. 44 Ansicht der offenen Bestellungen (fiktive Beispielwerte)*

Bei PVC-Standardmischungen ist keine auftragsbezogene Fertigung notwendig, folglich können die Silos ohne Zuordnung zu einzelnen Bestellungen aufgefüllt werden. Aus den derzeitigen Beständen und den noch offenen Lieferungen ergeben sich die herzustellenden Mindestmengen, um Engpässe zu vermeiden. Im Unterpunkt *Produktionsplanung* listet der SCI gestaffelt nach Kalenderwochen die zur Verfügung stehende Kapazität, die aktuellen Bedarfe und die aus der Vorperiode, die Lagerbestände sowie entstehende Fehlmengen auf (vgl. Abb. 45).

|                                                                 |                                                       |                                                      | Produktionsplanung - Microsoft Internet Explorer<br>$ \Box$ $\times$ |                    |                            |                    |  |  |  |  |  |  |  |
|-----------------------------------------------------------------|-------------------------------------------------------|------------------------------------------------------|----------------------------------------------------------------------|--------------------|----------------------------|--------------------|--|--|--|--|--|--|--|
| Datei                                                           | Bearbeiten Ansicht Favoriten Extras<br>$\overline{?}$ |                                                      | (= Zurück ▼ → ▼ 図 図 囧 図Suchen 图Favoriten                             |                    |                            |                    |  |  |  |  |  |  |  |
| Angemeldet als: roth (Roth - Müller Manfred)<br>Aktuell:2002-37 |                                                       |                                                      |                                                                      |                    |                            |                    |  |  |  |  |  |  |  |
| <b>Silos</b><br>Planung                                         |                                                       | Produktionsplanung                                   |                                                                      |                    |                            |                    |  |  |  |  |  |  |  |
| Bestellungen<br>offene Bestellungen                             | Woche                                                 | 2002-37                                              | 2002-38                                                              | 2002-39            | $2002 - 40$                | $2002 - 41$        |  |  |  |  |  |  |  |
| <b>Produktionsplanung</b>                                       | Kapazität                                             | 100.0 <sub>h</sub>                                   | 100.0 <sub>h</sub>                                                   | 100.0 <sub>h</sub> | 100.0 <sub>h</sub>         | 100.0 <sub>h</sub> |  |  |  |  |  |  |  |
| Berichte                                                        | belegte Kapazität                                     | 49.0 <sub>h</sub>                                    | 0.0 <sub>h</sub>                                                     | 0.0 <sub>h</sub>   | 0.0 <sub>h</sub>           | 0.0 <sub>h</sub>   |  |  |  |  |  |  |  |
|                                                                 | freie Kapazität                                       | 51.0h                                                | 100.0 <sub>h</sub>                                                   | 100.0 <sub>h</sub> | 100.0 <sub>h</sub>         | 100.0 <sub>h</sub> |  |  |  |  |  |  |  |
| Abmelden                                                        | <b>SOFT OF A</b>                                      |                                                      |                                                                      |                    |                            |                    |  |  |  |  |  |  |  |
|                                                                 | aktueller Bedarf                                      |                                                      | 2100.0 kg 2100.0 kg 1900.0 kg 2000.0 kg 100.0 kg                     |                    |                            |                    |  |  |  |  |  |  |  |
|                                                                 | <b>Bedarf Vorwoche</b>                                | 1579.0 kg                                            | $0.0$ $kg$                                                           | $0.0$ kg           | $0.0$ kg                   | $0.0 \text{ kg}$   |  |  |  |  |  |  |  |
|                                                                 | Lager                                                 | 17500.0 kg 13821.0 kg 11721.0 kg 9821.0 kg 7821.0 kg |                                                                      |                    |                            |                    |  |  |  |  |  |  |  |
|                                                                 | Fertigung                                             | 0.0 <sub>kg</sub>                                    | $0.0 \text{ kg}$                                                     | $0.0 \text{ kg}$   | $0.0 \text{ kg}$           | 0.0 <sub>kg</sub>  |  |  |  |  |  |  |  |
|                                                                 | Fehlmenge                                             | $0.0 \text{ kg}$                                     | $0.0 \text{ kg}$                                                     | $0.0 \text{ kg}$   | $0.0 \text{ kg}$           | 0.0 <sub>k</sub>   |  |  |  |  |  |  |  |
|                                                                 | <b>TABLE</b>                                          | $0.0$ kg                                             | $0.0$ kg                                                             | $0.0 \text{ kg}$   | $0.0$ kg                   | $0.0$ $kg$         |  |  |  |  |  |  |  |
|                                                                 |                                                       |                                                      |                                                                      |                    |                            |                    |  |  |  |  |  |  |  |
|                                                                 | aktueller Bedarf                                      | $0.0$ kg                                             | $0.0 \text{ kg}$                                                     | $0.0 \text{ kg}$   | $0.0$ kg                   | $0.0 \text{ kg}$   |  |  |  |  |  |  |  |
|                                                                 | <b>Bedarf Vorwoche</b>                                | $150.0$ kg                                           | $150.0$ kg                                                           |                    | 150.0 kg 150.0 kg 150.0 kg |                    |  |  |  |  |  |  |  |
|                                                                 | Lager                                                 | $0.0 \text{ kg}$                                     | $0.0$ kg                                                             | $0.0 \text{ kg}$   | $0.0 \text{ kg}$           | $0.0$ kg           |  |  |  |  |  |  |  |
|                                                                 | Fertigung                                             | 0.0 <sub>kg</sub>                                    | 0.0 <sub>kg</sub>                                                    | $0.0 \text{ kg}$   | 0.0 <sub>k</sub>           | 0.0 <sub>kg</sub>  |  |  |  |  |  |  |  |
|                                                                 | Fehlmenge                                             | 150.0 kg                                             | 150.0 <sub>kg</sub>                                                  | 150.0 kg           | $150.0$ kg                 | $150.0$ kg         |  |  |  |  |  |  |  |
| ē                                                               |                                                       |                                                      |                                                                      |                    | Lokales Intranet           |                    |  |  |  |  |  |  |  |

*Abb. 45 Produktionsplanung (fiktive Beispielwerte)*

Der Anwender trägt hier für jeden Artikel die geplanten Produktionsmengen pro Woche ein, indem er in der entsprechenden Spalte auf den Hyperlink in der Zeile Fertigung klickt. Der SCI passt daraufhin dynamisch die Fehlmengen und Bestände dieser und der folgenden Perioden an, wobei die im System hinterlegten Kapazitäten berücksichtigt werden. Auftretende Problemfälle kennzeichnet das Modul in roter Farbe.

Die Komponente verfolgt darüber hinaus verschiedene Kennzahlen bezüglich der betrachteten Lieferbeziehungen. Bei der Ermittlung der einzelnen Werte ist es sinnvoll, sich nicht nur auf die im SCI erfassten Informationen zu beschränken, sondern auch weitere Daten heranzuziehen, beispielsweise die Anzahl, das Mengengerüst und die Qualität externer Bestellungen. Abb. 46 stellt die in den Baustein eingehenden Informationen zusammen und zeigt, welche Kennzahlen daraus erzeugt werden können.

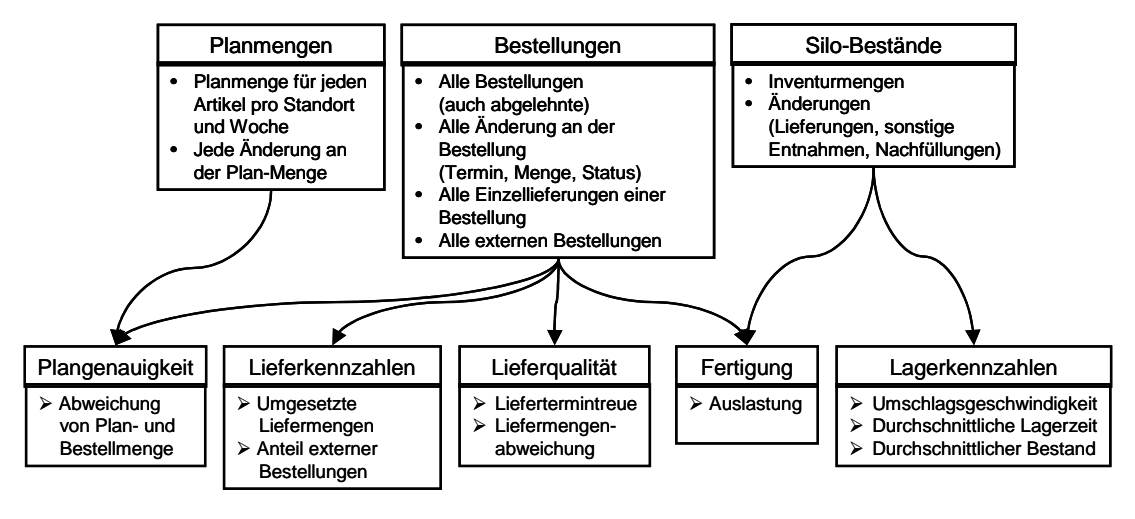

*Abb. 46 Kennzahlen im SCI* 

Einige der aufgeführten Kennzahlen vermag der realisierte Prototyp bereits in Form von so genannten Berichten zu generieren (vgl. Abb. 47), die zuvor nur teilweise existierten und personell angefertigt wurden.

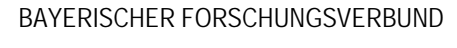

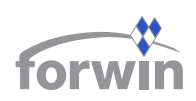

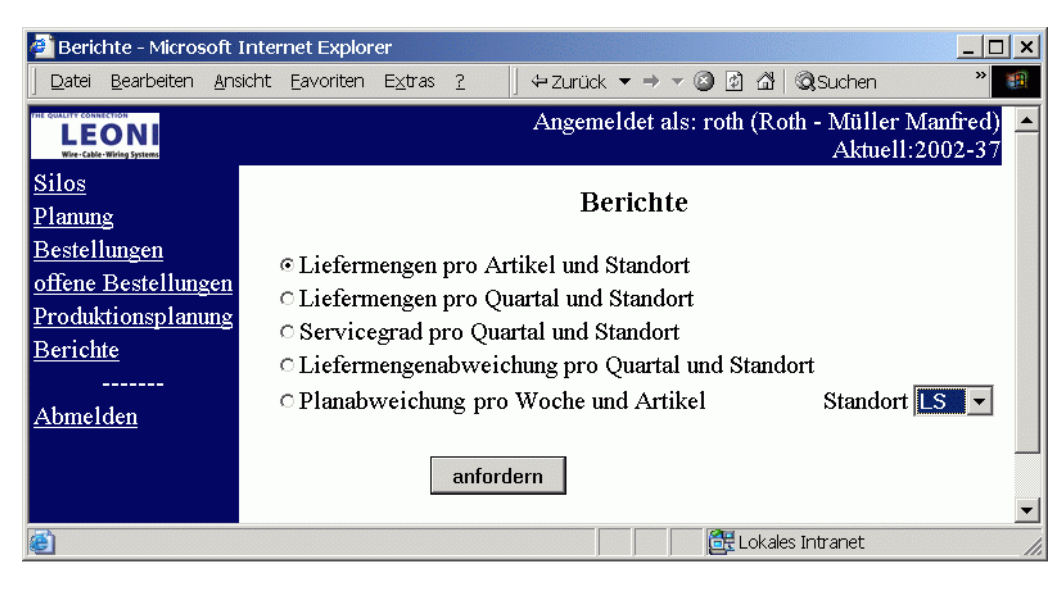

*Abb. 47 Im SCI zur Verfügung stehende Berichte* 

Der Benutzer kann sich die getätigten Lieferungen in den Aggregationsstufen *pro Artikel und Standort* oder *pro Quartal und Standort* ansehen. Des Weiteren ermittelt der SCI den erreichten *Servicegrad pro Quartal und Standort*. Diese Kennzahl errechnet das Modul nach folgendem Ansatz:

> *angefordertes Bedarfsvolumen befriedigtes Bedarfsvolumen Servicegrad* <sup>=</sup> [Pion99, 106f.]

Der Servicegrad gibt an, welcher Prozentsatz der gemeldeten Bedarfe von der Fertigung in Roth gedeckt wurde. Überdies besteht die Möglichkeit, die *Liefermengenabweichung pro Quartal und Standort* abzurufen. Sie wird definiert als:

$$
Liefermengenabweichung = \frac{bestellte Menge - \sum erfolgte Teillieferungen}{bestellte Menge}
$$

Daran erkennt ein Anwender, welcher Anteil der bestellten Mengen tatsächlich ausgeliefert wurde. Es ist hier aber zu beachten, dass aufgrund von Verpackungsgrößen Abweichungen an der Tagesordnung sind. Auch Überlieferungen kommen des Öfteren vor, da die Produktion eine möglichst hohe Auslastung gewährleisten muss. Aus diesem Grund sieht der SCI in den Konfigurationseinstellungen einen Parameter vor, mit dem festgelegt wird, ab welchem Wert eine Liefermengenabweichung als signifikant interpretiert wird.

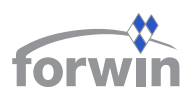

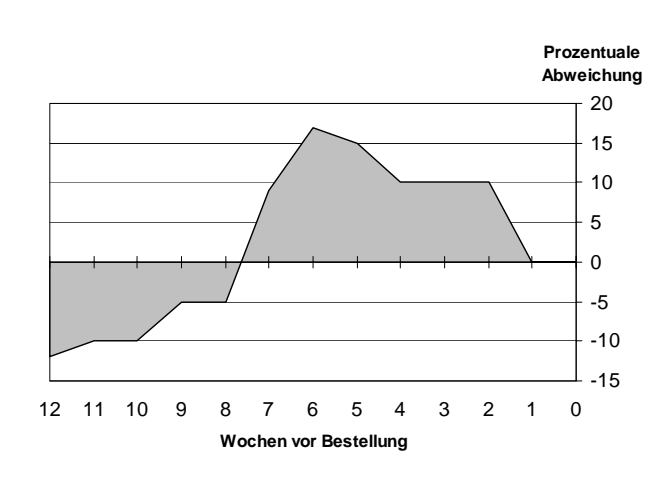

*Abb. 48 Grafische Darstellung von Planabweichungen* 

Schließlich ermittelt das System die *Planabweichung pro Woche und Artikel*. Mit einem Listenfeld bestimmt der Benutzer, für welches Werk die Kennzahl angezeigt werden soll. So überprüft der Standort Roth die Plangenauigkeit der anderen Konzerngesellschaften. Dies ist besonders wichtig, da häufige Änderungen der Bedarfspläne zu schwerwiegenden Problemen bei der Kapazitätsplanung im

Werk Roth führen. Der SCI hält sämtliche Anpassungen einer Bedarfsanmeldung bis zur tatsächlichen Bestellung fest. Dadurch können auf Wochenbasis die prozentualen Abweichungen gegenüber dem späteren Auftrag errechnet und in einem Diagramm visualisiert werden (vgl. Abb. 48). Die graue Fläche zwischen der Abszisse und dem Abweichungsverlauf dient als Indikator für die Genauigkeit. Darüber hinaus müssen aber auch die Höhe der einzelnen Amplitudenausschläge genauso wie deren Häufigkeit beachtet werden, um ein umfassendes Bild von der Planungsqualität der einzelnen Standorte zu gewinnen.

## 3.3.4 Erweiterungen

Der im ersten Ansatz für Leoni entwickelte Prototyp vermag nur in rudimentärer Form, die Funktionen eines Lieferketten-Controllings zu übernehmen. Deshalb sollte der SCI zukünftig in mehreren Richtungen erweitert werden. Zunächst gilt es, weitere Kennzahlen mit dem System zu erschließen, beispielsweise die Liefertermintreue. Bei Letzterer muss man allerdings festlegen, ab wann eine Lieferung als verspätet angesehen wird. Dies ist besonders schwierig, wenn einzelne Teillieferungen pünktlich erfolgen.

Ferner sollte sich das Konzept auf weitere Bereiche der gesamten Supply Chain ausdehnen. So könnte man beispielsweise erreichen, dass nicht mehr die Bedarfe der Kabelproduzenten, sondern die der Automobilhersteller für die Produktionsplanung in Roth zugrunde gelegt werden.

Die bislang implementierten Kennzahlen orientieren sich stark an den traditionellen Ansätzen zum Logistik-Controlling in einem einzelnen Unternehmen. Sobald der SCI zusätzliche Kettenmitglieder umfasst, sollten auch netzwerkbezogene Kennzahlen, z. B. die Durchlaufzeit der gesamten Supply Chain, ins Kalkül gezogen werden [MeGr02, 208].

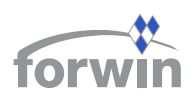

Eine weitere Herausforderung besteht darin, die Daten nicht mehr nur ex post auszuwerten, sondern in Echtzeit zu überwachen. So könnte das Modul etwa im Falle einer sinkenden Liefertermintreue die Verantwortlichen zeitnah per E-Mail darüber in Kenntnis setzen, dass ein definierter Mindestwert unterschritten wurde.

Schließlich ist der entstandene Prototyp noch nicht mit den ERP-Systemen der einzelnen Standorte verbunden. Deshalb erfolgen im derzeitigen Entwicklungsstand noch alle Eingaben personell. Diese Methode ist zwar fehleranfällig und zeitintensiv, sie stellt aber die schnellste und einfachste Alternative dar, um den SCI einzuführen.

## **4 Vergleich von CW-SCM mit SCM-Standardsoftware**

Der CW-SCM-Ansatz bietet KMU eine kostengünstige Alternative zu bestehender SCM-Standardsoftware. Allerdings verfügt das System nicht über denselben Funktionsumfang wie die Produkte der Marktführer. Die sich ergebende Differenz soll in den folgenden Absätzen eruiert werden, die das beschriebene Konzept dem SAP® Advanced Planner and Optimizer®1 (SAP APO) gegenüberstellen. Die Entscheidung, das Walldorfer System zum Vergleich heranzuziehen, begründet sich darin, dass es die derzeit funktionsreichste SCM-Software darstellt. Darüber hinaus besteht am Bereich Wirtschaftsinformatik I ein umfassendes Know-

how bezüglich des SAP APO (vgl. beispielsweise [KnMZ02]). In vorhergehenden Arbeiten wurde ein Anforderungskatalog an SCM-Systeme entworfen, der auch auf branchen- und betriebstypische Besonderheiten eingeht und mehr als 100 Kriterien umfasst. Überdies hat Zeier den Grad der Abdeckung dieser Anforderungen durch SAP APO Releasestand 3.0 untersucht und mit den in Tabelle 15 erläuterten Symbolen bewertet [Zeie02a].

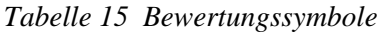

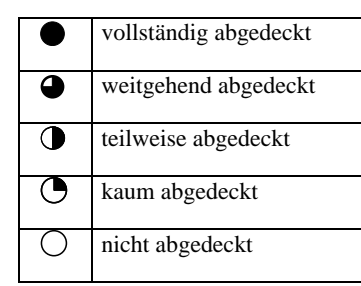

Evaluiert man CW-SCM mithilfe derselben Systematik, so

ist es möglich, die gefundenen Resultate zusammen mit denen des SAP APO in einer tabellarischen Übersicht aufzulisten. CW-SCM stellt allerdings kein verkaufsfähiges und ausgereiftes Produkt dar, sondern eine Ansammlung von Prototypen, die teilweise nicht vollständig über die den einzelnen Komponenten zugedachte Funktionalität verfügen. Deshalb muss für den angestrebten Vergleich mit der SAP-Software bei einigen Anforderungen auf Basis der bisherigen Erkenntnisse extrapoliert werden, inwieweit diese zukünftig mit CW-SCM erfüllbar sind. Außerdem erfolgte noch keine Ausdifferenzierung des Systems auf Betriebstypen oder Branchen, wie es bei CW-PPS der Fall ist (vgl. [Brau99, 52-

 $\overline{a}$ 

<sup>&</sup>lt;sup>1</sup> Alle in diesem Bericht genannten SAP-Produkte sind eingetragene Markenzeichen der SAP AG

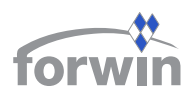

105]). Aus diesem Grund können nur die Abdeckungsgrade der Kernanforderungen betrachtet werden. In dem oben angesprochenen Katalog sind das die Kriterien 1 bis 67 (eine detaillierte Beschreibung findet sich bei Zeier [Zeie02b, 8-73]). Tabelle 16 veranschaulicht die Bewertung des SAP APO im Vergleich zu CW-SCM.

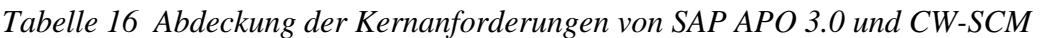

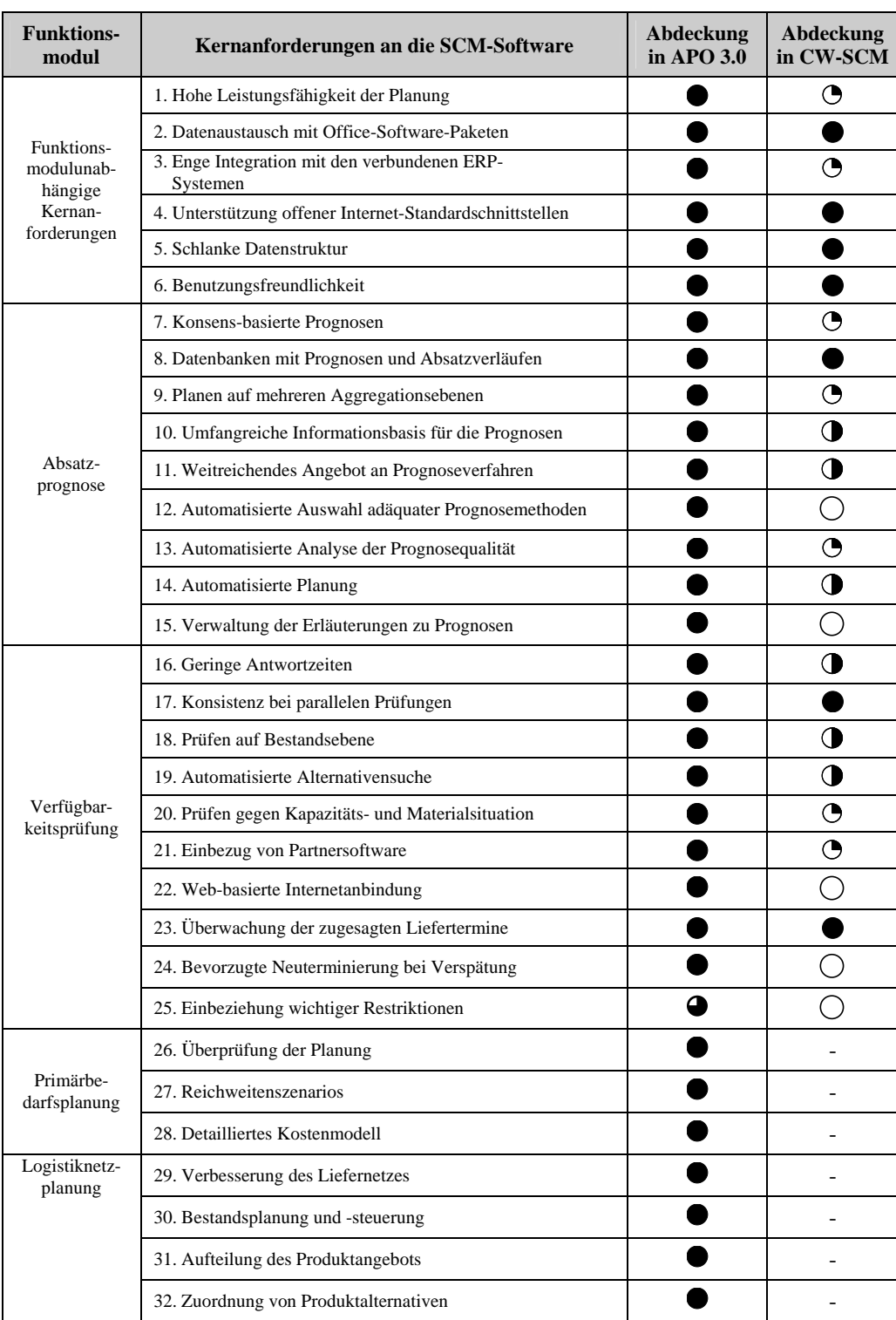

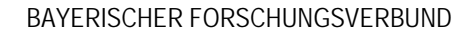

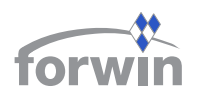

#### WIRTSCHAFTSINFORMATIK

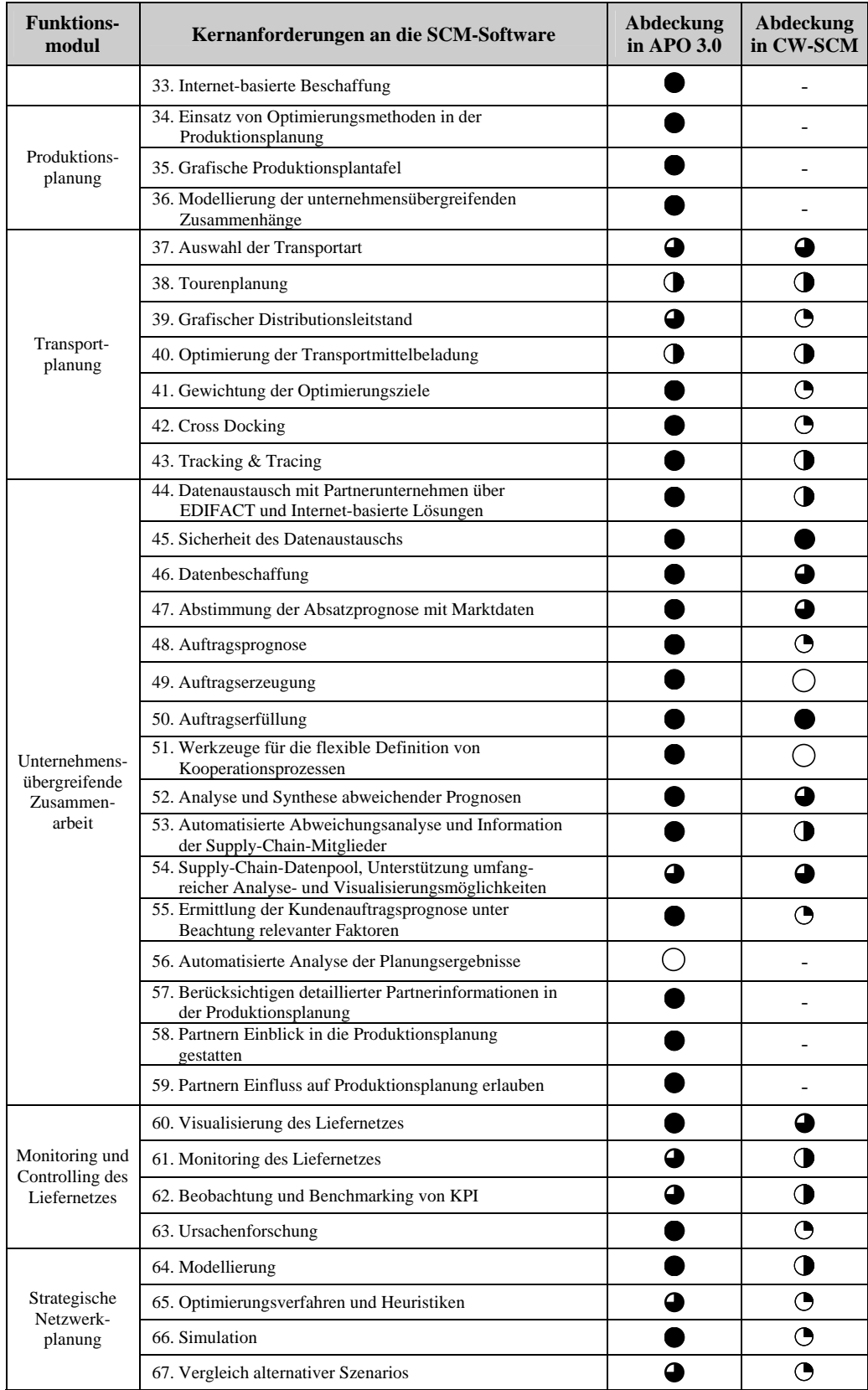

Die ersten sechs Merkmale beziehen sich auf funktionsmodulunabhängige Kernanforderungen an eine SCM-Software. Im Gegensatz zum Konkurrenten kann CW-SCM zwar nicht alle Anforderungen vollständig erfüllen, weist aber auch keine großen Nachteile auf. Die einzigen Defizite zeigen sich in der Leistungsfähigkeit der Planung und in der Integration mit verbundenen ERP-Systemen. Ersteres wurde explizit von CW-SCM vermieden. Letzteres ist insbesondere dadurch zu erklären, dass derzeit überwiegend mit personellen Schnittstellen operiert wird.

Die Kriterien 7 bis 15 betreffen das Funktionsmodul Absatzprognose. Hier erkennt man einen deutlicheren Unterschied zwischen den beiden Lösungsansätzen. Während SAP APO alle Anforderungen vollständig abdeckt, weist CW-SCM weniger Möglichkeiten hinsichtlich Verfahren und Automatisierung auf. Es bietet jedoch die elementaren Funktionen einer gemeinsamen Prognose an.

Bei der Verfügbarkeitsprüfung (Anforderungen 16 bis 24) entsteht ein ähnliches Bild. CW-SCM kann nicht alle geforderten Merkmale erfüllen, wie es bei der SAP-Software der Fall ist. Dennoch hilft es kleinen Unternehmen, einfache ATP-Prüfungen auf Bestandsebene durchzuführen, wobei die Konsistenz paralleler Anfragen gewahrt und zugesagte Liefertermine überwacht werden können.

Für die Kriterien der Primärbedarfs-, der Logistiknetz- und der Produktionsplanung (Punkte 25 bis 36) ist keine Aussage zu CW-SCM möglich, da für diese Bereiche bisher noch keine Komponenten vorgesehen sind. Der SAP APO unterstreicht hier wiederum seine Stärke, indem er fast alle Anforderungen vollständig erfüllt.

Bezüglich der Transportplanung (Anforderungen 37 bis 43) weist der SAP APO einige wenige "Schwachstellen" und Verbesserungspotenziale auf. Allerdings gilt auch hier, dass CW-SCM nur vereinzelt (Kriterien 37, 38 und 40) mithalten kann. Ansonsten dominieren die ausgefeilten Planungsfunktionen von SAP APO im Gegensatz zu den robusten Verfahren in CW-SCM.

Die Punkte 44 bis 59 beschreiben die relevanten Aspekte der unternehmensübergreifenden Zusammenarbeit. Gerade hier hat CW-SCM seine Stärken und kann in vielen Bereichen dem SAP APO Paroli bieten. Beispielsweise ermöglicht es einen gesicherten Datenaustausch auf Basis von XML. Es stellt jedoch kein Werkzeug zur flexiblen Definition von Kooperationsprozessen zur Verfügung. Bezüglich der Anforderungen 57 bis 59 muss abermals darauf hingewiesen werden, dass es um Bereiche der Produktionsplanung geht, die in der aktuellen Konzeption von CW-SCM nicht vorgesehen sind. Das SAP-Produkt besticht wiederum durch seine umfassende Funktionalität. Lediglich die automatisierte Analyse der Planungsergebnisse (Anforderung 56) vermag der SAP APO nicht abzudecken.

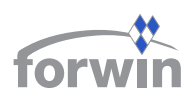

Auch beim Monitoring und Controlling (Kriterien 60 bis 63) stellt sich SAP APO als klar überlegene Lösung dar. Nichtsdestoweniger eignet sich CW-SCM durchaus dafür, die Lieferkette zu visualisieren und verschiedene Kennzahlen zu verfolgen. Eine Ursachenforschung ist indessen nur in geringem Umfang im System enthalten.

Ähnlich verhält es sich mit der Strategischen Netzwerkplanung (Anforderung 64 bis 67). CW-SCM unterliegt dem SAP APO in allen Punkten. Gleichwohl können mithilfe des SCK logistische Netzwerke modelliert und alternative Szenarios einander gegenübergestellt werden. Hinsichtlich Optimierungsverfahren und Simulationsmöglichkeiten besteht Nachholbedarf für CW-SCM.

Insgesamt sieht man einen deutlichen Unterschied zwischen der Funktionalität von SAP APO und CW-SCM. Dies war nicht anders zu erwarten, angesichts der Tatsache, dass bisher vergleichsweise wenig Entwicklungsaufwand für CW-SCM betrieben wurde. Andererseits ist es erstaunlich, dass mit einem solch geringen Ressourceneinsatz ein Konzept und verschiedene Prototypen geschaffen werden konnten, die viele Kernanforderungen relativ gut abdecken und in einigen Aspekten sogar mit der teuren Standardsoftware Schritt halten. Dies ist ein weiteres Indiz dafür, welche Potenziale der Componentware-Ansatz insbesondere im SCM freizusetzen vermag. Gerade für kleinere Unternehmen verkörpert CW-SCM eine attraktive Alternative gegenüber existierenden Systemen. Um jedoch ein wirklich konkurrenzfähiges Produkt zu erhalten, muss noch einige Arbeit investiert werden.

# **5 Fazit und Ausblick**

Im Rahmen der beschriebenen Forschungsarbeiten stellte sich heraus, dass mithilfe des Componentware-Ansatzes Lösungen für ein grundlegendes SCM mit geringem Ressourcenaufwand realisierbar sind. Die entworfenen Prototypen umfassen die wichtigsten Funktionen des Lieferkettenmanagements und können an individuelle Bedürfnisse angepasst werden. Der erste Praxiseinsatz bei der Leoni-Gruppe zeigt, dass das System den Status einer reinen Laborentwicklung bereits überschritten hat und durchaus betrieblichen Anforderungen hinsichtlich Robustheit und Funktionalität standhält.

Deshalb gilt es, den begonnenen Weg fortzuführen und die Module zunächst mit den jeweils angesprochenen Erweiterungen auszubauen. Ferner sollte man CW-SCM, ähnlich wie den Vorgänger CW-PPS, branchenspezifisch und betriebstypologisch ausdifferenzieren, indem weitere feingranulare Bausteine entworfen und damit vorhandene Lücken nach und nach geschlossen werden. Ein erster Schritt könnte darin bestehen, bei Leoni weitere Komponenten zu implementieren und diese somit auf die Automobilzulieferindustrie auszurichten. Das ATP-Modul würde sich beispielsweise dazu eignen, Verfügbarkeitsprüfungen der für die

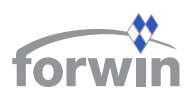

Kabelproduktion benötigten Materialien durchzuführen. Darüber hinaus sollte man weitere Pilotanwender in anderen Wirtschaftszweigen für das Konzept gewinnen.

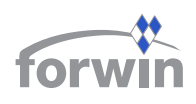

# **Abkürzungsverzeichnis**

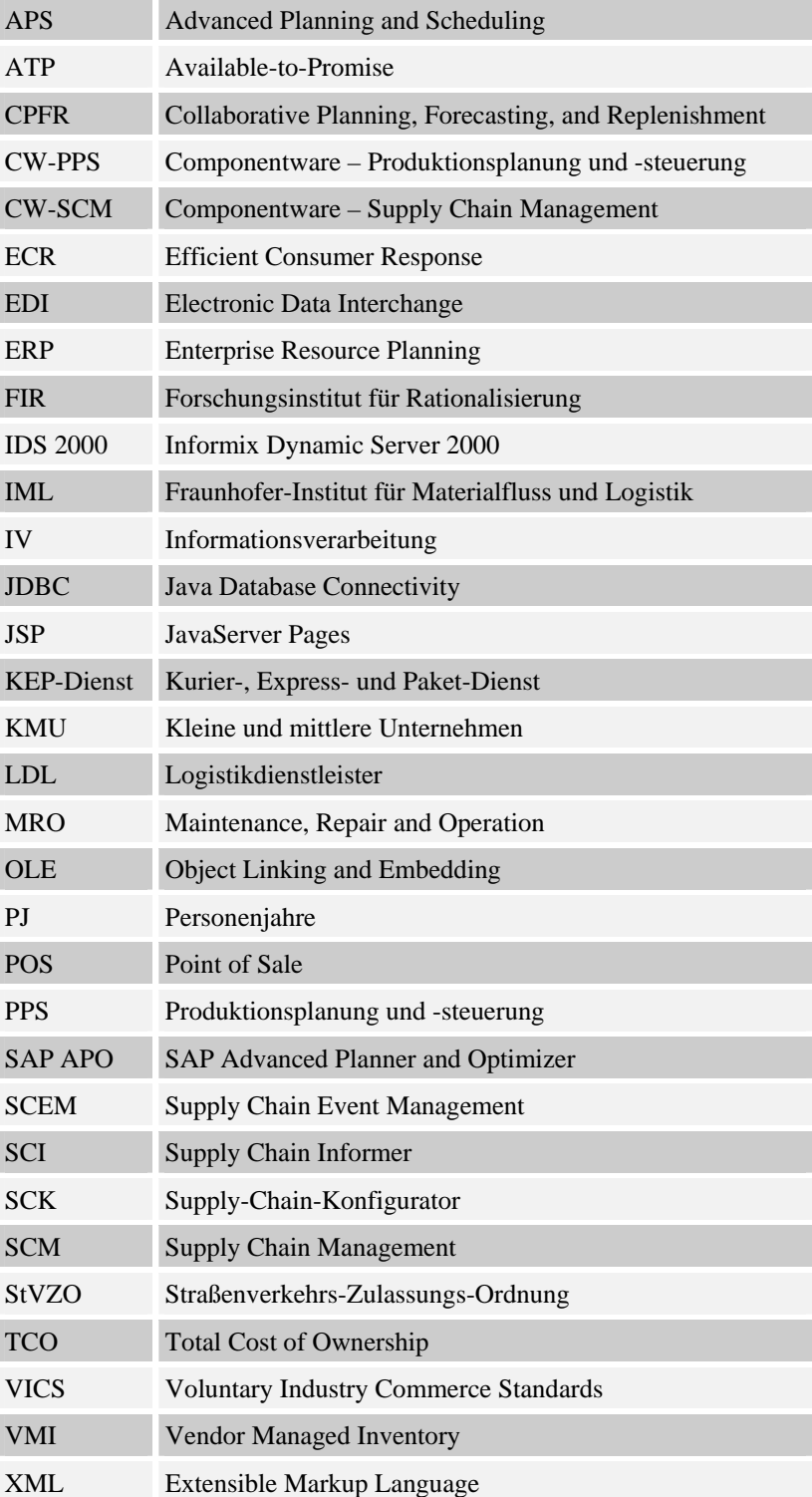
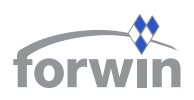

# **Literaturverzeichnis**

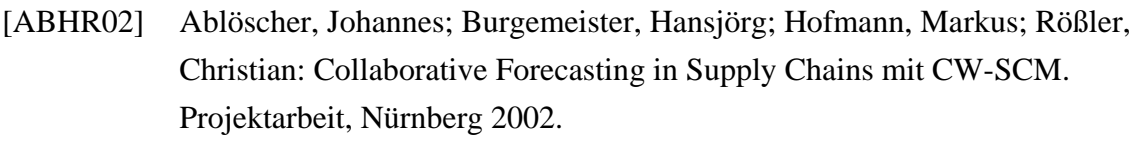

- [BaKa01] Bause, Falko; Kaczmarek, Michael: Modellierung und Analyse von Supply Chains. In: WIRTSCHAFTSINFORMATIK 43 (2001) 6, S. 569-578.
- [Brau99] Braun, Marc: Ausdifferenzierung eines Componentware-PPS-Systems in Richtung auf Branchen und Betriebstypen. Dissertation, Nürnberg 1999.
- [Bret02] Bretzke, Wolf-Rüdiger: Lieferservice als Produkt: Wege zum Design überlegener Dienstleistungsprofile. Vortrag auf der Arbeitsgruppentagung der AG Lagerhaltung der Gesellschaft für Operations Research, Fürth 2002-01-24.
- [BuKö00] Buxmann, Peter; König, Wolfgang: Zwischenbetriebliche Koordination auf Basis von SAP-Systemen - Perspektiven für die Logistik und das Servicemanagement. Berlin, Heidelberg, New York 2000.
- [CBHS02] Clausen, Uwe (Hrsg.); Bonn, Bernhard van; Heimann, Bernhard; Schübbe, Axel; Tombers, Sven: Softwaremarkt für Transport- und Logistikunternehmen – Veröffentlichung der Ergebnisse. Dortmund 2002.
- [Chri98a] Christopher, Martin: Logistics and Supply Chain Management Strategies for Reducing Cost and Improving Service. London 1998.
- [Chri98b] Christopher, Martin: Relationships and alliances Embracing the era of network competition. In: Gattorna, J. L. (Hrsg.): Strategic Supply Chain Alignment: Best practice in Supply Chain Management. Hampshire 1998, S. 272-284.
- [CoGa02] Corsten, Daniel; Gabriel, Christoph: Supply Chain Management erfolgreich umsetzen – Grundlagen, Realisierung und Fallstudien. Berlin, Heidelberg, New York 2002.

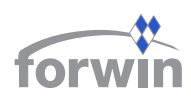

- [ECRD01] ECR-D-A-CH (Hrsg.): Managementinformation Collaborative Planning, Forecasting and Replenishment CPFR®. Whitepaper Juli 2001.
- [GeHW01] Geweke, Stefan; Hiller, Steffen; Wilke, Jens: Supply-Chain-übergreifende Transportplanung via Internet-Marktplätze. Projektarbeit, Nürnberg 2001.
- [GlSa01] Gleissner, Christian; Sachs, Andreas: XML-basiertes Vendor Managed Inventory im Rahmen eines Supply Chain Management für kleine und mittlere Unternehmen. Projektarbeit, Nürnberg 2001.
- [KlKr00] Klaus, Peter; Krieger, Winfried: Lexikon Logistik Management logistischer Netzwerke und Flüsse. 2. Aufl., Wiesbaden 2000.
- [KnMZ02] Knolmayer, Gerhard; Mertens, Peter; Zeier, Alexander: Supply Chain Management Based on SAP Systems – Order Management in Manufacturing Companies. Berlin, Heidelberg, New York 2002.
- [Krem01] Kremer, Hans-Jörg: Unternehmensübergreifende Transportplanung und -steuerung im Rahmen von Supply Chain Management. In: Ziems, Dietrich; Inderfurth, Karl; Schenk, Michael (Hrsg.): Logistikplanung im e-Zeitalter. 7. Magdeburger Logistik-Tagung. November 2001, S. 56-68.
- [KuHe02] Kuhn, Axel; Hellingrath, Bernd: Supply Chain Management Optimierte Zusammenarbeit in der Wertschöpfungskette. Berlin, Heidelberg, New York 2002.
- [MeGr02] Mertens, Peter; Griese Joachim: Integrierte Informationsverarbeitung, Band 2: Planungs- und Kontrollsysteme in der Industrie. 9. Aufl., Wiesbaden 2002.
- [MeKr00] Merker, H.; Kromer, S.: Wo liegen die Wachstumspotenziale für Kontraktlogistik im Handel? In: Logistik für Unternehmen 14 (2000) 12, S. 44-48.
- [MeSM02] Meier, Marco; Sinzig, Werner; Mertens, Peter: SAP Strategic Enterprise Management/Business Analytics – Integration von strategischer und operativer Unternehmensführung. Berlin, Heidelberg, New York 2002.

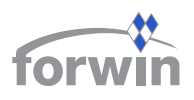

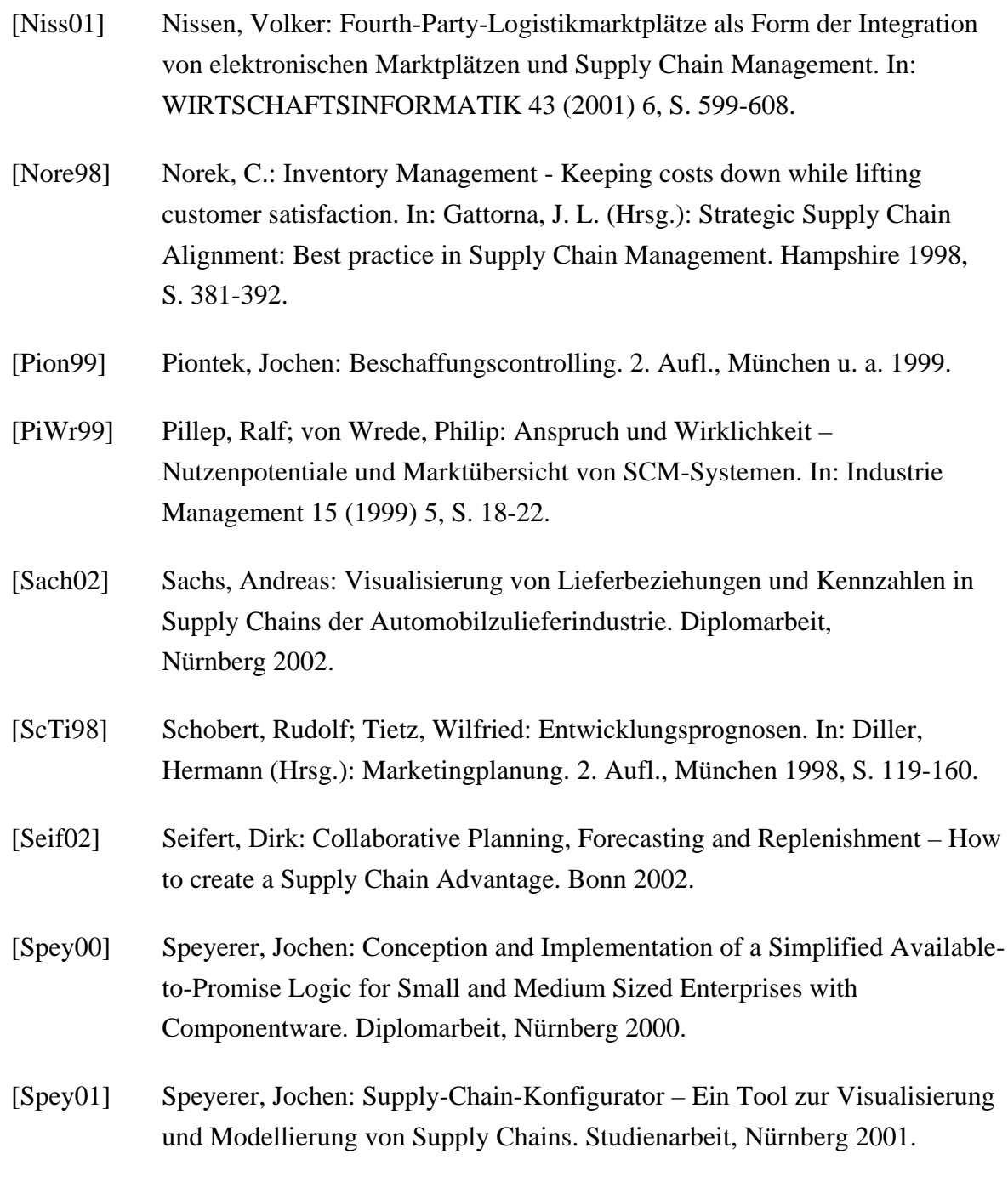

- [Stei00] Stein, Andreas: Kontraktlogistik. In: Klaus, Peter; Krieger, Winfried (Hrsg.): Lexikon Logistik – Management logistischer Netzwerke und Flüsse. 2. Aufl., Wiesbaden 2000, S. 243-247.
- [Thom02b] Telefonische Auskunft von Markus Thoma, Assistent der Geschäftsführung, Leoni Kabel GmbH & Co. KG, Roth, 2002-09-17.
- [VICS02] VICS (Hrsg.): CPFR Collaborative Planning, Forecasting, and

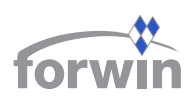

Replenishment. http://www.cpfr.org, Abruf am 2002-08-26.

- [Whan98] Whang, Seungjin: Complementaries in Supply Chain Management. In: Lee, H. L.; Ng, S. M. (Hrsg.): Global Supply Chain and Technology Management. Miami 1998.
- [Zeie02a] Zeier, Alexander: Ausdifferenzierung von Supply-Chain-Management-Standardsoftware in Richtung auf Betriebstypen und Branchen unter besonderer Berücksichtigung des SAP APO, Dettelbach 2002.
- [Zeie02b] Zeier, Alexander: Identifikation und Analyse branchenspezifischer Faktoren für den Einsatz von Supply-Chain-Management-Software Teil I: Grundlagen, Methodik und Kernanforderungen. FORWIN-Bericht, FWN-2002-002, Nürnberg 2002.

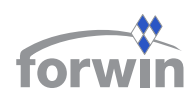

# **Folgende FORWIN-Berichte sind bisher erschienen:**

FWN-2000-001 Mertens, P. **FORWIN – Idee und Mission E-Business \* Supply Chain Management \* Betriebliche Software-Bausteine** 

FWN-2000-002

Sinz, E. J.

**Die Projekte im Bayerischen Forschungsverbund Wirtschaftsinformatik (FORWIN)** 

FWN-2000-003

Kaufmann, Th.

**Marktplatz für Bausteine heterogener betrieblicher Anwendungssysteme** 

#### FWN-2000-004

Schaub, A., Zeier, A.

**Eignung von Supply-Chain-Management-Software für unterschiedliche Betriebstypen und Branchen – untersucht am Beispiel des Produktions-Prozessmodells zum System SAP APO** 

#### FWN-2000-005

Friedrich, M.

**Konzeption eines Componentware-basierten Supply-Chain-Management-Systems für kleine und mittlere Unternehmen** 

FWN-2000-006

Schmitzer, B.

**Klassifikationsaspekte betriebswirtschaftlich orientierter Frameworks**

#### FWN-2000-007

Zeier, A., Hauptmann, S.

**Ein Beitrag zu einer Kern-Schalen-Architektur für Supply-Chain-Management (SCM)- Software, Teil I: Anforderungen an den Kern einer SCM-Software und deren Abdeckung in SAP APO 2.0/3.0** 

FWN-2000-008

Maier, M.

**Bestandsaufnahme zu Jobbörsen im WWW**

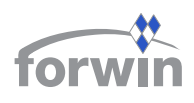

# FWN-2000-009

Mantel, S., Knobloch, B.; Rüffer, T., Schissler, M., Schmitz, K., Ferstl, O. K., Sinz, E. J. **Analyse der Integrationspotenziale von Kommunikationsplattformen für verteilte Anwendungssysteme** 

### FWN-2000-010

Franke, Th., Barbian, D.

**Platform for Privacy Preferences Project (P3P) - Grundsätze, Struktur und Einsatzmöglichkeiten im Umfeld des "Franken-Mall"-Projekts** 

### FWN-2000-011

Thome, R., Hennig, A., Ollmert, C.

**Kategorisierung von eC-Geschäftsprozessen zur Identifikation geeigneter eC-Komponenten für die organisierte Integration** 

# FWN-2001-001

Zeier, A., Hauptmann, S.

**Ein Beitrag zu einer Kern-Schalen-Architektur für Supply-Chain-Management (SCM)- Software, Teil II: Anforderungen an die Schalen einer SCM-Software und deren Abdeckung in SAP APO 2.0/3.0** 

FWN-2001-002

Lohmann, M.

**Die Informationsbank ICF – eine wissensbasierte Werkzeugsammlung für die Software-Anforderungsanalyse** 

FWN-2001-003

Hau, M.

**Das DATEV-Komponenten-Repository - Ein Beitrag zu Marktplätzen für betriebswirtschaftliche Software-Bausteine** 

FWN-2001-004

Schoberth, Th.

**Virtual Communities zur Unterstützung von Infomediären** 

FWN-2001-005

Kronewald, K., Menzel, G., Taumann, W., Maier, M. **Portal für bürgergerechte Dienstleistungen in der Sozialen Sicherheit** 

FWN-2001-006

Maier, M.

**Strukturen und Prozesse im "Netzwerk für Arbeit"** 

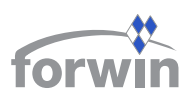

# FWN-2001-007

Maier, M., Gollitscher, M. **Überlegungen zum Skill-Matching-Modul eines Leitstands für den regionalen, zwischenbetrieblichen Personalaustausch** 

# FWN-2001-008

Schissler, M. **Unterstützung von Kopplungsarchitekturen durch SAP R/3** 

### FWN-2001-009

Göbel, Ch, Hocke, S.

**Simulative Analyse interorganisatorischer Kopplungsdesigns** 

# FWN-2001-010

Thome, R. Schütz, St., Zeißler, G.

**Ermittlung betriebswirtschaftlicher Anforderungen zur Definition von Geschäftsprozessprofilen** 

# FWN-2001-011

Mehlau, J. **Ist-Aufnahme von IT-Architekturen bei Finanzdienstleistern** 

# FWN-2001-012

T Horstmann, R., Ottenschläger, S. **Internetstudie: Reisedienstleister** 

### FWN-2001-013

Horstmann, R., Zeller, Th., Lejmi, H. **Anbindung von ERP-Systemen an Elektronische Marktplätze** 

# FWN-2001-014

Robra-Bissantz, S., Weiser, B.

**Ein Meta-Framework zur Identifizierung und Beschreibung von Push-Möglichkeiten im E-Commerce** 

# FWN-2002-001

Wiesner, Th. .

**Push-Konzepte im E-Commerce: State of the Art** 

FWN-2002-002

Zeier, A.

**Identifikation und Analyse branchenspezifischer Faktoren für den Einsatz von Supply-Chain-Management-Software. Teil I: Grundlagen, Methodik und Kernanforderungen** 

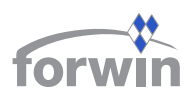

# FWN-2002-003

### Zeier, A.

**Identifikation und Analyse branchenspezifischer Faktoren für den Einsatz von Supply-Chain-Management-Software. Teil II: Betriebstypologische Branchensegmentierung** 

### FWN-2002-004

Zeier, A.

**Identifikation und Analyse branchenspezifischer Faktoren für den Einsatz von Supply-Chain-Management-Software. Teil III: Evaluation der betriebstypologischen Anforderungsprofile auf Basis des SCM-Kern-Schalen-Modells in der Praxis für die Branchen Elektronik, Automobil, Konsumgüter und Chemie/Pharma** 

#### FWN-2002-005

#### Zeier, A.

**Identifikation und Analyse branchenspezifischer Faktoren für den Einsatz von Supply-Chain-Management-Software. Teil IV: Anwendungsbeispiel** 

# FWN-2002-006

Weiser, B., Robra-Bissantz, S.

**Eine kosten- und nutzenorientierte Typisierung von Push-Ansätzen im E-Commerce**

### FWN-2002-007

Robra-Bissantz, S., Weiser, B.; Schlenker, C. **Push-Konzepte im CRM von Finanzdienstleistungsbetrieben**

### FWN-2002-008

Eckert, S., Mehlau, J., Mantel, S., Schissler, M., Zeller, T. **Sichere Kopplung von ERP-Systemen und elektronischen Marktplätzen**

FWN-2002-009

Mantel, S., Eckert, S., Schissler, M., Ferstl, O. K., Sinz, E. J. **Entwicklungsmethodik für überbetriebliche Kopplungsarchitekturen von Anwendungssystemen** 

# FWN-2002-010

Mehlau, J. I. **Sicherheitsmuster im Kontext der Anwenderungssystemkopplung** 

#### FWN-2002-011

Lejmi, H.; Zeller, A.

**Einsatz des Kooperativen Planens in B2B-Abwicklungsplattformen – Konzept und praktisches Beispiel** 

# WIRTSCHAFTSINFORMATIK

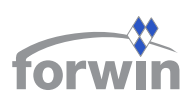

### FWN-2002-012

Mautner, R.; Thome, R. **Einsatz von Produktkonfiguratoren** 

#### FWN-2002-013

Voigtmann, P.; Zeller, Th.

**Enterprise Application Integration und B2B Integration im Kontext von Electronic Business und Elektronischen Marktplätzen. Teil I: Grundlagen und Anforderungen** 

# FWN-2002-014

Eisenhauer, R.; Robra-Bissantz, S.; Schoberth, Th.; Weiser, B. **Communities zur Unterstützung von Push-Konzepten im E-Commerce**

# FWN-2003-001

# Zeller, Th.

**Enterprise Application Integration und B2B Integration im Kontext von Electronic Business und Elektronischen Marktplätzen. Teil II: Integrationssysteme und Fallbespiele**

# FWN-2003-002

Zeller, A.

**Controlling von Unternehmensnetzwerken: Bestandsaufnahme und Lückenanalyse**

### FWN-2003-003

Robra-Bissantz, S.; Schneider, U.; Weiser, B.

**Konzeption von Push-Aktivitäten auf einem elektronischen Marktplatz für Produktionsmaschinen** 

# FWN-2003-004

Lehmann, H.; Lehner, F

**Is there a 'Killer Application' in Mobile Technology? A Tailored Research Approach** 

### FWN-2003-005

Berger, S.; Lehner, F.

**Intra- und interorganisationale Kooperation - Unterstützung der Prozess- und Systemkopplung durch mobile Technologien** 

### FWN-2003-006

Lejmi, H.

**Ein Beitrag zur Integration der Tourenplanung auf e-Marktplätzen am Beispiel einer Abwicklungs-Plattform in der Möbelindustrie** 

FWN-2003-007

Friedrich, J-M.

**Supply Chain Management mit Componentware für kleine und mittlere Unternehmen (Teil I: Anforderungen und Systemarchitektur)**

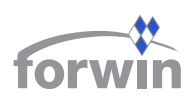